# **KAUNO TECHNOLOGIJOS UNIVERSITETAS INFORMATIKOS FAKULTETAS PROGRAMŲ INŽINERIJOS KATEDRA**

**Arūnas Franckevičius Saulius Grigonis** 

# **LIETUVOS AKADEMINIŲ BIBLIOTEKŲ TINKLAS: LIETUVOS MAGISTRANTŪROS STUDENTŲ BAIGIAMŲJŲ DARBŲ, DAKTARO DISERTACIJŲ IR JŲ SANTRAUKŲ ELEKTRONINIŲ DOKUMENTŲ INFORMACIJOS SISTEMA**

Magistro darbas

**Vadovas prof. habil. dr. Aleksandras Targamadzė**

# **KAUNO TECHNOLOGIJOS UNIVERSITETAS INFORMATIKOS FAKULTETAS PROGRAMŲ INŽINERIJOS KATEDRA**

**TVIRTINU Katedros vedėjas dr. Eduardas Bareiša 2005-05-** 

# **LIETUVOS AKADEMINIŲ BIBLIOTEKŲ TINKLAS: LIETUVOS MAGISTRANTŪROS STUDENTŲ BAIGIAMŲJŲ DARBŲ, DAKTARO DISERTACIJŲ IR JŲ SANTRAUKŲ ELEKTRONINIŲ DOKUMENTŲ INFORMACIJOS SISTEMA**

Informatikos inžinerijos mokslo magistro baigiamasis darbas

 **Kalbos konsultantė Vadovas**  Lietuviu k. katedros lekt. **prof. habil. dr. prof. habil. dr. dr. J. Mikelionienė A. Targamadzė 2005-05- 2005-05-** 

 **Recenzentas Atliko 2005-05- A. Franckevičius** 

 **dr. A. Venčkauskas IFM 9/2 gr. stud. S. Grigonis 2005-05-** 

# **TURINYS**

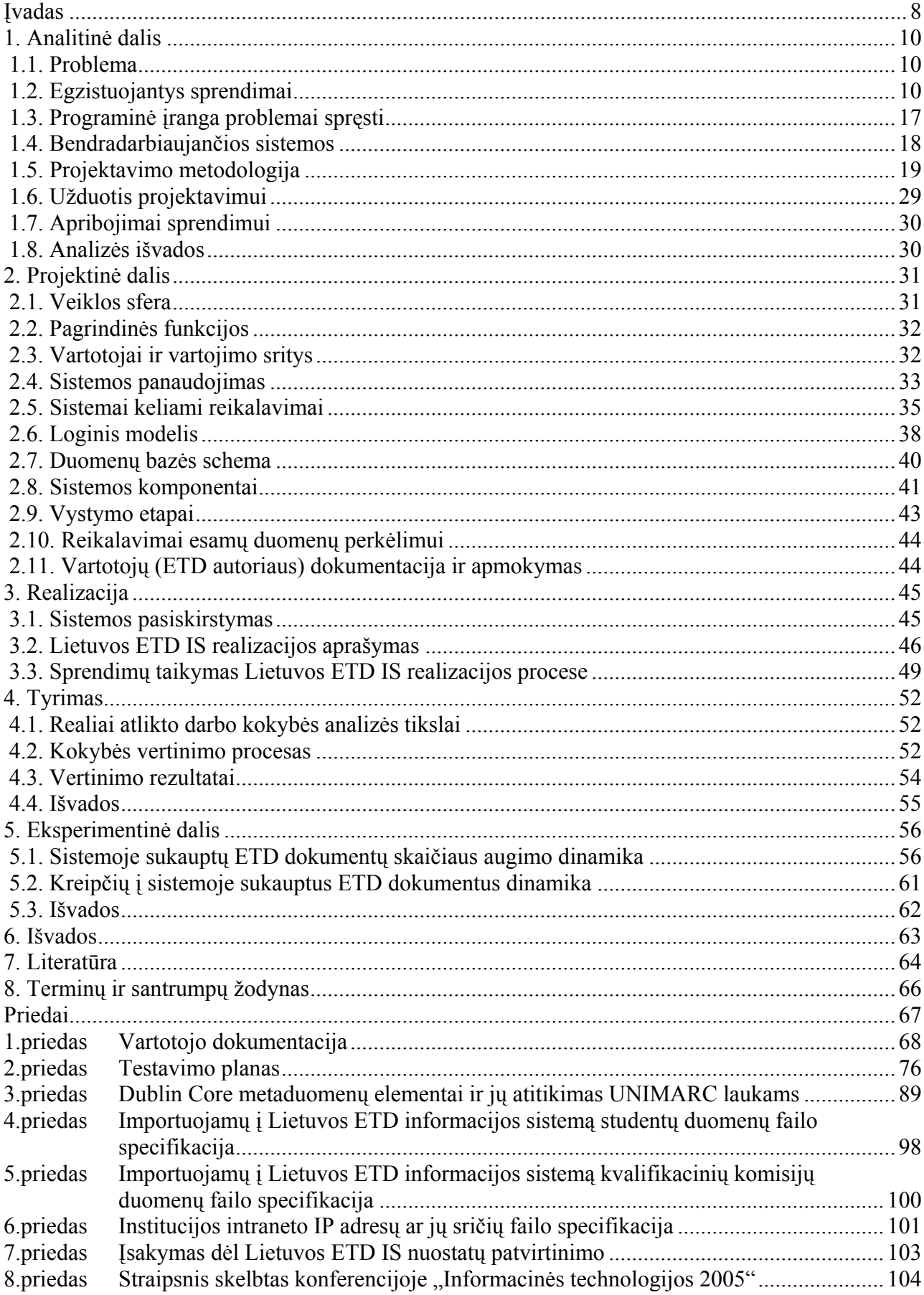

### **PAVEIKSLAI**

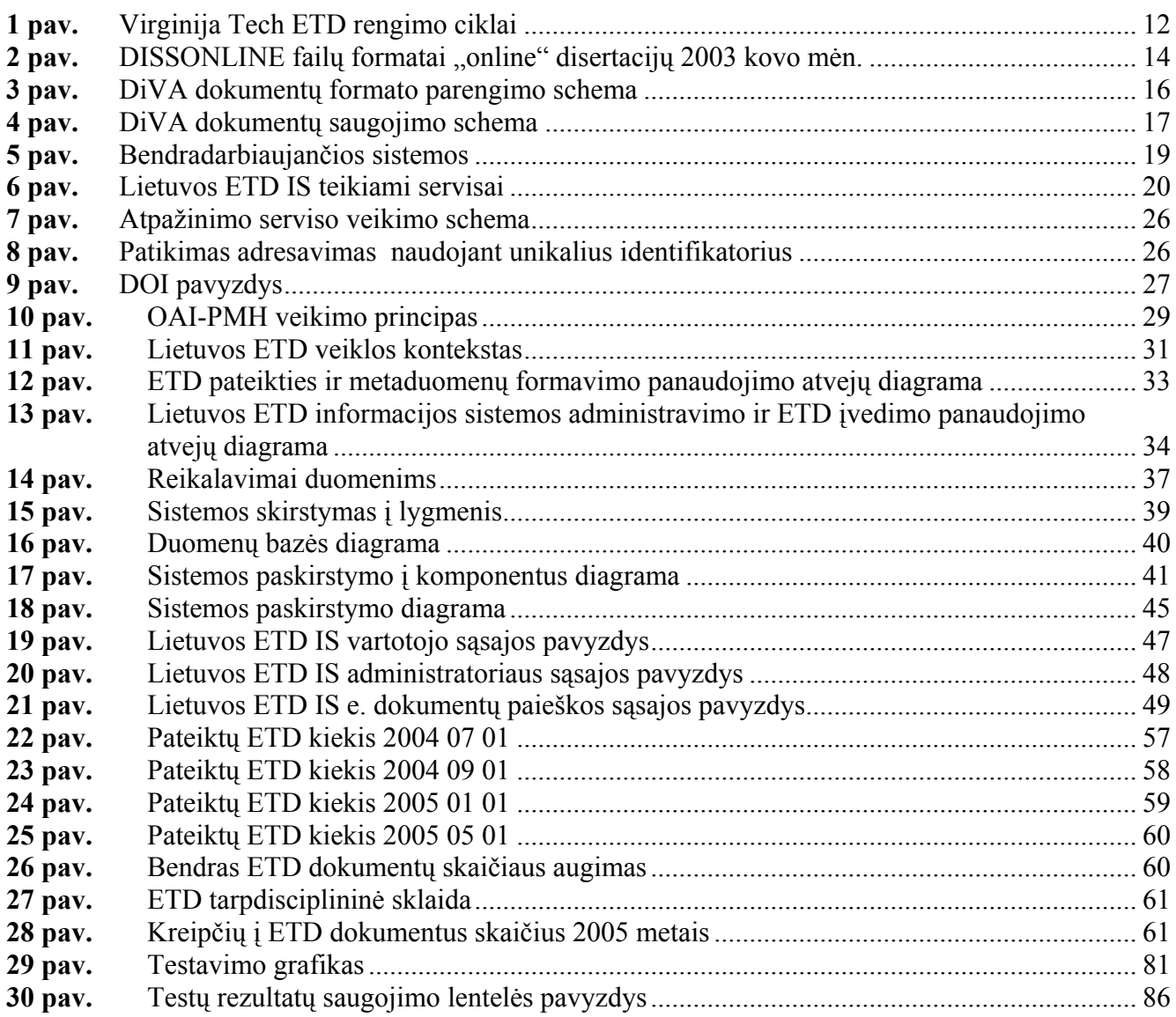

# **LENTELĖS**

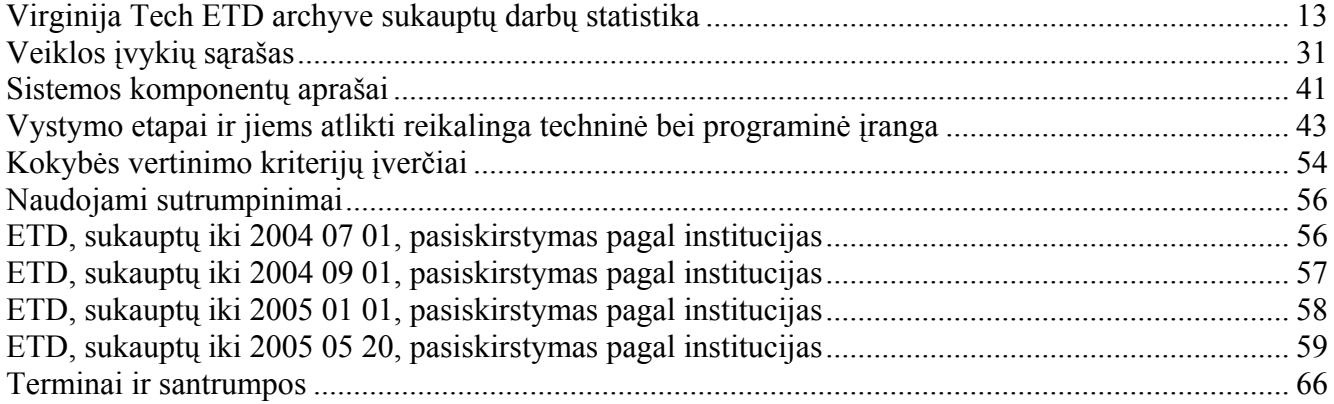

**Franckevičius A., Grigonis S. Lithuanian Academic Library Network: Information system of Digital Library of Theses and Dissertation : Master's work in science of informatics/ supervisor Prof. Habil. Dr. A. Targamadzė; Department of Software Engineering, Faculty of Informatics, Kaunas University of Technology. – Kaunas, 2005. = 107 p.** 

#### **SUMMARY**

Storage, long term preservation and access of Master's and PhD theses as well as their abstracts in an electronic form provide unique opportunities to the academic community in Lithuania as well as worldwide. The main aims of this project were to establish an archive (Lithuanian ETD IS) of Lithuanian student final year projects, PhD theses and their abstracts in an electronic form (ETD). This archive should become a part of the Lithuanian academic library network (LABT), ensuring registration and storage of ETD documents, and should be accessible by the academic community in Lithuania and the rest of the world. In order to develop the Lithuanian ETD IS, the most widely used formats and methods for access, retrieval and exchange with NDLTD and other national ETD projects were employed. A solution, ensuring efficient ETD registration, preservation, retrieval and access by users, is presented and discussed. Application of the ExLibris programming products (ALEPH500™, MetaLib™, SFX™), developed during the LABT project, was used.

#### **SANTRAUKA**

Magistrantūros studentų baigiamųjų darbų, daktaro disertacijų ir jų santraukų elektroninių dokumentų kaupimas, saugojimas ir pateikimas vartotojams atveria visiškai naujas ir unikalias galimybes Lietuvos ir pasaulinio akademinei visuomenei. Pagrindinis šio darbo tikslas - sukurti Lietuvos studentų baigiamųjų darbų, daktaro disertacijų ir jų santraukų e. versijų (toliau – ETD dokumentai) archyvą (toliau – Lietuvos ETD IS), kuris bus sudėtinė Lietuvos akademinių bibliotekų tinklo projekto (LABT) dalis, užtikrinanti ETD dokumentų registravimą, saugojimą ir pateikimą Lietuvos ir pasaulio akademinėms bendruomenėms. Kuriant Lietuvos ETD IS buvo pasirinkti pasaulyje plačiausiai naudojami, ETD dokumentų ir juos lydinčių metaduomenų pateikimo, saugojimo, paieškos ir keitimosi su NDLTD ir kitais nacionaliniais ETD projektais formatai ir standartai. Šiame darbe pristatomas sprendimas, panaudojant LABT projekte sukauptą ExLibris firmos programinių produktų (ALEPH500™, MetaLib™, SFX™) taikymo patirtį, užtikrinantis efektyvų ETD dokumentų registravimą, saugojimą, paiešką ir pateikimą vartotojams.

### **Šio darbo autorių indėlis** :

Sauliaus Grigonio indelis:

- Techninės ir sisteminės programinės įrangos diegimo ir priežiūros darbai (Lietuvos ETD IS tarnybinė stotis, ALEPH500™, Metalib™, SFX™ tarnybinės stotys),
- ExLibris programinių produktų priežiūros darbai;
- Virginia Tech ir ADT vykdomų ETD projektų analizė, projektavimo metodologijų analizė (metaduomenys ir jų standartai, ETD paieškos galimybė naudojantis ExLibris programiniais produktais, ETD dokumento formatas);
- Sistemos architektūros projektavimo darbai (ETD pateikties, metaduomenų formavimo, *Dublic Core* metaduomenų atvaizdavimo UNIMARC formatu specifikacijos rengimas ir konvertoriaus kūrimas);
- ALEPH500™ ETD elektroninio katalogo nustatymo ir priežiūros darbai, programinių komponentų užtikrinančių automatizuotą UNIMARC įrašų įkėlimą į ETD elektroninį katalogą realizavimas;
- Sukurtos sistemos testavimo ir palaikomieji darbai;
- Lietuvos ETD IS įstatų kūrimo darbai.

Arūno Franckevičiaus indėlis:

- Humbolto ir DiVA vykdomų ETD projektų analizė, projektavimo metodologijų analizė (skaitmeninė saugykla, pastovus identifikatorius, duomenų kaitos standartas, kitų sistemų panaudojimo galimybių analizė);
- Reikalavimų analizė;
- Sistemos architektūros projektavimo darbai (detali architektūra, pasiskirstymas ir kt.);
- Sistemos komponentų realizavimas ir integravimas ir bendrą sistemą su ExLibris produktais;
- Metalib<sup>™</sup> ir SFX<sup>™</sup> konfigūravimas ir priežiūra, programinių komponentų, užtikrinančių paieškos ir paslaugų teikimo galimybes, realizavimas;
- Sukurtos sistemos testavimo ir palaikomieji darbai;
- Lietuvos ETD IS įstatų kūrimo darbai.

### <span id="page-7-0"></span>**ĮVADAS**

Visateksčių dokumentų duomenų bazių kūrimas yra svarbus žingsnis tenkinant augančius Lietuvos akademinės visuomenės poreikius gauti pačius naujausius ir aktualiausius mokslinius darbus. Tai užtikrintų greitą bei efektyvų tinkamos mokslinės literatūros pasiekiamumą ir pagerintų mokslinių tyrimų kokybę. Todėl magistrantūros studentų baigiamųjų darbų, daktaro disertacijų ir jų santraukų elektroninių dokumentų (toliau – ETD) registravimas, kaupimas, saugojimas ir pateikimas Lietuvos ir pasaulinio akademinei visuomenei yra aktualus [1].

Nuo 1996 m. interneto tinkle veikia projektas "Tinklinė skaitmeninė tezių ir disertacijų biblioteka" (angl. *Networked Digital Library of Theses and Dissertations*, NDLTD, http://www.ndltd.org). NDLTD misija išplatinti informaciją apie ETD po visą pasaulį. NDLTD aktyviai skatino ir puoselėjo ETD programinės įrangos vystymą ir diegimą institucijose lokaliame, regioniniame, nacionaliniame ir tarptautiniame lygiuose. Naujos programos ir pilotiniai projektai yra vykdomi visame pasaulyje [2, 3]. 2004 m. IV ketv. NDLTD dalyvavo 191 narys, vykdantis arba nusprendęs vykdyti savo ETD projektus, iš įvairių pasaulio universitetų (167) ir jų susivienijimų (7), kitų institucijų (24).

Pagrindiniai NDLTD siekiai:

- Tobulinti universitetinį išsimokslinimą, sudarant magistrams ir doktorantams modernias sąlygas kurti elektroninius dokumentus, naudotis skaitmeninėmis bibliotekomis ir suprasti e. leidybą.
- Didinti mokslinių tyrinėjimų rezultatų, saugomų skaitmenine forma, pasiekiamumą.
- Mažinti tezių ir disertacijų pateikimo ir tvarkymo išlaidas.
- Skatinti studentus perteikti savo mintis turtingesniais apibūdinimais, realizuojamais daugialypės terpės technologijomis.
- Igalinti universitetus plačiau atverti savo mokslinės informacijos lobynus.
- Pažangiau naudoti skaitmeninės bibliotekos technologiją.

Pagrindinis šio darbo tikslas: sukurti Lietuvos studentų baigiamųjų darbų, daktaro disertacijų ir jų santraukų e. versijų (toliau – ETD dokumentai) archyvą (toliau – Lietuvos ETD IS), kuris bus sudėtinė Lietuvos akademinių bibliotekų tinklo projekto (LABT) dalis, užtikrinanti ETD dokumentų registravimą, saugojimą jų paiešką ir pateikimą Lietuvos ir pasaulio akademinėms bendruomenėms. Kuriant Lietuvos ETD IS būtina pasirinkti perspektyvius ETD dokumentų ir juos lydinčių metaduomenų pateikimo, saugojimo, paieškos ir keitimosi su NDLTD ir kitais nacionaliniais ETD projektais formatus ir standartus.

Šiame darbe pristatomas sprendimas, panaudojant LABT projekte sukauptą ExLibris firmos programinių produktų (ALEPH500™ [4], Metalib™ [5], SFX™ [6]) taikymo patirtį, užtikrinantis efektyvų ETD dokumentų registravimą, saugojimą, paiešką ir pateikimą vartotojams. Siūlomo sprendimo esmę sudaro suprojektuoti ir realizuoti ETD dokumentų registravimo ir saugojimo informacijos sistema ir komponentai skirti jos glaudžiai integracijai su ExLibris firmos programiniais produktais.

### <span id="page-9-0"></span>**1. ANALITINĖ DALIS**

#### **1.1. Problema**

Jau ilgus metus akademinių įstaigų doktorantų baigiamieji darbai kaupiami ir saugomi akademinių įstaigų bibliotekų fonduose. Magistrantūros studentų baigiamieji darbai kaupiami ir saugomi universitetų fakultetuose. Didėjant darbų skaičiui kartu augo jų saugojimo ir priežiūros išlaidos. Sparti informacinių technologijų raida įtakojo ir baigiamųjų darbų rengimo procesą. Baigiamieji darbai pradėti rengti elektroninėje formoje, naudojant pažangius elektroninių dokumentų rengimo įrankius, tačiau į bibliotekų fondus jie ir toliau būdavo teikiami spausdintine forma. Paprastai akademinių įstaigų bibliotekų fonduose saugomas vienintelis doktoranto baigiamojo darbo egzempliorius. Tai sudaro nepatogumus skaitytojams, kuriems tenka laukti galimybės susipažinti su baigiamuoju darbu. Dar sudėtingesnė situacija su fakultetuose saugomais magistrų baigiamaisiais darbais. Todėl galima teigti jog magistrantūros studentų baigiamųjų darbų, daktaro disertacijų ir jų santraukų elektroninių dokumentų kaupimas, saugojimas ir pateikimas vartotojams, atveria visiškai naujas ir unikalias galimybes Lietuvos ir pasaulinio akademinei visuomenei. Tačiau kartu tai iškelia naujas problemas. Bibliotekos jau įvertino tradicinių bibliotekos darbo procesų automatizavimo priemonių teikiamus privalumus. Elektroninis katalogas yra tapęs neatsiejama modernios bibliotekos dalimi. Tačiau elektroninių dokumentų kaupimas, saugojimas ir pateikimas yra visiškai naujas procesas. Aktualia problema tampa elektroninių dokumentų paieškos pagal įvairius kriterijus galimybių užtikrinimas.

#### **1.2. Egzistuojantys sprendimai**

Siekiant pasinaudoti užsienio patirtimi vykdant Lietuvos ETD IS projektą, buvo atlikta didžiausių ir žinomiausių pasaulyje ETD projektų analizė. Toliau pateikiama Virginija Tech (JAV), Humbolto (Vokietija), ADT (Australija) ir DiVA (Švedija) projektų apžvalga.

#### **1.2.1. Virginija Tech ETD projektas**

ETD projektas Virginia Tech (http://etd.vt.edu/) universitete apibrėžiamas kaip bendras projektas tarp universiteto ir jo bibliotekos. Vykdant šį projektą, nuo 1997 metų Virginija Tech universitete buvo pereita prie ETD dokumentų (toliau – tiesiog ETD) formato, kuris šiuo metu yra neatsiejama studentų mokslinės atestacijos dalis. Virginija Tech ETD apibrėžia kaip elektroninį dokumentą, kuris pateikia atestuojamo studento tyrimo medžiagą. ETD yra traktuojama taip pat kaip ir prieš tai vartojime buvusi popierinė versija, turinti tuos pačius atributus (autoriaus vardas, universiteto pavadinimas, mokslinis laipsnis ir kt.). Tačiau tai tik vienintelė sąsaja jungianti ETD su prieš tai vartota popierine dokumento

versija. ETD užtikrina technologiškai pažangesnes priemones, kurios suteikia galimybę pateikti medžiagą plačiai akademinei bendruomenei:

- Tyrimo medžiagos pasiekiamumas:
	- o Lengviau pasiekiama universiteto mastu;
	- o Lengviau pasiekiama universitetų konsorciumo mastu (pvz., LABT projekto atveju);
	- o Tyrimo medžiaga tampa lengvai pasiekiama plačiajai pasaulio akademinei bendruomenei.
- Mažesnės sąnaudos autoriams ir bibliotekoms:
	- o Medžiagų sąnaudos mažesnės (pvz., popierius);
	- o Saugojimo sąnaudos mažesnės (pvz., saugojimas bibliotekos lentynose);
	- o Sumažintos katalogavimui reikalingos sąnaudos.
- Įvairesnis medžiagos pateikimas:
	- o Audiovizualinės informacijos prijungimas/pateikimas;
	- o Dinamiškesnis duomenų vaizdavimas;
	- o Susiejimas su kitais informaciniais ištekliais (pvz., per nuorodas);
	- o Įvairių formatų palaikymas.

ETD paruošimui galima naudoti bet kokį tekstų redaktorių ar dokumentų ruošimo sistemą. ETD leidžia universitetą baigiantiems studentams pilnai išnaudoti dabartines ar būsimas technologijas kaip priemones savo tyrimo medžiagai išreikšti/pateikti.

Apgynęs savo baigiamąjį darbą studentas pasirašo ETD įgaliojimo dokumentą (dar vadinamą garantija) (pvz. http://etd.vt.edu/submit/ETDApprovalform.pdf) , kuriame jis patvirtina, kad tai visiškai jo baigiamąjį darbą atitinkantis elektroninis dokumentas. Šiame dokumente taip pat apibrėžiamos sąlygos/įsipareigojimai viešinti tyrimų medžiagą, numatant autorinių teisių apsaugą, medžiagos pateikimo legalumą ir teises į medžiagą (kūrinį).

<span id="page-11-0"></span>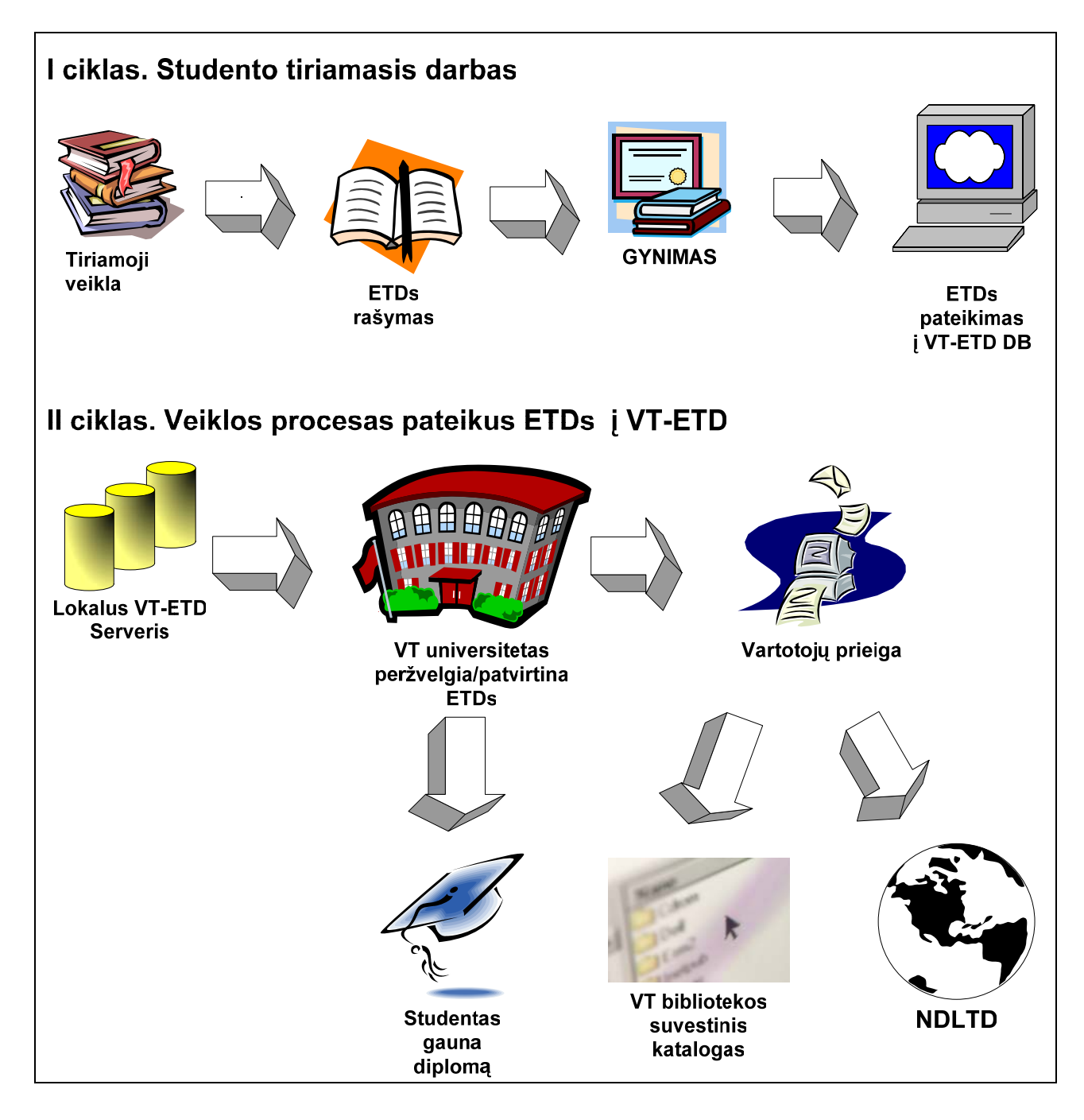

**1 pav.** Virginija Tech ETD rengimo ciklai

Talpinant ETD į Virginija Tech ETD archyvą ir garantuojant legalią šių dokumentų paiešką jame labai svarbūs yra autoriaus teisių klausimai. Tuo tikslu Virginia Tech yra įkurta speciali tarnyba.

Virginija Tech ETD projekto archyve yra saugoma dviejų rūšių baigiamieji darbai:

- Daktaro disertacijos (angl. *PhD*)
- Magistro tezės (angl. *Master thesis*)

<span id="page-12-0"></span>1 lentelėje pateikta Virginija Tech ETD archyve sukauptų darbų statistika.

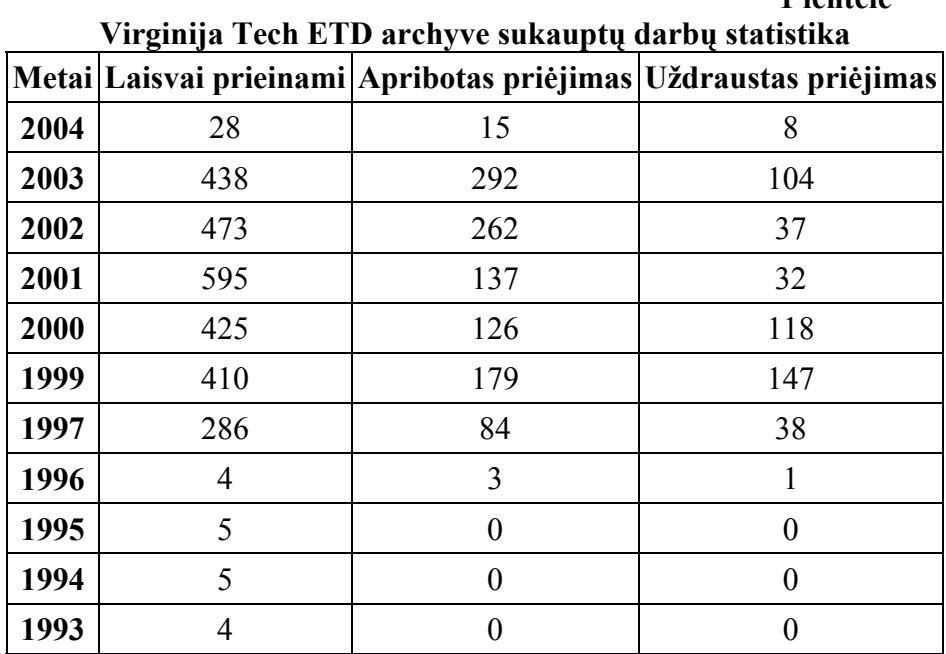

**1 lentelė**

Baigiamųjų darbų visateksčiui dokumentui saugoti yra naudojamas PDF formatas. Virginia Tech, vienas iš ETD projekto iniciatorių, ankstyvame etape pasirinko Adobe kompanijos elektroninio dokumento formatą PDF [\(www.adobe.com\)](http://www.adobe.com/) kaip fizinio dokumento saugojimo vienetą, kuris tuo metu buvo viena iš pažangiausiu elektroninio dokumento formatų (1997 m.). Viena iš pagrindinių to priežasčių – PDF formato palaikymo paprastumas. PDF formato failus lengva paruošti iš kitų formatų, galima skaityti daugelyje operacinių sistemų (OS), aukštas apsaugos lygis, patogu saugoti.

ETD paieškai Virginija Tech universitete naudojamas *UltraSeek* paieškos variklis, kuris iš esmės orientuotas į bendrinę informacijos paiešką (http://software.infoseek.com/).

#### **1.2.2. Humbolt & DissOnline projektai**

Humbolto universitetas, tai pirmaujanti elektroninių tezių ir disertacijų archyvo DISSONLINE projekto kūrimo srityje viešoji mokymo institucija. Ji turi aštuonerių metų patirtį šioje srityje, todėl verta išnagrinėti jos darbo metodus ir pasinaudoti sukauptu patyrimu.

DissOnline – vokiečių biblioteka (DDB), kurioje saugoma apie 100 vokiečių mokslo institucijų studentų tezių ir disertacijų. DissOnline daugiausia prižiūri Humbolto universiteto ETD DB personalas.

ETD dokumentai (baigiamasis darbas su metaduomenimis) Humbolto universitete yra saugomi HTML, XML/SGML ir pasaulyje paplitusiais atvaizdavimo formatais. Į dokumento struktūrą įeina metaduomenys (Dublin Core pagrindu, saugomi HTML 4.0) ir turinys, kurį sudaro visateksčiai duomenys ir garsai. Deja, kol kas į dokumentą negali būti įtraukiami dinaminiai objektai.

Failų formatai laisvai internete prieinamų tezių/disertacijų 2003 kovo mėn.:

<span id="page-13-0"></span>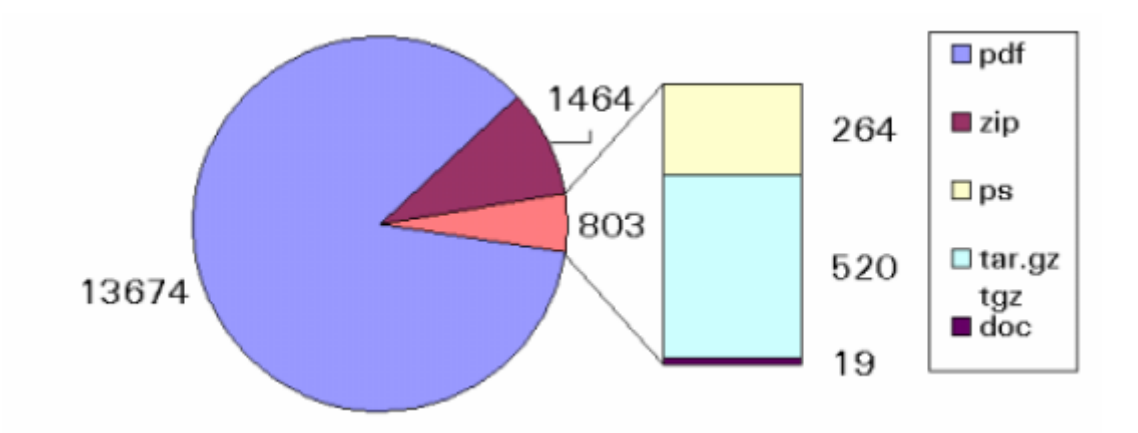

2 pav. DISSONLINE failų formatai "online" disertacijų 2003 kovo mėn.

Humbolto universitete disertacijų ir tezių autoriai visada gali sulaukti pagalbos iš universiteto personalo, dirbančio su ETD archyvu. Ši grupė vadinama Elektroninės leidybos grupe<sup>[1](#page-13-0)</sup>. Pagalba suteikiama e. paštu, telefonu, suteikiant dokumentaciją (DUK ir kt.) ir susitinkant su kiekvienu autorium asmeniškai.

Tezes ir disertacijas kiekvienas autorius rašo skirtingais įrankiais. Humbolto universitete pateiktų į ETD archyvą tezių ir disertacijų dažniausias formatas MS Word (75%), o antroje vietoje LaTeX (22%). Iki 2003 kovo mėn. niekas nepateikė dokumentų SGML/XML formatu.

Humbolto universiteto elektroninės leidybos grupės užsiima ne tik pagalbos teikimu, bet ir tezių bei disertacijų paruošimu ir talpinimu į ETD archyvą:

- Tezių ir disertacijų surinkimas: atsiuntimas per interneto naršyklę, e. paštu ar kitais būdais;
- Patikrinimas (verfikavimas);
- Elektroninis parašo suteikimas darbui;
- Konvertavimas į SGML/HTML;
- Siuntimas į dokumentų tarnybinę stotį.

#### **1.2.3. ADT programa**

ADT (angl. *Australian Digital Theses Program*) programos tikslas sukurti ETD archyvą, kuriame būtų saugomi visi Australijos universitetų studentų baigiamieji darbai. Šiuo metu programoje dalyvauja 22 Australijos universitetai, tačiau pagrindinis yra New South Wales universitetas (angl. *[University of New South Wales](http://www.library.unsw.edu.au/)*).

Šiuo metu ADT projekto ETD archyve yra saugoma dviejų rūšių baigiamieji darbai:

- Daktaro disertacijos (angl*. PhD*)
- Magistro tezės (angl. *Master thesis*)

<sup>&</sup>lt;sup>1</sup> angl. Electronic Publishing Group of Humboldt University

Kaip ir Viginija Tech. universitete, baigiamųjų darbų visateksčiui dokumentui saugoti yra naudojamas PDF formatas. Viena iš pagrindinių to priežasčių – PDF formato palaikymo paprastumas. PDF formato failus lengva paruošti iš kitų formatų, galima skaityti daugelyje operacinių sistemų (OS), aukštas apsaugos lygis, patogu saugoti.

Buvo manoma ir apie kitokių standartų ir formatų panaudojimo galimybes, pvz., SGML/XML. Tačiau tokios idėjos buvo atsisakyta, nes šie formatai yra per daug sudėtingi studentams, kurie į ADT archyvą savo ETD talpina patys.

Naudojamas Dublin Core metaduomenų standartas dokumentų metaduomenų saugojimui. Paieškai naudojamas *HotMeta* paieškos variklis (angl*. HotMeta - Metadata Search Engine developed by the Distributed Systems Technology Centre (DSTC) based at Queensland University* <http://www.dstc.edu.au/Products/metaSuite/HotMeta.html>).

Jau pradėta naudoti komercinis ETD archyvas. Naudojantis šia sistema, norint atsisiųsti darbą, vartotojui tenka už jį mokėti pinigus (angl. *Online Payment System*).

Tezių paruošimas yra atliekamas pagal sudarytą planą. Studentai privalo savarankiškai paruošti savo baigiamuosius darbus pagal jiems keliamus reikalavimus ir patalpinti jau paruoštą darbą į ADT archyvą.

#### **1.2.4. DIVA ETD projektas**

DiVA (http://www.diva-portal.se/) projekte dalyvauja 5 Švedijos universitetai ir vienas Danijos universitetas. Ši projektas pradėtas vykdyti 2003 m. DiVA ETD archyvui kurti yra naudojamos pačios naujausios technologijos ir standartai.

Šiame projekte labai didelis darbo krūvis tenka jame dalyvaujantiems studentams. Yra pageidaujama, kad studentai atliktų savo darbus naudodamiesi išvardytais įrankiais, pvz.: MS Word, Open Office, Star Office, LaTeX. Išvardytiems įrankiams (paketams) yra sukurti specialūs šablonai, kuriuos yra privaloma naudoti rašant baigiamąjį darbą. Taip pat į baigiamąjį darbą turi būti įtraukiami ir metaduomenys (apie autorių, antrinė atsakomybė, raktiniai žodžiai ir kt.). Paruoštas darbas yra siunčiamas e. paštu į Elektroninės leidybos centrą (angl*. Electronic Publishing Centre*). Elektroninės leidybos centre darbas yra apdorojamas, t.y. atskiriami metaduomenys, pats darbas konvertuojamas į atitinkamą formatą. Tik pilnai parengtas dokumentas yra talpinamas į ETD archyvą.

Jei studentams yra per daug sudėtinga tokia procedūra, jie savo baigiamąjį darbą gali nusiųsti į Elektroninės leidybos centrą ir kitu formatu, tačiau už jo apdorojimą teks sumokėti.

Dokumentas būtinai turi būti nusiųstas į centrą 3 savaitės prieš gynimą.

ETD saugojimui naudojamas specialus formatas "DiVA Document format". DiVA dokumentų formato parengimo schema pateikta 3 pav.

<span id="page-15-0"></span>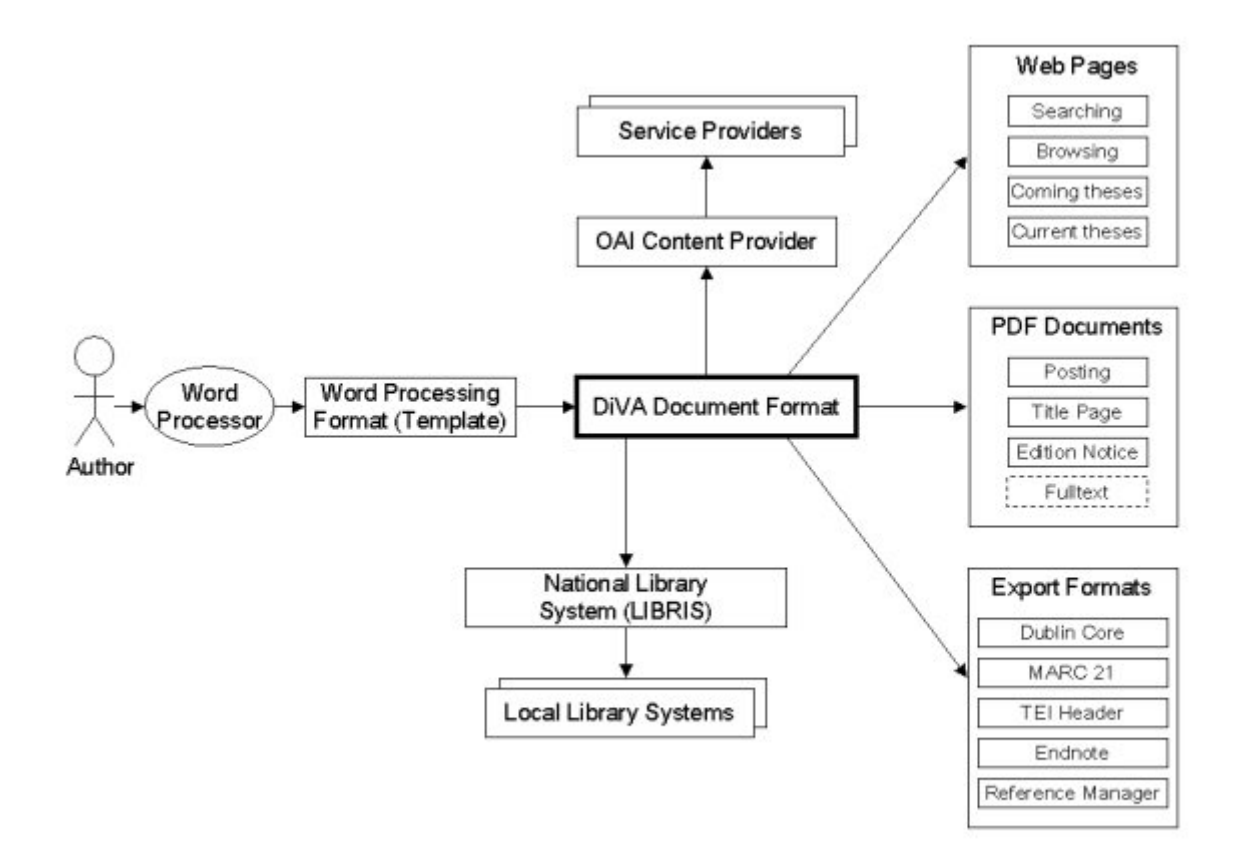

**3 pav.** DiVA dokumentų formato parengimo schema

DiVA dokumento formatas užtikrina duomenų eksportavimą į kitus formatus (pvz., Dublin Core, MARC21), paiešką, visateksčių dokumentų gavimą, taip pat duomenų perdavimą į kitas sistemas.

Kiekvienas ETD saugomos DiVA archyve, kuris susideda ne tik iš DiVA dokumento failo, bet ir iš visateksčių failų (angl. *full-text files*), kurie dažniausia būna PDF failai ir kontrolinės sumos failų (angl*. checksum files*). Šis formatas buvo sudarytas laikantis OAIS (angl. *Open Archival Information System*) modelio (http://ssdoo.gsfc.nasa.gov/nost/isoas/ref\_model.html).

Kiekvienas DiVA archyvas turi savo unikalų *URN:NBN*, pagal kurį nesunku surasti dokumentą duomenų bazėje, nepriklausomai kur ji yra (http://www.ietf.org/rfc/rfc3188.txt). *URN:NBN* pvz.: *URN:NBN:uu:diva-3100*.

<span id="page-16-0"></span>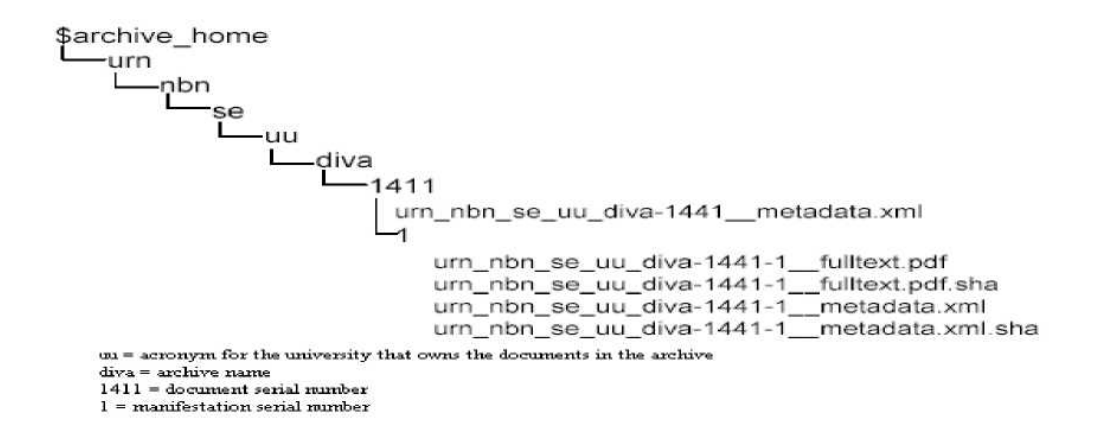

**4 pav.** DiVA dokumentų saugojimo schema

Studentų ir mokslininkų darbai taip pat saugomi ir Švedijos nacionalinėje bibliotekoje. Visi DiVA sistemoje saugomų dokumentų metaduomenys konvertuojami į *MARC21* įrašus (*MARC-XML* formate) ir siunčiami į nacionalinę biblioteką, kur *MARC-XML* konvertuojamas į *MARC ISO-2709* standartą ir pakraunamas į e. katalogą *MARC21* formatu.

Metaduomenų surinkimui naudojamas *OAI-PMH* v.2 protokolas.

DiVA duomenų bazę buvo stengiamasi suprojektuoti taip, kad ateityje būtų užtikrinamas naujų skaitmeninių objektų saugojimas ir paieška juose. Deja, kol kas nėra dar sukurto mechanizmo formulių ir vaizdų išsaugojimui. Abstraktuose formulių saugojimui jau naudojamas MathML (http://www.w3.org/Math/) standartas. Tačiau formulių kūrimui reikalingi specializuoti įrankiai, palaikantys šį standartą.

#### **1.2.5. Egzistuojančių sprendimų apibendrinimas**

Kaip matyti iš Viginija Tech, Humbolt, ADT ir DiVA projektų apžvalgos, pasaulyje vykdomuose ETD projektuose dokumentai kol kas nėra saugomi XML formatu (nors Humbolt ir DiVA suteikia tokią galimybę). Tačiau programos jau rengiasi pradėti naudoti SGML/XML formatą duomenų saugojimui. DiVA projektas geriausiai išsprendė ETD saugojimo problemą. Tačiau ETD įrašymo procesas yra per daug sudėtingas procesas, kad studentas pats galėtų jį atlikti. Siekiant užtikrinti korektišką darbų talpinimą į ETD archyvą ir buvo sukurtas Elektroninės leidybos centras. Lietuvos atveju tokį centrą įkurti yra sunku, kadangi tam reikia papildomo personalo ir lėšų.

#### **1.3. Programinė įranga problemai spręsti**

Vienas iš galimų problemos sprendimo būdų, papildomo funkcionalumo kūrimo užsakymas LABT projekte naudojamos ExLibris firmos programiniams produktams. Tačiau toks sprendimo būdas yra labai brangus ir neefektyvus laike (projekto derinimas, vykdymas, atestacija gali užsitęsti neapibrėžtam laikui). Todėl buvo nuspręsta sukurti programinę įrangą skirtą ETD registracijai, kaupimui, saugojimui ir pateikimui kartu užtikrinant ETD metaduomenų pateikimą įvairiais formatais

<span id="page-17-0"></span>bendradarbiaujančioms sistemoms. Tokiu būdu ETD dokumentų paieškos problemai spręsti būtų galima panaudoti jau kelerius metus vykdomo LABT projekto rėmuose įsigytą programinę įrangą, papildant ją papildomai sukurtais komponentais skirtais glaudžiai kuriamos ETD saugyklos integracijai.

### **1.4. Bendradarbiaujančios sistemos**

Kuriant Lietuvos ETD informacijos sistemą yra tikslinga panaudoti LABT projekto rėmuose naudojamus ExLibris kompanijos programinius produktus:

- ALEPH<sup>TM</sup> 500 v. 14.2/16.02 bibliotekų informacijos sistema:
	- o Sistemos pagalba būtų galima sukurti Lietuvos ETD IS esančių e. dokumentus lydinčių metaduomenų paieškos indeksus;
- Metalib<sup>™</sup> v. 3 universalūs paieškos vartai, turintys unifikuotą paieškos bei rezultatų pateikimo vartotojo sąsają:
	- o Universalūs paieškos vartai galėtų užtikrinti lengvai atliekamą ETD IS esančių e. dokumentų paiešką;
- SFX<sup>TM</sup> v. 3 išplėstų, kontekstui jautrių paslaugų servisas:
	- o SFX'as pateikia vartotojui eilę paslaugų susietų su konkrečiu bibliografiniu įrašu (paslaugos priklauso nuo bibliografiniame įraše esančių duomenų). Konkrečiu atveju tai butų paslauga – tiesioginės kreipties į ETD dokumentą formavimas.

Be LABT projekte naudojamų sistemų tikslinga būtų naudotis ir Lietuvos mokslo ir studijų informacijos sistemos (LieMSIS), kurios pagrindas NobleStar kompanijos produktas PeopleSoft, duomenimis. Iš šios sistemos galima gauti duomenis apie Lietuvos akademinių institucijų studentus (Lietuvos ETD IS vartotojus), jų ruošiamus baigiamuosius darbus ir darbų gynimo komisijas.

<span id="page-18-0"></span>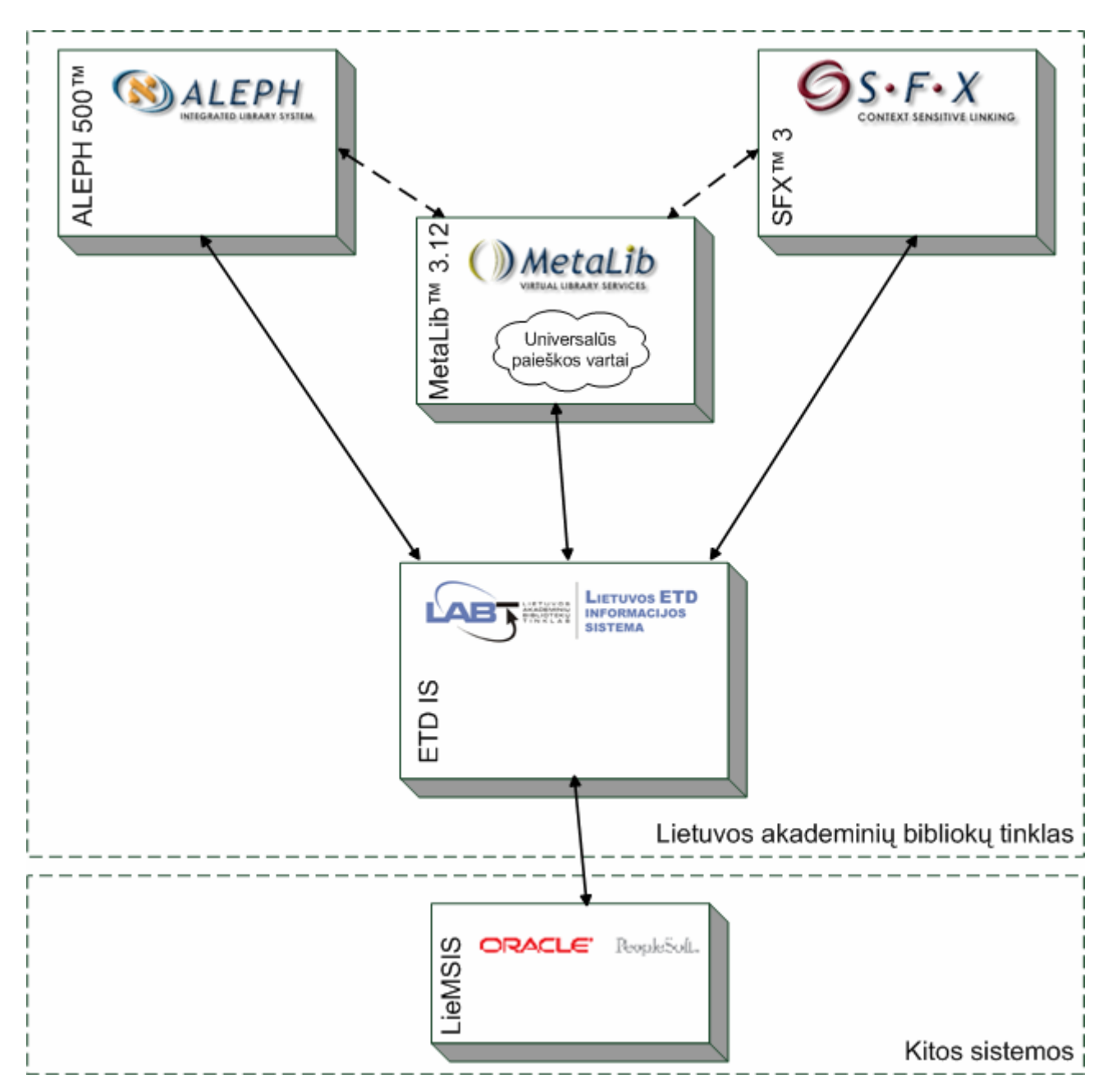

**5 pav.** Bendradarbiaujančios sistemos

### **1.5. Projektavimo metodologija**

Lietuvos ETD IS kuriama kaip sudėtinė ITMiS paprogramės LABT dalis, kuri turi užtikrinti Lietuvos akademinėse institucijose parengtų magistrantūros studentų baigiamųjų darbų, daktaro disertacijų ir jų santraukų elektroninių dokumentų įrašymą, saugojimą ir pateikimą Lietuvos ir pasaulio akademinei bendruomenei.

Kuriant Lietuvos ETD IS būtina pasirinkti perspektyvius ETD ir juos lydinčių metaduomenų pateikimo, saugojimo, paieškos ir keitimosi su NDLTD ir kitais nacionaliniais ETD projektais formatus ir standartus. Tuo tikslu buvo išnagrinėti plačiausiai pasaulyje ETD projektuose naudojami formatai, standartai ir protokolai, pvz.: XML, PDF, Dublin Core, UNIMARC, Z39.50, OAI-PMH ir kt.

<span id="page-19-0"></span>Kiekvienam ETD turi būti taikomos autorių ir gretutinės teisės. ETD turi būti apsaugoti nuo atgaminimo ir platinimo, papildomai naudojant techninės apsaugos priemones. Būtina gauti autoriaus arba jo teisių savininko sutikimą įrašyti e. dokumentą į Lietuvos ETD IS.

Išanalizavus garsiausius šiuo metu pasaulyje vykdomus ETD projektus, galima išskirti keturias esmines Lietuvos ETD IS teiktinų servisų grupes (6 pav.):

- 1. Dokumentų įrašymo servisai. Servisai skirti ETD ir juos lydinčių metaduomenų įrašymui į Lietuvos ETD IS.
- 2. Paieškos servisai. Servisai užtikrinantys ETD paiešką pagal įvairius kriterijus.
- 3. Dokumentų pateikties servisai. Šie servisai turi užtikrinti, kad ETD, saugoma saugykloje, bus pateikta skaitytojams.
- 4. Metaduomenų surinkimo servisai. Užtikrina ETD metaduomenų pateikimą į NDLTD suvestinį katalogą.

Kartu tikslinga iškirti dvi pagrindines ETD sudedamąsias dalis (6 pav.):

- ETD magistrantūros studentų baigiamųjų darbų, daktaro disertacijų ir jų santraukų elektroninis dokumentas;
- Metaduomenys ETD lydintys metaduomenys.

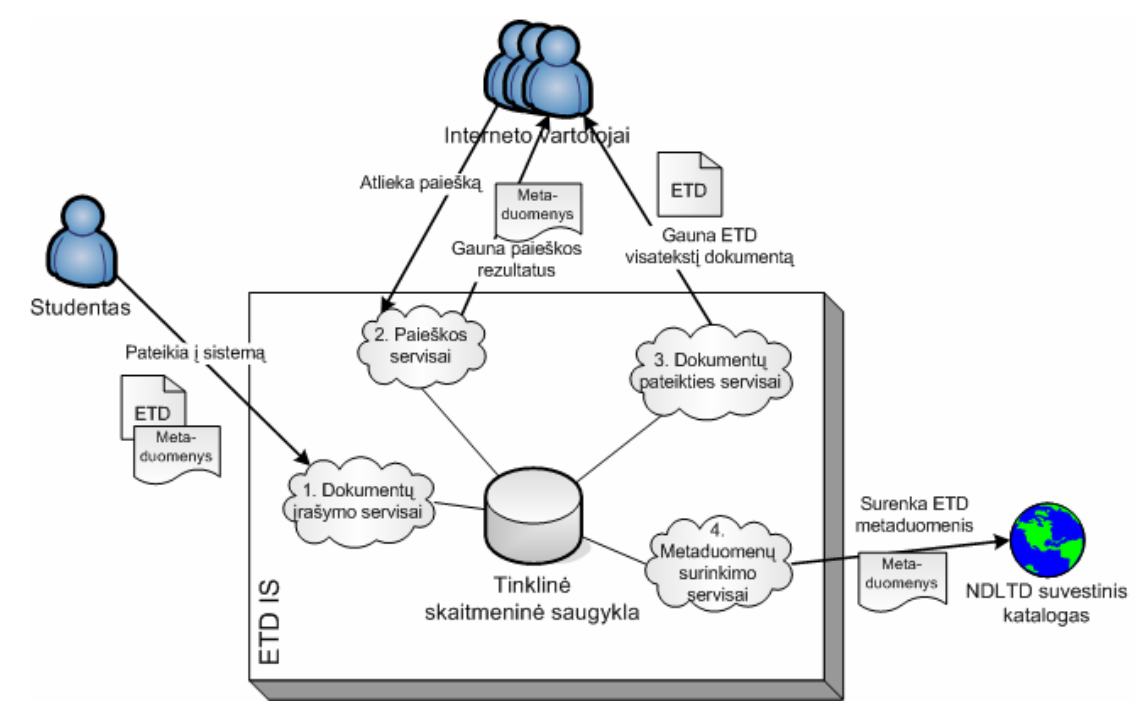

**6 pav.** Lietuvos ETD IS teikiami servisai

Kuriant Lietuvos ETD IS vienas iš svarbiausių uždavinių yra ETD dokumento ilgalaikio saugojimo formato pasirinkimas.

#### **1.5.1. ETD dokumento ilgalaikio saugojimo formatas**

Paprastai ETD yra rengiami naudojant įprastus teksto redagavimo įrankius (tokius kaip MS Word, WordPerfect ir t.t.). Tačiau taip parengti ETD negarantuoja ilgalaikio saugojimo.

Išanalizavus pasaulyje vykdomus ETD projektus nustatyta, kad elektroninio dokumento ilgalaikiam saugojimui plačiausiai naudojami PDF (www.adobe.com) ir XML formatai [7]. Tačiau daugelis ekspertų pripažįsta, kad netolimoje ateityje PDF formatą gali tekti keisti XML formatu, kuris pradėtas plačiai taikyti kuriant elektroninių išteklių ilgalaikio saugojimo archyvus.

Pagrindinis PDF formato privalumas – jo orientacija į dokumento turinio atvaizdavimą tokiu, kokiu jį norėjo pateikti autorius. Tačiau PDF iki šiol negarantuoja ilgalaikio saugojimo.

Ilgalaikio saugojimo galimybes realizuoti geriau tiktų XML formatas. XML formatas turi ir kitų privalumų:

- XML yra žymių kalba, kuri įgalina įvairiapusišką atvaizdavimą, kuris nepriklauso nuo jo struktūros;
- XML leidžia tvarkyti metaduomenis lanksčiau ir dinamiškiau.

ETD saugant XML formatu garantuojamas invariantinis ETD pateikimas iš archyvų įvairiais formatais, pvz., PDF, HTML, XML ir suteikiamos žymiai platesnės galimybės kuriant, saugojant ir pateikiant ETD su daugialypės terpės elementais (garsais, vaizdais ir pan.) [7].

Tačiau ETD dokumento, paremto XML formatu, kūrimas reikalauja daugiau pastangų, didesnio žinių kiekio ir papildomų apmokymų nei taikant PDF. XML ETD DTD (angl*. Document Type Definition*, *liet.* dokumento tipo aprašas) sukūrimas yra sudėtingas, reikalaujantis daug laiko ir žmoniškųjų resursų. Šiuo metu dar nėra efektyvių priemonių saugoti daugialypės terpės objektus XML dokumentuose. Šie klausimai reikalauja detalesnio tyrimo.

#### **1.5.2. Metaduomenys ir ETD paieška**

Viena geriausių informacijos paieškos sistemų yra bibliotekinės informacijos sistemos viešo naudojimo katalogas (OPAC). Taip yra todėl, kad bibliotekų e. katalogai sudaryti iš struktūrizuoto formato (Lietuvoje naudojamas UNIMARC) bibliografinių įrašų, kurie leidžia atlikti išsamią paiešką pagal norimus požymius. Tačiau išsamius bibliografinius įrašus gali parengti tik kvalifikuoti bibliotekininkai, nes įrašų parengimo kokybė lemia pačios paieškos galimybę ir kokybę. LABT projekte e. katalogai kuriami naudojant pasaulyje pripažintą bibliotekinę sistemą ALEPH500™ (toliau  $-$  ALEPH500TM BIS).

Įvertinus visą sukauptą LABT projekte naudojamų ALEPH500™ BIS, Metalib™ ir SFX™ programinių produktų taikymo patirtį teikiant e. bibliotekos servisus, galima teigti, kad nereikia kurti atskiros ETD dokumentų paieškos sistemos [8]. LABT projekte naudojamos ALEPH500™ BIS, Metalib™ ir SFX™ užtikrintų efektyvią ETD dokumentų paiešką ir pateikimą, jeigu šių dokumentų rengėjai kartu pateiktų tinkamai struktūrizuotus ir standartizuotus duomenis (metaduomenys) apie pateikiamus dokumentus. Metaduomenimis vadinamas elementų ir požymių rinkinys, būtinas aprašyti spausdintam dokumentui ar e. ištekliui. Tam tikslui yra patvirtintas Dublin Core standartas [9], kuris apibrėžia 15 metaduomenų elementų (angl.: *Title, Creator, Subject, Description, Publisher, Contributor, Date, Type, Format, Identifier, Source, Language, Relation, Coverage, Rights*). Tikslinga, kad ETD autoriai kartu pateiktų ir savo baigiamuosius darbus aprašančius metaduomenis automatiškai pervedamus į Dublin Core standartą.

Dublin Core standarto panaudojimas leistų automatizuotai įkelti ETD archyve saugomus metaduomenis į ALEPH500™ BIS ETD e. katalogą UNIMARC formatu. Tokiu būdu būtų garantuojama ETD dokumento paieška naudojant Metalib™ ir ALEPH500™ BIS.

Dublin Core metaduomenų standartas naudojamas ir pateikiant duomenis NDLTD suvestiniam katalogui (OAI-PMH protokolo pagalba). Taip užtikrinama galimybė pateikti Lietuvos ETD IS sukauptus ETD ir pasaulio akademinei visuomenei.

#### **1.5.3. Metaduomenų standartai**

E. dokumentų metaduomenys turėtų būti kaupiami bibliotekinės informacijos sistemos e. kataloge. Šiuolaikinės bibliotekinės sistemos turi išvystytas programines priemones tiek metaduomenų sukūrimui ir aptarnavimui, tiek jų paieškai ir pateikimui skaitytojui.

Šiuo metu Lietuvos bibliotekose yra naudojamas UNIMARC standartas [10] metaduomenų struktūrizavimui. Bibliografiniai irašai formuojami bibliotekinės sistemos ALEPH500TM katalogavimo moduliu pagal UNIMARC standartą, skirtą duomenų įvedimui ir tarptautiniam pasikeitimui elektroninėse laikmenose. UNIMARC standartas numato iki 999 pasikartojančių ir nepasikartojančių laukų (001-999). Kiekvienas laukas turi konkrečią paskirtį (pvz., antraštė, autorius ir t.t.). Laukai sudaryti iš pasikartojančių ir nepasikartojančių polaukių. Kiekvienas laukas turi indikatorius. Įrašą gali sudaryti skirtingas kiekis laukų ir polaukių. Priklausomai nuo tipo, įrašai gali būti atskiri arba sujungti ryšiais. UNIMARC standarto įrašo pavyzdys pateiktas žemiau.

```
LDR #####clm0#22########450# 
001 000C4000000000000000000002 
100 ##$a20000303j19990515u##y0lity0171####ba 
101 0#$alit 
200 1#$aAntraštė
330 ##$aAnotacija/Santrumpa 
463 #1$1001000C4000000000000000000001$1 2000#$v 2000, Nr.10, p. 15-20 
541 1#$aAntraštė kita kalba 
610 ##$aReikšminiai žodžiai 
700 #1$aAutoriaus duomenys 
801 #0$aĮrašo šalis$bĮrašo autorius 
910 ##$aMokslo krypties kodas$bMokslo kryptis 
920 ##$aSpaudinio rūšies kodas$bSpaudinio rūšis
```
Triženkliai skaitmeniniai kodai – žymės – pagal UNIMARC standartą naudojami laukams žymėti (LDR, 001,…). Du sekantys simboliai skirti indikatorių kodams. Polaukio identifikatorių sudaro simbolis "\$" ir po jo sekantis polaukio kodas (\$a, \$d, \$1, …). Laukas 001 yra įrašo kontrolinis numeris. Šaltinio ir publikacijos įrašai tarpusavyje susiejami 46x lauko pagalba, publikacijos įraše nurodant siejamo šaltinio kontrolinį numerį.

UNIMARC standarto taikymas reikalauja atitinkamo bibliotekinio išsilavinimo, todėl realiame gyvenime yra taikomas paprastesnis *Dublin Core* metaduomenų standartas [9]. Jį sudaro 15 pagrindinių elementų, kurių semantiką (žodžių ir žodžių formų reikšmės) nustatė tarptautinė tarpdisciplininė profesionalų grupė, sudaryta iš informacinių technologijų, bibliotekininkų, tekstų kodavimo, muziejininkų ir kitų mokslo sričių specialistų.

*Dublin Core* pagrindiniai elementai:

- 1. Antraštė (*Title*) e. ištekliaus pavadinimas, kurį suteikia autorius arba leidėjas.
- 2. Autorius arba kūrėjas (*Creator*) asmuo, organizacija, atsakinga už e. ištekliaus intelektinio turinio sukūrimą, pvz., autoriai – rašytinių tekstų, dailininkai, fotografai, iliustratoriai – vaizduojamųjų kūrinių.
- 3. Dalykas ir reikšminiai žodžiai (*Subject and Keywords*) e. ištekliaus dalykas (tema). Dažniausiai dalykas yra parašomas kaip reikšminis žodis ar frazė, kuri apibūdina e. ištekliaus turinį. Pageidautina naudoti esamą klasifikacijos schemą arba kontroliuojamą žodyną.
- 4. Aprašymas, atvaizdavimas (*Description*) tekstinis e. ištekliaus turinio aprašymas į jį įtraukiant referatą – jei tai yra rašytiniai tekstai, ir turinio aprašymas – jei tai vaizduojamieji kūriniai.
- 5. Leidėjas (*Publisher*) organizacija arba asmuo, prisiimantis atsakomybę už pateiktą e. išteklių. Tai leidyklos, universitetų padaliniai ar kolektyviniai leidėjai.
- 6. Bendradarbis (*Contributor*) asmuo ar organizacija, kurių indėlis į autoriaus ar kūrėjo, aprašyto etiketėje kūrėjas, intelektinį turinį (e. išteklių) yra "antrinis", kuris neprisidėjo prie intelektualaus turinio sukūrimo, pvz., redaktorius, vertėjas, iliustruotojas.
- 7. Data (*Date*) e. ištekliaus sukūrimo arba prieigos (pasiekiamumo) data. Ją rašyti rekomenduojama pagal standartą ISO 8601.
- 8. E. ištekliaus rūšis (*Resource Type*) e. ištekliaus rūšis pagal turinį, pvz., www puslapis, novelė, poema, techninė ataskaita, žodynas, esė ir t.t. E. ištekliaus rūšis turėtų būti pasirenkama iš sąrašų, kurie yra plėtojami ir papildomi darbo grupės dokumentuose.
- 9. Formatas (*Format*) e. ištekliaus duomenų formatas, dydis, trukmė. Formatas yra naudojamas nustatyti, kokia programinė ir techninė įranga gali būti reikalinga e. ištekliui

atvaizduoti ir valdyti. Formatas turėtų būti pasirenkamas iš sąrašo, kuris yra plėtojamas ir papildomas darbo grupės dokumentuose.

- 10. E. ištekliaus identifikatorius (*Resource Identifier*) eilutė ar numeris, naudojamas e. ištekliaus tapatybei nustatyti. Elektroninių išteklių identifikatorius būna URL arba URN, kitas globalus identifikatorius – ISBN, ISSN. Taip pat gali būti naudojami kiti formalūs vardai.
- 11. Šaltinis (*Source*) informacija apie antrinį šaltinį, iš kurio paimtas esamas e. išteklius. Kol kas rekomenduojama, kad būtų apibūdintas tiktai esamas e. išteklius, todėl šis elementas gali būti antrinio šaltinio meta duomenys, jeigu jie yra labai svarbūs esamo šaltinio paieškai.
- 12. Kalba (*Language*) e. ištekliaus intelektualaus turinio kalba. Kalbai aprašyti rekomenduojama naudotis dokumentu RFC 1766.
- 13. Ryšys (*Relation*) antrinio šaltinio identifikatorius ir jo ryšys su esamu e. ištekliumi. Šis elementas yra naudojamas ryšiams tarp susijusių e. išteklių išreikšti. Dėl tarptautinio bendradarbiavimo galimybės rekomenduojama ryšius (relationships) pasirinkti iš sąrašo, kuris yra plėtojamas ir papildomas darbo grupės dokumentuose.
- 14. Apimtis (*Coverage*) e. ištekliaus intelektualaus turinio erdvinės charakteristikos. Jos susijusios su fiziniais regionais naudojant geografinius kodus, su istoriniais periodais, laiko chronologija. Laikotarpiams, datoms apibrėžti rekomenduojama naudoti datos rašymo elementus pagal standartą ISO 8601.
- 15. Teisių valdymas (*Rights Management*) e. ištekliaus nuosavybės teisių dokumentas arba identifikatorius, kuris turi ryšį su autoriaus teisių informaciją teikiančia tarnyba.

Dublin Core standartas gali būti taikomas leidėjų, rengiant e. dokumentus. Šiuo atveju metaduomenys yra pateikiami kartu su pačiu e. dokumentu. Kuriamoje Lietuvos ETD IS šie metaduomenys yra automatiškai perkeliami į e. katalogą. E. kataloge juos bibliotekos darbuotojai gali praturtinti papildomais UNIMARC standarto laukais, pvz., dalykais (6xx laikai), sudarančiais galimybę atlikti ETD paiešką pagal dalykus.

#### **1.5.4. Ilgalaikis saugojimas**

Viena iš pagrindinių Lietuvos ETD IS funkcijų yra garantuoti patikimą, saugią ir užtikrinančią ilgalaikį saugojimą skaitmeninę saugyklą. Kuriant tokią saugyklą reikia taikyti pasaulyje pripažintus ir plačiai naudojamus duomenų ilgalaikio saugojimo standartus, kurie užtikrintų ETD pateikimą ateinančioms kartoms.

<span id="page-24-0"></span>Iki šiol nėra patvirtintų standartų ar plačiai naudojamų metodų užtikrinančių daugialypės terpės objektų saugojimą XML formatu. Todėl daugialypės objektų ilgalaikiam saugojimui paprastai taikomi plačiai paplitę skaitmeniniai duomenų saugojimo formatai, pvz., BMP, AVI, MP3, JPEG, DWG [6].

Dauguma žinomų skaitmeninių saugyklų naudoja XML savo vidiniu formatu. Siekiant paspartinti Lietuvos ETD IS tinklinės skaitmeninės saugyklos kūrimo darbus tikslinga atlikti populiariausių pasaulyje atviro kodo tinklinių skaitmeninių saugyklų, tokių kaip Fedora, DSpace, ePrints, CDSware ir pan., detalią analizę. Tikslinga susipažinti ir su komerciniais skaitmeninių saugyklų projektais, pvz. Adobe korporacijos veikla ETD dokumentų rengimo ir ilgalaikio saugojimo srityje.

Kuriant ilgalaikio saugojimo skaitmeninę saugyklą, reikėtų atsižvelgti, kad dauguma internetinių nuorodų į e. objektus remiasi konkrečia e. šaltinio buvimo vieta. Pasikeitus e. šaltinio saugojimo vietai ar jį teikiančiai informacijos sistemai tokie e. šaltiniai tampa nepasiekiami. Projektuojant skaitmeninę saugyklą reikia užtikrinti, kad tokie e. šaltiniai būtų visuomet pasiekiami tuo pačiu internetiniu adresu.

#### **1.5.5. Pastovus identifikatorius**

Dažnai naršant po interneto platybes susiduriame su tokia problema, kaip "mirusios" nuorodos. O tai gali atsitikti dėl įvairių priežasčių:

- tarnybinė stotis laikinai nedirba;
- pasikeitė tarnybinės stoties adresas;
- trūksta vartotojo teisių gauti konkrečius resursus;
- ir dar daug kitų.

Tokios problemos gali iškilti ir vartotojams ieškantiems tezių bei disertacijų. Internete saugomos elektroninės tezės ar disertacijos turi savo elektroninį adresą – nuorodą<sup>[2](#page-24-0)</sup>. Bet jei pasikeistų dokumento elektroninė padėtis, visos nuorodos į jį iš įvairių svetainių pasidarytų nenaudingos.

Vienas iš galimų šios problemos sprendimų yra nuolatinio identifikavimo sistemos (angl. *Persistent identification systems*) [11]. Kiekvienam e. dokumentui (studento baigiamajam darbui) gali būti suteikiamas unikalus ir pastovus (niekuomet nesikeičiantis) identifikatorius. Pagal jį galima rasti ir identifikuoti e. dokumentą esantį visateksčių dokumentų duomenų bazėje (VDDB) nepriklausomai nuo to ar pasikeitė VDDB informacijos sistema ar šios sistemos internetinis adresas [16].

#### *1.5.5.1.* **Pastovių identifikatorių veikimo principas**

Yra sukurti specialūs servisai, skirti e. dokumentų paieškai pagal jų unikalius identifikatorius. Tokie e. dokumentų buvimo vietos atpažinimo servisai yra talpinami į tarnybines stotis turinčias internetinius adresus (URL), kurie nesikeičia ilgą laiką arba jiems pasikeitus apie tai yra informuojami

 2 URL – angl. *uniform resource locator*

<span id="page-25-0"></span>visi šio serviso vartotojai. Pateikus atpažinimo servisui unikalų dokumento identifikatorių, servisas automatiškai nustato kelią iki e. dokumento ir nukreipia vartotoją rastuoju adresu.

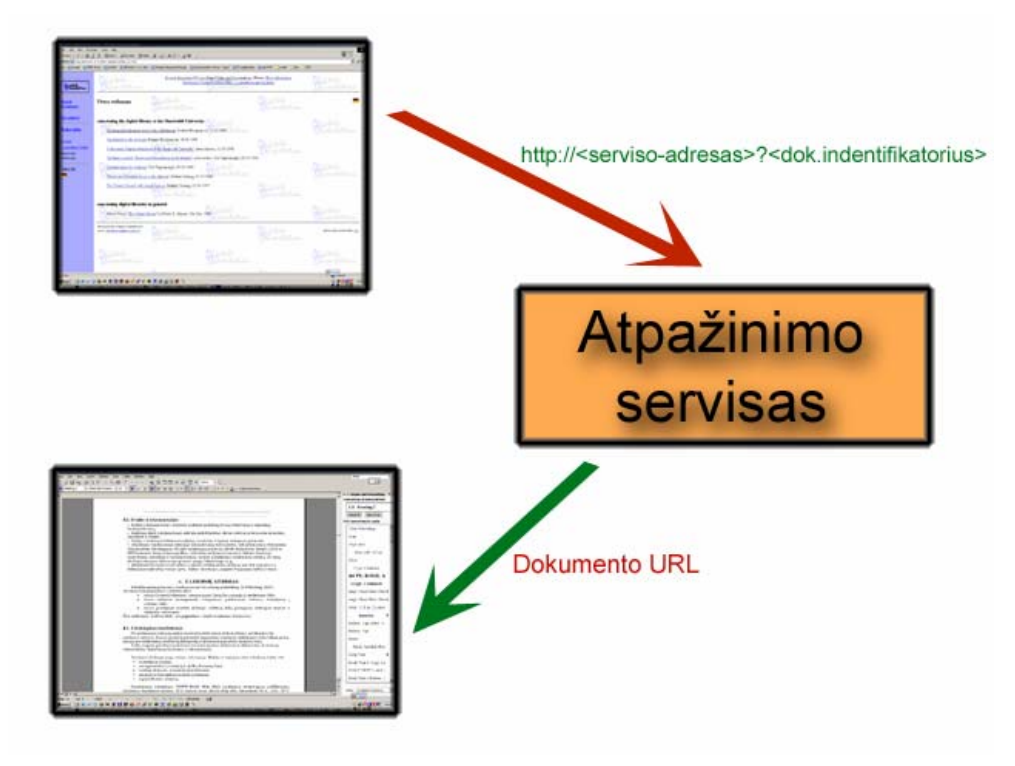

**7 pav.** Atpažinimo serviso veikimo schema

Tokie servisai užtikrina, kad ieškomas e. dokumentas bus pasiektas. Servisai gali atlikti tarnybinės stoties, kurioje randasi ieškomo e. dokumento kopija, patikrinimą. Jei nustatyta, kad tarnybinė stotis yra nepasiekiama, servisas automatiškai nukreips į kitą tarnybinę stotį, kurioje patalpintas toks pats ieškomas e. dokumentas. Tokių funkcijų panaudojimas didina informacijos sistemų kokybę ir vartotojų pasitikėjimą jomis.

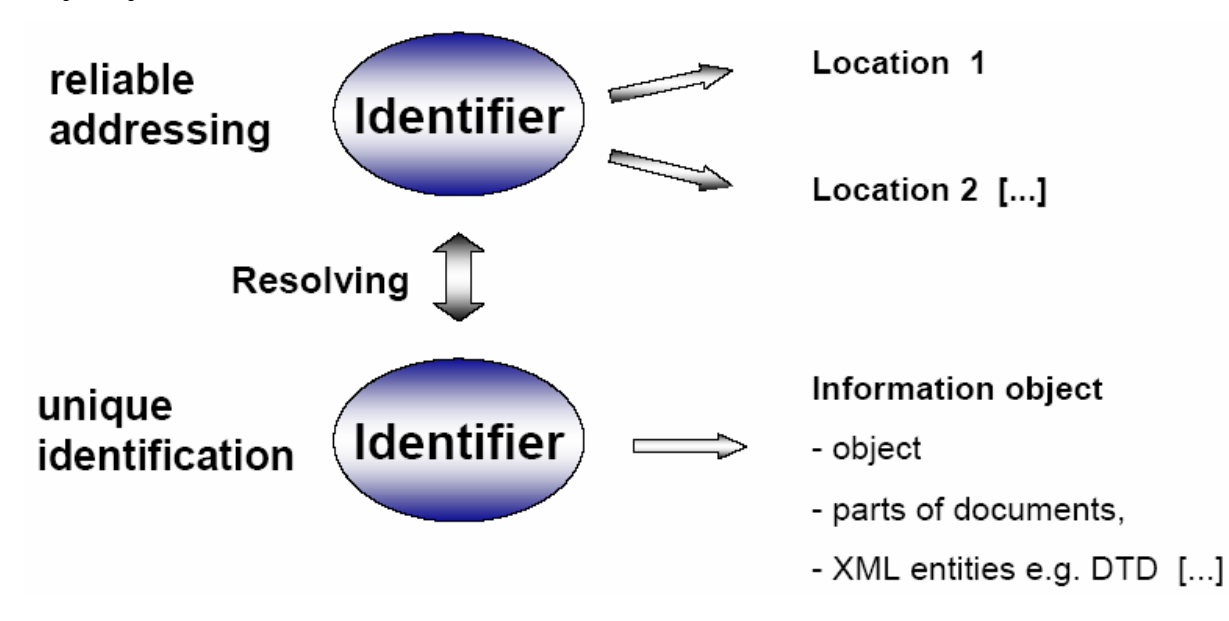

**8 pav.** Patikimas adresavimas naudojant unikalius identifikatorius

#### *1.5.5.2.* **Identifikatorių tipai**

<span id="page-26-0"></span>Dažniausiai naudojamų dokumentų identifikatorių tipai:

- Handle angl. *Handle system* (CNRI) [17]
- DOI Skaitmeninių objektų identifikatorius, angl. *Digital Object Identifier* (DOI-F) [18]
- PURL Pastovūs URL, angl. *Persistent Uniform Resource Locator* (OCLC) [19]
- URN Unifikuotas ištekliaus vardas, angl. *Uniform Resource Name* (IETF) [20]

Handle sistema – tai techninių sprendimų kaip priskirti, tvarkyti pastovius identifikatorius, bei rasti pagal juos objektą, visuma. Plačiau apie Handle sistemą galite paskaityti šaltinyje [18]. DOI sistema yra Handle sistemos realizacija, todėl ją sekančiame skyrelyje panagrinėsime plačiau.

### *1.5.5.3.* **Skaitmeninių objektų identifikatorius (DOI)**

DOI prižiūri ir skirsto tarptautinis DOI fondas (angl. *International DOI Foundation*). Tai nepelno siekianti organizacija, kurios išlaidos dengiamos surenkant pastovų mokestį iš sistemos narių ir DOI numerių pardavimo.

DOI sistema susideda iš trijų komponentų:

- metaduomenų;
- DOI numerių;
- programinės įrangos.

DOI atpažinimui naudojama *Handle System Resolver®* programinė įranga sukurta "Corporation for National Research Initiatives" [http://www.cnri.reston.va.us/]. Programinę įrangą galima rasti internetiniu adresu (http://www.handle.net/).

DOI susideda iš dviejų dalių:

- Priešdėlio (Prefikso), kuris susideda iš direktorijos ir registracinio numerių (pvz. 10.1024: **10** – paskutiniu metu visi išduodami DOI prasideda 10; **1024** – juridinio asmens pirkusio DOI prefiksą registracinis numeris);
- Priesagos (Sufikso) , leidėjo sukurta unikali simbolių eilutė identifikuojanti skaitmeninį objektą (leidybos atveju tai dažniausia būna ISSN [http://www.issn.org/brochure/issnbroc.htm], ISBN [http://www.isbn.org/] ar SICI [http://sunsite.berkeley.edu/SICI/]). [21]

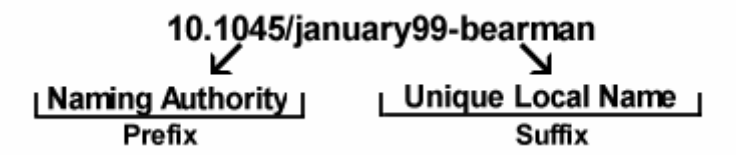

**9 pav.** DOI pavyzdys

DOI šiuo metu yra apribotas iki 128 simbolių [22]. 40-ies skirtingų simbolių kiekvienoje vietoje DOI kodo vietoje bei 120 simbolių ilgio DOI sufikso ilgis užtikrina iki 1,8·10<sup>192</sup> objektų užkodavimą visatoje, kurioje yra apie  $10^{80}$  atomu.

#### *1.5.5.4.* **Pastovūs URL**

1995 metais OCLC (angl. *Online Computer Library Center*) pristatė PURL metodą, siekdama pagerinti adresų atvaizdavimą kataloguojant internetinius resursus. Iš esmės PURL nėra pastovus identifikatorius, tačiau jie gali būti paprastai transformuojami į šiuo metu naudojamus standartus tokius kaip URL. PURL konvertavimo į URL mechanizmas remiasi "HTTP – peradresavimo" technologija, tapusia standartu.

#### *1.5.5.5.* **Unifikuotas ištekliaus vardas (URN)**

1992 metais sukurtas URN standartas, skirtas objektų adresavimui kaip pastovus, nuo vietos nepriklausantis ištekliaus identifikatorius. URN technologija buvo suprojektuoti taip, kad internetinių vartų palaikančių ir naudojančių URN'us priežiūros išlaidos būtų minimalios.

URN'ai sudaryti iš keleto struktūrizuotų komponentų, kurių pagrindiniai:

- vardo erdvė (NID);
- ir vardo erdvėje esanti specifinė eilutė (NISS angl. *namespace specific string*).

Apibendrinta URN išraiška:

• URN:NID:NISS.

Į URN identifikatorius yra nesudėtinga integruoti egzistuojančias skaitmenines identifikavimo sistemas, tokias kaip ISSN ar ISBN, ir sukurti institucijos kontroliuojamą numeracijos sistemas.

#### *1.5.5.6.* **Apibendrinimas**

Į kuriamos Lietuvos ETD IS talpinamiems e. dokumentams būtina naudoti unikalius identifikatorius, siekiant vienareikšmiškai juos identifikuoti ir užtikrinti patikimą objektų prieinamumą ateityje. Tikslinga būtų naudoti URN tipo identifikatorių, kaip vieną iš pažangiausių, pigiausių, lengviausiai įdiegiamų ir prižiūrimų technologijų. Šį identifikatorių naudoja daugelis užsienyje vykdomų ETD projektų. Taip pat jis yra rekomenduojamas OAI (angl. *Open Archives Initiative*) organizacijos.

#### **1.5.6. Duomenų kaita su kitomis sistemomis**

Viena iš pagrindinių kuriamos sistemos funkcijų – galimybė keistis duomenimis su kitais nacionaliniais ar tarptautiniais projektais. Išanalizavus daugelį skirtingų sistemų (NDLTD, Google, LOC ir kt.) buvo nustatyta, kad dauguma jų naudoja OAI-PMH v2.0 (angl. *Open Archives Initiative Protocol for Metadata Harvesting – Version 2.0*) protokolą. Tenka pastebėti, kad šis standartas tampa <span id="page-28-0"></span>vis populiaresnis ir atsiranda vis daugiau jį palaikančių produktų, tarp jų ir ExLibris kompanijos programinė įranga. Galima teigti, kad šis protokolas greitu laiku taps vienu iš pagrindinių duomenų kaitos standartu tarp bendradarbiaujančių sistemų. Todėl tikslinga jį naudoti ir Lietuvos ETD IS projekte.

Pagrindinės OAI idėjos:

- akademinių archyvų pasaulinio masto konsolidacija;
- laisvas priėjimas prie archyvo duomenų (bent jau metaduomenų);
- suderinta sąsaja archyvų ir paslaugų tiekėjams;
- veikia HTTP protokolo pagrindu;
- paprasta realizacija (remiasi HTTP, XML, DC ir kitais standartais).

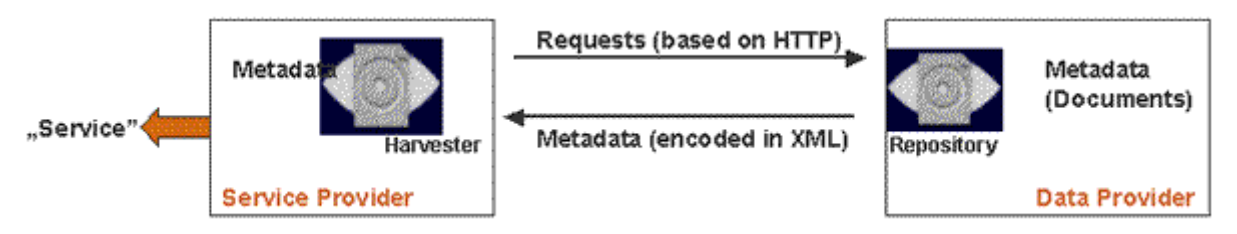

**10 pav.** OAI-PMH veikimo principas

# **1.6. Užduotis projektavimui**

Suprojektuoti informacijos sistemą leidžiančią kaupti, saugoti ir pateikti vartotojams ETD dokumentus. Užtikrinti glaudžią kuriamos sistemos integraciją su LABT projekte naudojamais ALEPH500™ BIS, Metalib™, SFX™ programiniais produktais. Taip pat būtina užtikrinti duomenų pateikimą NDLTD suvestiniam katalogui.

Kuriamas produktas turi užtikrinti šias funkcijas:

- Studentų baigiamųjų darbų ir jų metaduomenų registravimą, kaupimą, saugojimą ir pateikimą,
- ETD dokumentų metaduomenų pateikimą įvairiais formatais (UNIMARC, Dublin Core ir kt.),
- ETD dokumentų pateikimą vartotojams,
- Sąsają (OAI-PMH v. 2 protokolo pagalba) su kitais pasaulyje vykdomais ETD projektais (tokiais kaip NDLTD),
- Lietuvos ETD IS administravimą.

### **1.7. Apribojimai sprendimui**

<span id="page-29-0"></span>Įvertinus visų šiame projekte dalyvaujančių aukštųjų mokyklų reikalavimus absolventų baigiamųjų darbų turiniui, struktūrai ir apipavidalinimui, XML formatu paremto ETD dokumento formato sukūrimas tampa itin sudėtingu uždaviniu, kurio sprendimas priklausys nuo žmoniškųjų resursų, skirtų šiam uždaviniui spręsti, žinių, kompetencijos ir sėkmingo tarpusavio bendradarbiavimo.

### **1.8. Analizės išvados**

- Analizuojant pasaulyje vykdomus ETD projektus įvertinta jų sukaupta patirtis ir vystimosi galimybės:
	- o Garsiausiuose pasaulyje vykdomuose ETD projektuose dominuoja PDF dokumento formatas,
	- o Nėra griežtai reglamentuotos e. dokumentų saugyklos architektūros,
	- o Kartu su ETD pateikiami juos lydintys metaduomenys,
	- o XML formatas geriau tinkamas ilgalaikiam dokumentų saugojimui nei PDF, tačiau ETD dokumento formato, paremto XML, kūrimas reikalauja daugiau pastangų, didesnio žinių kiekio bei papildomų apmokymų,
	- o Metaduomenų standartų panaudojimas palengvina informacijos kaitą tarp bendradarbiaujančių sistemų;
- Saugojant ETD dokumentus PDF formatu reikalauti, kad kartu būtų pateiktas originalus elektroninis dokumentas,
- Norint ETD dokumentų paieškai naudoti bibliotekinės informacijos sistemos viešo naudojimo katalogą (OPAC) būtina užtikrinti :
	- o Dublin Core metaduomenų transformavimą į UNIMARC formatą
	- o ETD metaduomenų pateikimą UNIMARC formate,
- Unikalaus identifikatoriaus naudojimas e. dokumentų identifikacijai,
- Suformuluota projektavimo užduotis,
- Pasirinktos priemonės sistemos kūrimui.

# <span id="page-30-0"></span>**2. PROJEKTINĖ DALIS**

Šiame skyriuje pateikiami esminiai sistemos projektavimo etapai.

# **2.1. Veiklos sfera**

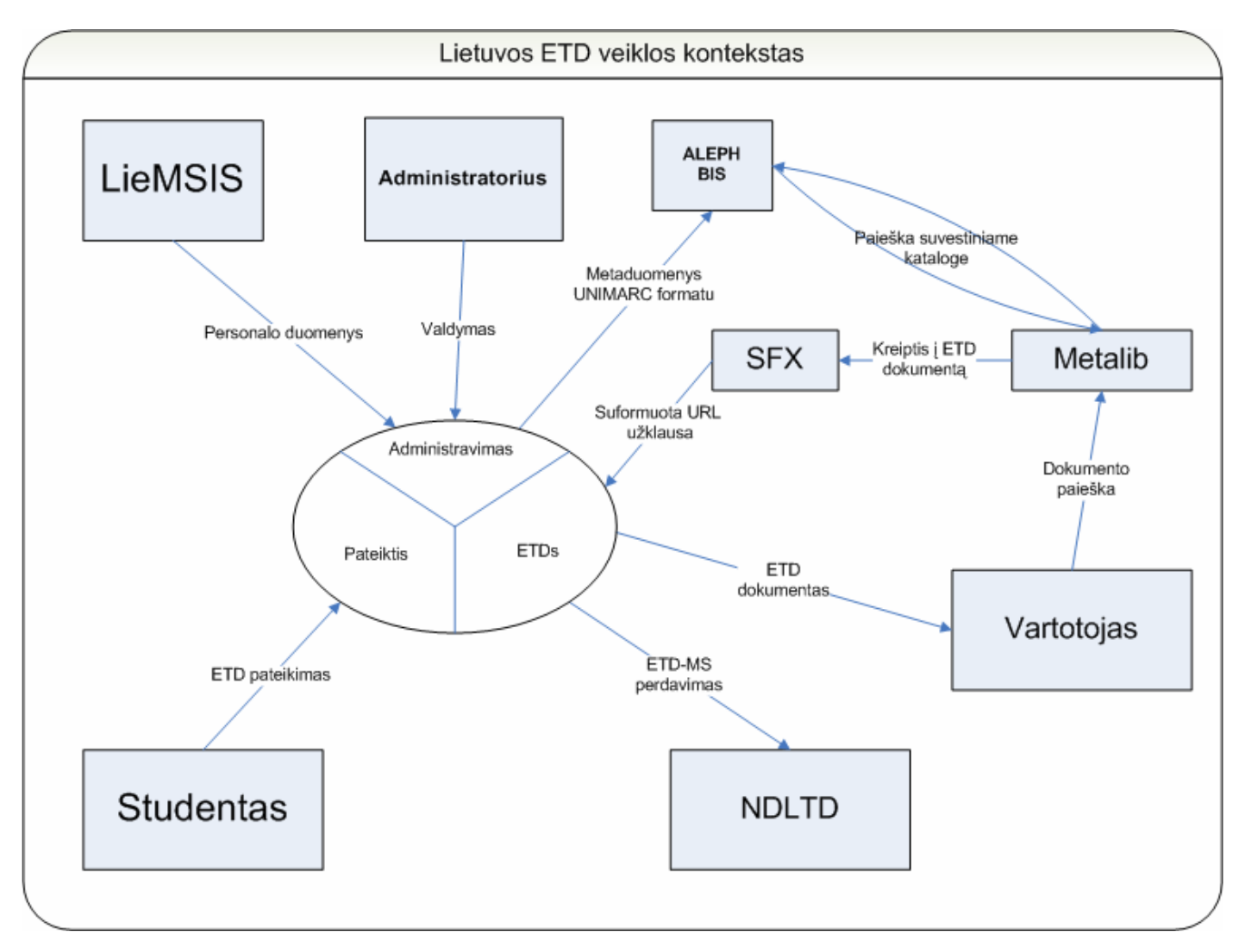

**11 pav.** Lietuvos ETD veiklos kontekstas

#### **2 lentelė**

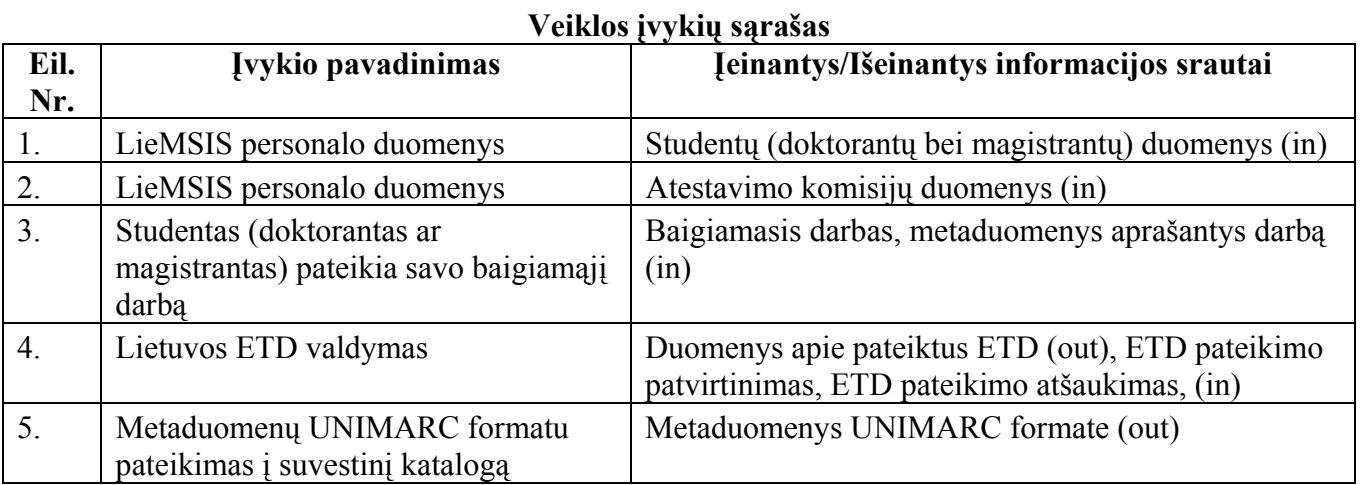

<span id="page-31-0"></span>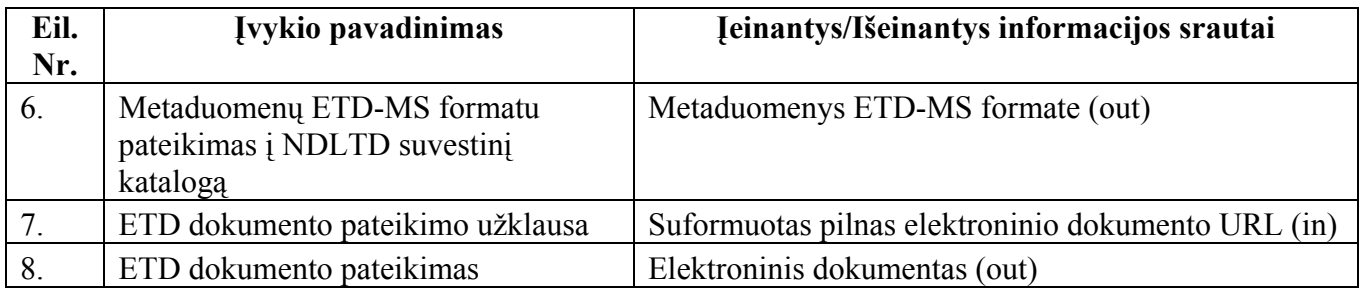

# **2.2. Pagrindinės funkcijos**

Sukurtas produktas turės užtikrinti šias funkcijas:

- Studentų baigiamųjų darbų registravimą ir kaupimą;
- ETD dokumentų metaduomenų pateikimą įvairiais formatais (UNIMARC, Dublin Core);
- ETD dokumentų pateikimą vartotojams;
- Lietuvos ETD informacinės sistemos administravimą.

# **2.3. Vartotojai ir vartojimo sritys**

Galima būtų išskirti tokius Lietuvos ETD IS vartotojus:

- Lietuvos akademinė visuomenė,
- Pasaulio akademinė visuomenė,
- Absolventų atestacijos komisijos

ir vartojimo sritis:

- Didinti mokslinių tyrinėjimų rezultatų, saugomų skaitmenine forma, pasiekiamumą,
- Mažinti studentų baigiamųjų darbų, daktaro disertacijų ir jų santraukų elektroninių dokumentų pateikimo ir tvarkymo išlaidas,
- Gerinti studentų baigiamųjų darbų, daktaro disertacijų ir jų santraukų elektroninių dokumentų kokybę, mažinti plagijavimo galimybes.

## <span id="page-32-0"></span>**2.4. Sistemos panaudojimas**

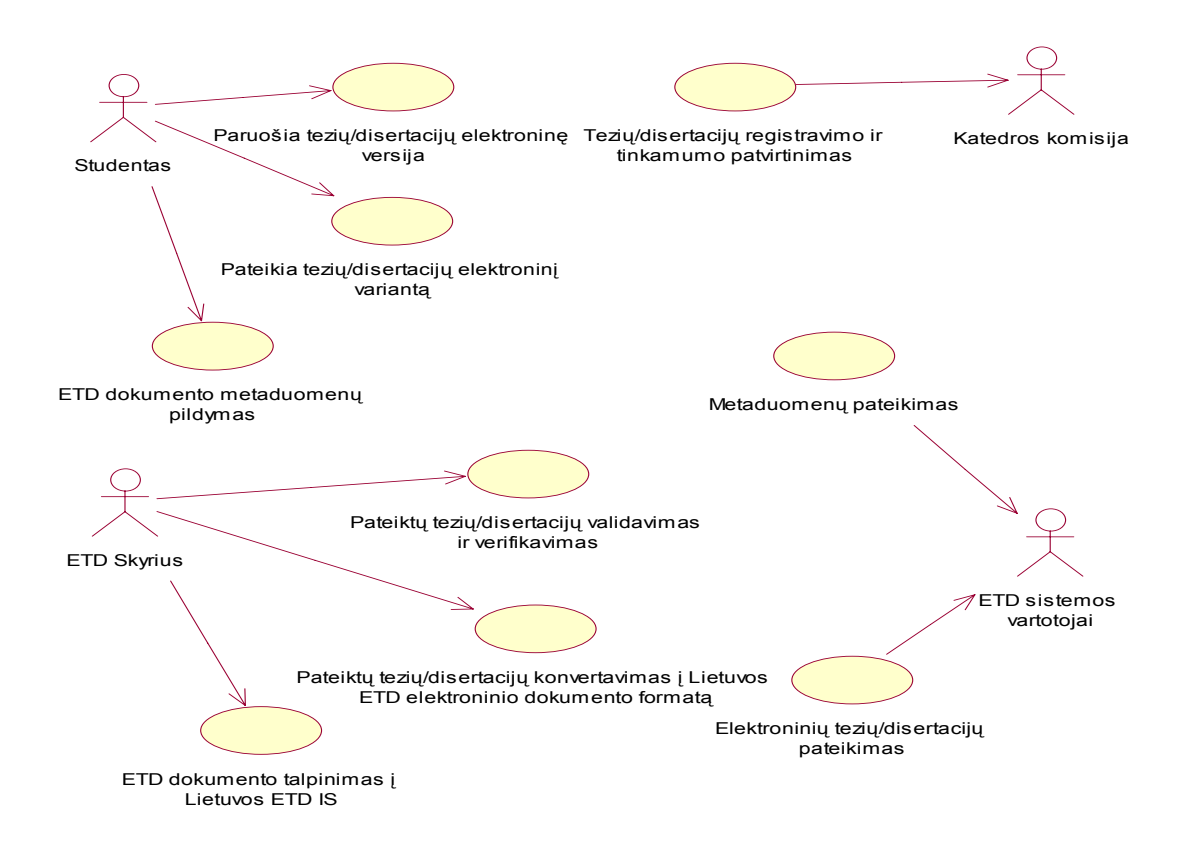

**12 pav.** ETD pateikties ir metaduomenų formavimo panaudojimo atvejų diagrama

Žemiau išvardinti visi pavaizduoti ETD pateikties ir metaduomenų formavimo panaudojimo atvejų diagramoje pavaizduoti panaudojimo atvejai bei pateikti kiekvieno iš jų tikslai:

- Tezių/Disertacijų (TD) elektroninės formos ruošimas;
	- o apgintų tezių/disertacijos elektroninės formos paruošimas;
- Elektroninio dokumento pateikimas:
	- o apgintų TD elektroninio dokumento pateikimas į Lietuvos ETD IS;
- Pateiktų TD validavimas ir verifikavimas;
	- o patikrinti ar pateiktas TD elektroninis dokumentas atitinka Lietuvos ETD IS keliamus reikalavimus teiktino dokumento formos, struktūros; atliekamas patikrinimas ar pateiktas TD elektroninis dokumentas atitinka studento apgintų TD turinį;
- TD registravimo ir tinkamumo patvirtinimas;
	- o pateikti ataskaitą apie studento atsiskaitymą;
- Pateiktų TD konvertavimas;
	- o pervesti studento pateiktą TD elektroninį dokumentą į Lietuvos ETD IS priimtą vieningą ETD formatą;
- ETD įvedimas į Lietuvos ETD IS;
- o įvesti paruoštą ETD į Lietuvos ETD IS;
- <span id="page-33-0"></span>• ETD metaduomenų įvedimas;
	- o įvesti metaduomenis apie ETD;
- ETD metaduomenų pateikimas;
	- o pateikti metaduomenis įvairioms paieškos sistemoms, kuriomis vartotojai naudosis paieškai atlikti ETD pateikimas pateikti ETD (turinį) galutiniam vartotojui.

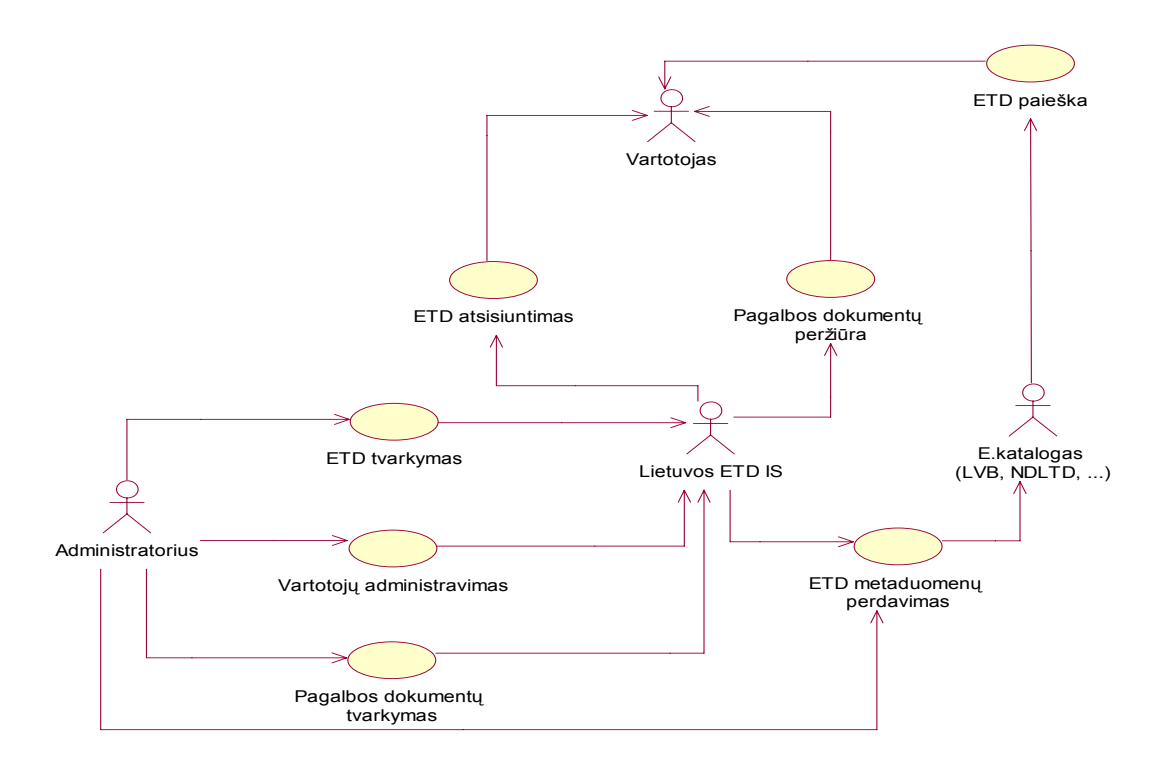

13 pav. Lietuvos ETD informacijos sistemos administravimo ir ETD įvedimo panaudojimo atvejų diagrama

Žemiau išvardinti visi pavaizduoti Lietuvos ETD informacijos sistemos administravimo ir ETD įvedimo panaudojimo atvejų diagramoje pavaizduoti panaudojimo atvejai bei pateikti kiekvieno iš jų tikslai:

- ETD tvarkymas;
	- o tarkyti ETD ir jų metaduomenis;
- Vartotojų (ETD autorių) administravimas;
	- o sukurti ir redaguoti vartotojų, kurie galės naudotis Lietuvos ETD IS, sąrašą; suteikti vartotojam teises atlikti sistemos funkcijas;
- Pagalbos dokumentų tvarkymas;
	- o sukurti e. pagalbos failus: "Kaip ruošti ETD", "Kaip naudotis Lietuvos ETD IS";
- Dokumento paieška;
	- o rasti ETD pagal tam tikrus paieškos kriterijus;
- <span id="page-34-0"></span>• ETD atsisiuntimas;
	- o atsisiųsti ETD ar jo dalį;
- Pagalbos dokumentų peržiūra;
	- o pateikti vartotojui (ETD autoriui) pagalbą, kaip paruošti ETD;
- ETD metaduomenų perdavimas;
	- o perduoti Lietuvos ETD IS saugomų ETD metaduomenis į e. katalogą (LVB, NDLTD ir kt.).

## **2.5. Sistemai keliami reikalavimai**

Šiame poskyryje išvardinti sistemai keliami funkciniai, duomenų ir nefunkciniai reikalavimai.

### **2.5.1. Funkciniai reikalavimai**

- Studento apgintų tezių/disertacijos elektroninio varianto paruošimas;
	- o Studentai pasinaudodami Lietuvos ETD IS teikiamais dokumentų rengimo šablonais ir instrukcijomis parengia apgintų tezių/disertacijos elektroninį variantą skirta talpinimui į Lietuvos ETD IS;
- Studento apgintų tezių/disertacijos elektroninio varianto pateikimas;
	- o Parengtą elektroninį dokumentą studentas pateikia į Lietuvos ETD IS
- Pateiktų tezių/disertacijų verifikavimas ir valiavimas;
	- o Lietuvos ETD IS administratorius turi galimybę peržiūrėti pateikto baigiamojo darbo variantą, jį verifikuoti ir valiuoti;
- Pateiktų tezių/disertacijų registravimas;
	- o Lietuvos ETD IS administratorius patvirtindamas peržiūrėtą darbą, patvirtiną jo registravimą sistemoje;
- Tezių/disertacijos registravimo ir tinkamumo patvirtinimas;
	- o Atestacinė komisija turi būti informuojama apie studentų pateiktus darbus. Ataskaitų forma pateikta informaciją apie studentus pateikusius baigiamųjų darbų elektronines versijas;
- Pateiktų ETD konvertavimas į Lietuvos ETD IS elektroninio dokumento formatą;
	- o Lietuvos ETD informacijos sistemoje elektroniniai dokumentai bus saugomi XML standarto formatu, todėl pradinis dokumentas (paprastai MS Word ar lygiavertės programos *.doc* formato failas ar keli failai) turi būti konvertuotas į šį formatą;
- ETD dokumentas talpinimas į Lietuvos ETD IS dokumentų saugyklą;
	- o ETD dokumentas talpinamas į Lietuvos ETD IS elektroninių dokumentų saugyklą;
- ETD dokumento metaduomenų pildymas;
- o ETD dokumento metaduomenys pateikiami į Lietuvos ETD IS;
- Metaduomenų pateikimas;
	- o Pateiktų ETD dokumentų metaduomenys turi būti konvertuoti į UNIMARC formatą ir pateikti įvedimui į LABT ALEPH500™ bibliotekų informacijos sistemą;
- Metaduomenų įkrovimas į ALEPH500™ bibliotekų informacijos sistemą;
	- o Pateikti metaduomenys (UNIMARC formatu) turi būti įvesti į LABT ALEPH500™ bibliotekų informacijos sistemą;
- ETD paieška Lietuvos virtualioje bibliotekoje (LVB);
- Elektroninių tezių/disertacijų pateikimas vartotojui;
- Galimybė administratoriui peržiūrėti konkrečios(-ių) institucijos(-ų) studentų patektų ETD sąrašą;
- Galimybė administratoriui redaguoti/trinti konkrečios institucijos studento pateiktą ETD;
- Galimybė administratoriui keisti konkrečios institucijos studento pateikto ETD statusą;
- Vartotojų administravimas;
	- o Sistemoje turi būti numatyta galimybė Lietuvos ETD informacijos sistemos administratoriui sukurti/redaguoti/trinti Lietuvos ETD IS vartotoją;
- Vartotojų (ETD autorių) duomenų užkrovimas iš pateiktų failų;
	- o Turi būti paruošti specialūs MS Excel failai (bei dokumentacija apie juos), į kuriuos pildoma informacija apie Lietuvos ETD IS vartotojus. Sukurta speciali programa duomenų išvedimui iš MS Excel failų į vieną tekstinį failą. Galimybė automatiškai pakrauti naujo tekstinio failo duomenis į Lietuvos ETD IS;
- Pagalbos dokumentų tvarkymas;
	- o Administratorius gali įkelti/trinti į/iš Lietuvos ETD IS naujus pagalbos dokumentus;
- Pagalbos dokumentų peržiūra;
	- o Galimybė vartotojui (ETD autoriui) peržiūrėti paruoštus pagalbos dokumentus;
- ETD metaduomenų perdavimas:
	- o Pateiktų ETD dokumentų metaduomenys turi būti konvertuoti į ETD-MS formatą ir pateikti NDLTD suvestiniam katalogui.
## **2.5.2. Reikalavimai duomenims**

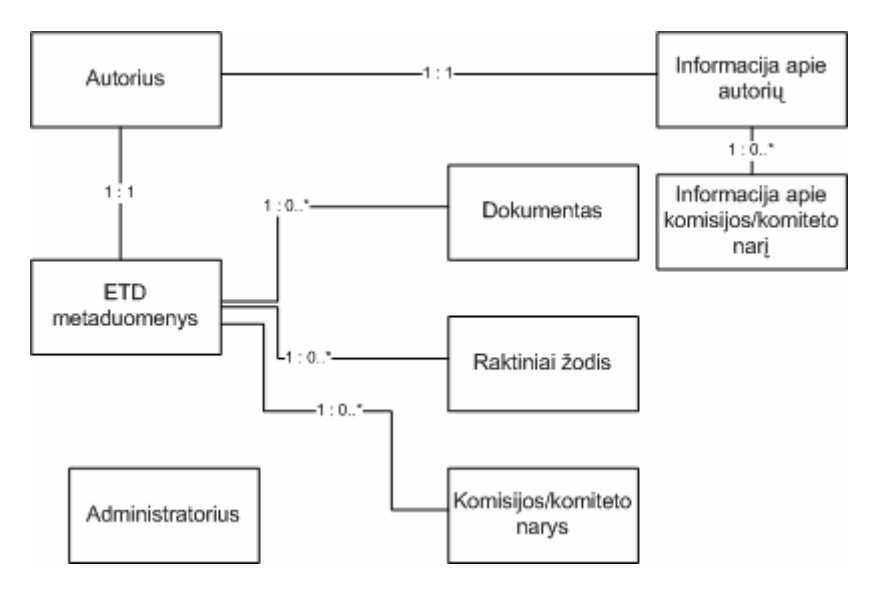

**14 pav.** Reikalavimai duomenims

## Esybės:

- Autorius ir informacija apie autorių:
	- o Duomenys apie autorių (AK, vardas, pavardė, institucija ir kt.),prisijungimo prie sistemos duomenys;
- Informacija apie komisijos/komiteto narį:
	- o Duomenys apie komisijos/komiteto narį, priskirtą autoriui;
- ETD metaduomenys:
	- o ETD metaduomenys aprašantys autoriaus pateikiamą baigiamąjį darbą;
- Dokumentas:
	- o Autoriaus pateikiamas baigiamojo darbo visatekstis dokumentas;
- Raktiniai žodžiai:
	- o Raktinis žodis apibūdinantis baigiamąjį darbą (naudojamas paieškai);
- Komisijos/komiteto narys
	- o Asmuo, dalyvaujantis autoriaus darbo kūrimo ir gynimo procesuose (įvedamas autoriaus);
- Administratorius:
	- o Sistemą administruojantis asmuo.

## **2.5.3. Nefunkciniai reikalavimai**

Kuriamai sistemai taip pat yra keliama visa eilė ir nefunkcinių reikalavimų:

• Reikalavimai sistemos išvaizdai:

- o Vartotojo (ETD autoriaus) sąsaja turi būti neperkrauta, paprasto dizaino, veiksmų pasirinkimo meniu aiškus ir tinkamai išdėstytas;
- Reikalavimai panaudojamumui:
	- o Sistema turi būti paprasta, naudotis vartotojui (ETD autoriui) susipažinusiam su naudojimo instrukcija;
	- o Sistemos sąsaja turi būti dviejų kalbų: anglų ir lietuvių;
- Reikalavimai vykdymo charakteristikoms:
	- o Vartotojo (ETD autoriaus) komandos vykdomos realiame laike, t.y. vartotojas neturi ilgai laukti, kol bus pradėta apdoroti jo komanda;
	- o Vartotojas bet kuriuo paros metu turi turėti galimybę prisijungti prie sistemos;
- Reikalavimai veikimo sąlygoms:
	- o Vartotojas turi galėti naudotis sistema naudodamasis *Microsoft Internet Explorer 5.0*  ar naujesnės versijos naršykle;
- Reikalavimai sistemos priežiūrai:
	- o Reikia numatyti galimybę sistemoje aptiktas klaidas ištaisyti per tam tikrą laiką nuo jų aptikimo;
- Reikalavimai saugumui:
	- o Vartotojo (ETD autoriaus) slaptažodis neturi būti matomas kitiems asmenims;
	- o ETD dokumentai turi būti pateikiami vartotojams (skaitytojams) pagal ETD autorių garantijose nurodytus statusus;
	- o Sistema neturi perduoti asmeninių vartotojo (ETD autoriaus) duomenų su sistemos administravimu nesusijusiems asmenims;
- Kultūriniai politiniai reikalavimai:
	- o Sistemoje negali būti naudojamos frazės, galinčios įžeisti kitos tautybės ar religinių įsitikinimų asmenis;
- Teisiniai reikalavimai:
	- o Sistema turi tenkinti LR ir Europos Sąjungos autorinių ir gretutinių teisių įstatymus ir kitus teisės aktus, t.y. sistema neturi kopijuoti ar kitaip panaudoti kitų autorių sukurtus produktus be jų sutikimo. Taip pat sistema ar jos dalys neturi būti kopijuojama ar kitaip panaudojama be sistemos autoriaus sutikimo;
	- o Sistema turi tenkinti LR asmens duomenų apsaugos įstatymą.

## **2.6. Loginis modelis**

Sistemą galima būtų suskirstyti į 3 lygmenis: vartotojo sąsaja (www), duomenų apdorojimo lygmuo ir duomenų lygmuo. Duomenų lygmenį sudaro DBVS, duomenų bazės schema, NDLTD

suvestinis katalogas, LABT ALEPH500™ e. katalogas. Programos logikos lygmuo tarpininkauja tarp vartotojo sąsajos ir duomenų lygmens.

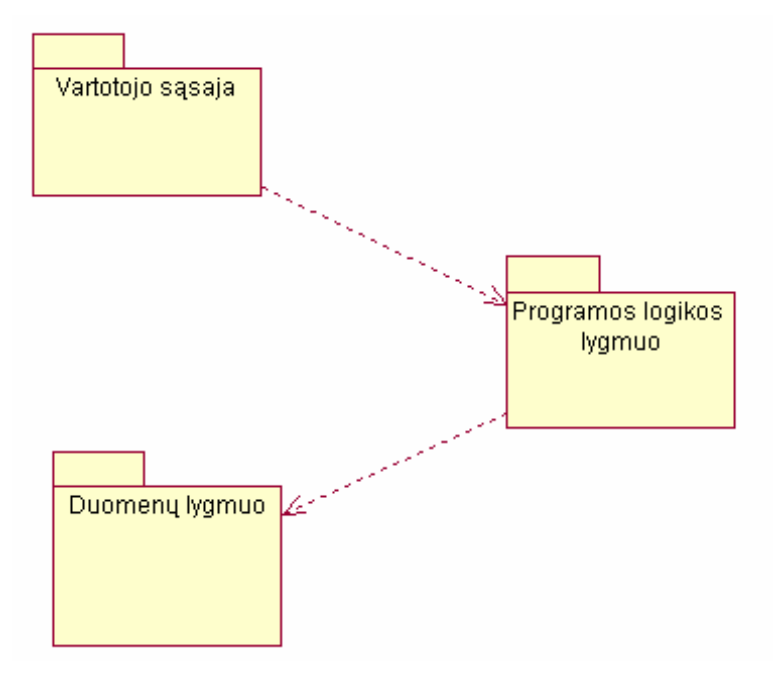

**15 pav.** Sistemos skirstymas į lygmenis

## **2.7. Duomenų bazės schema**

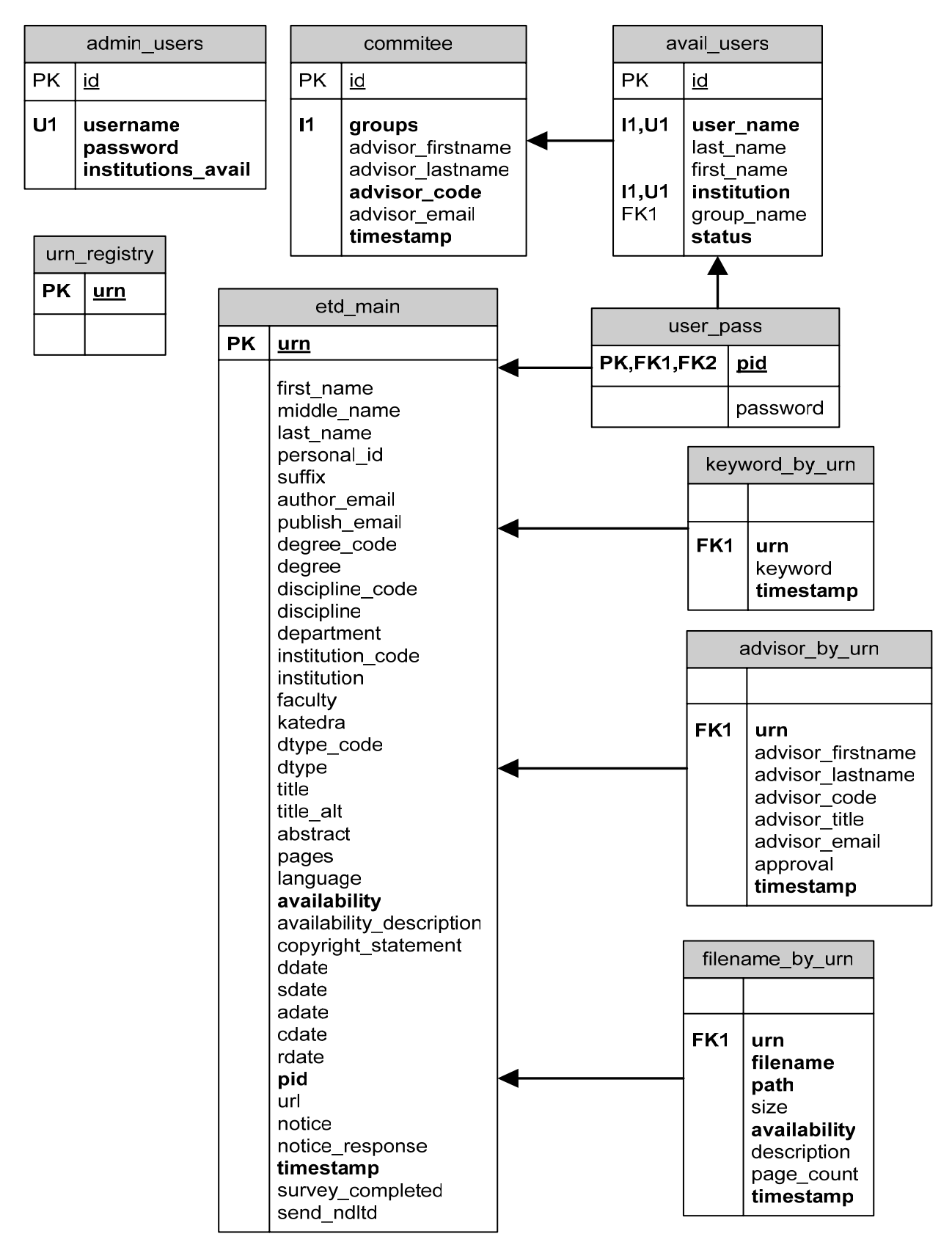

**16 pav.** Duomenų bazės diagrama

## **2.8. Sistemos komponentai**

Sistemą galima būtų suskirstyti į 7 komponentus:

- ETD dokumento pateiktis;
- ETD įvedimas;
- Administravimas;
- Papildomi įrankiai;
- Užkrovimas;
- Metalib & SFX;
- NDLTD sąsaja.

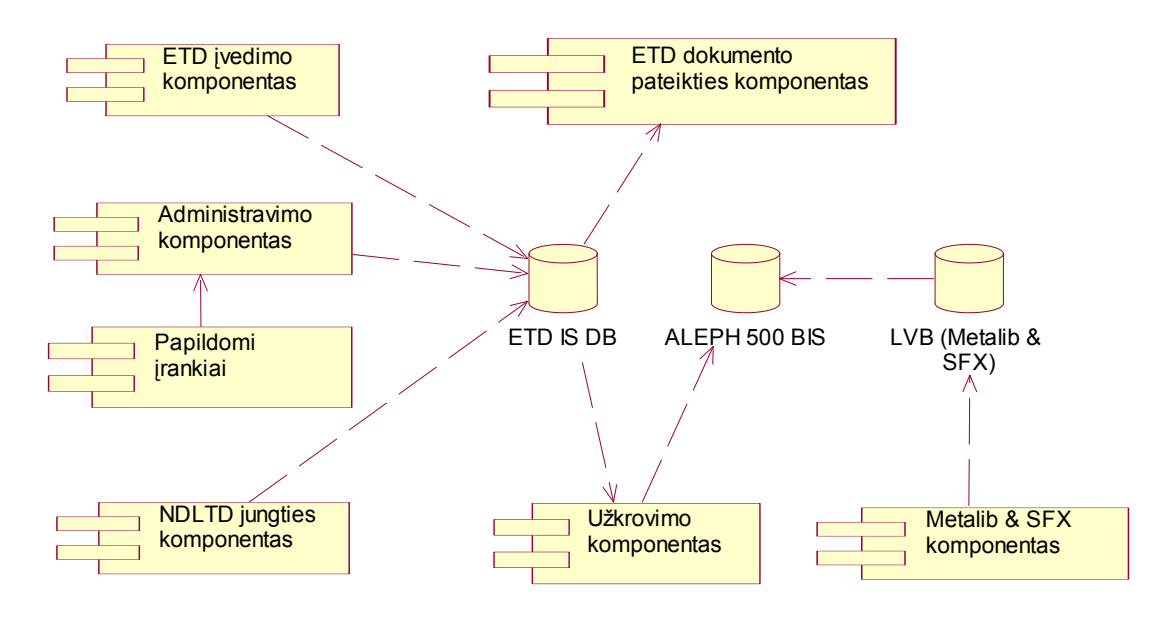

**17 pav.** Sistemos paskirstymo į komponentus diagrama

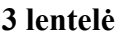

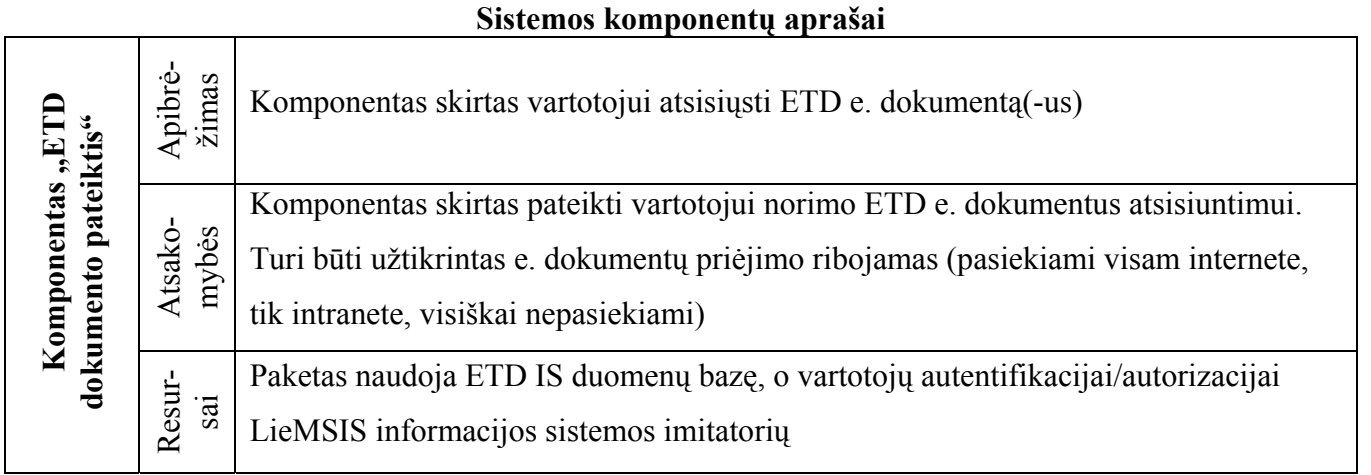

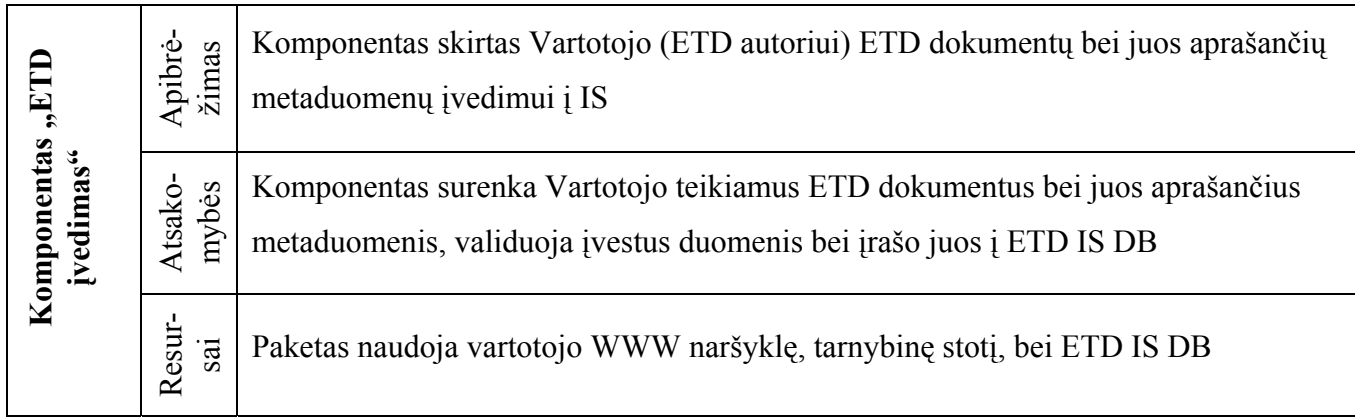

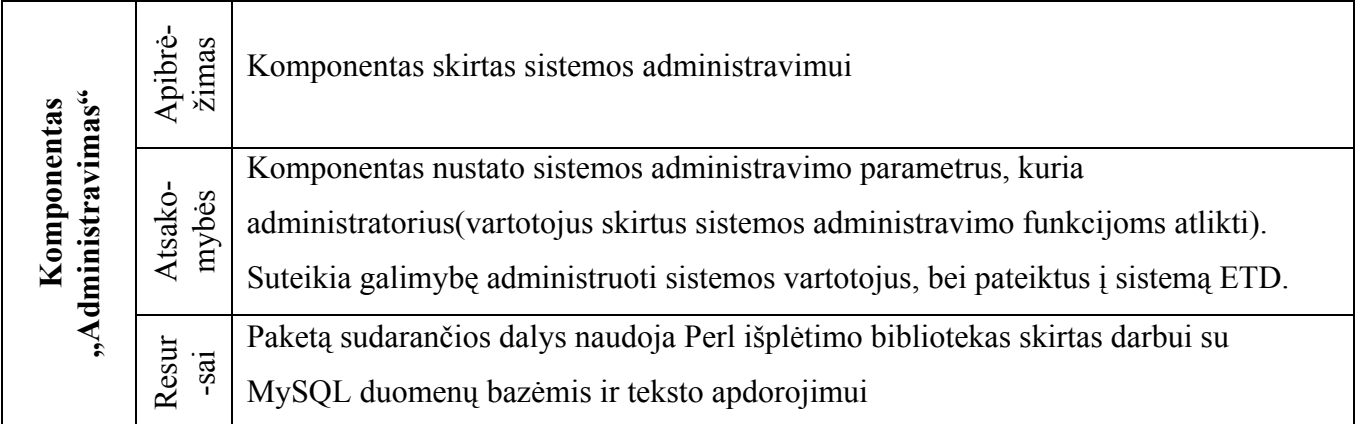

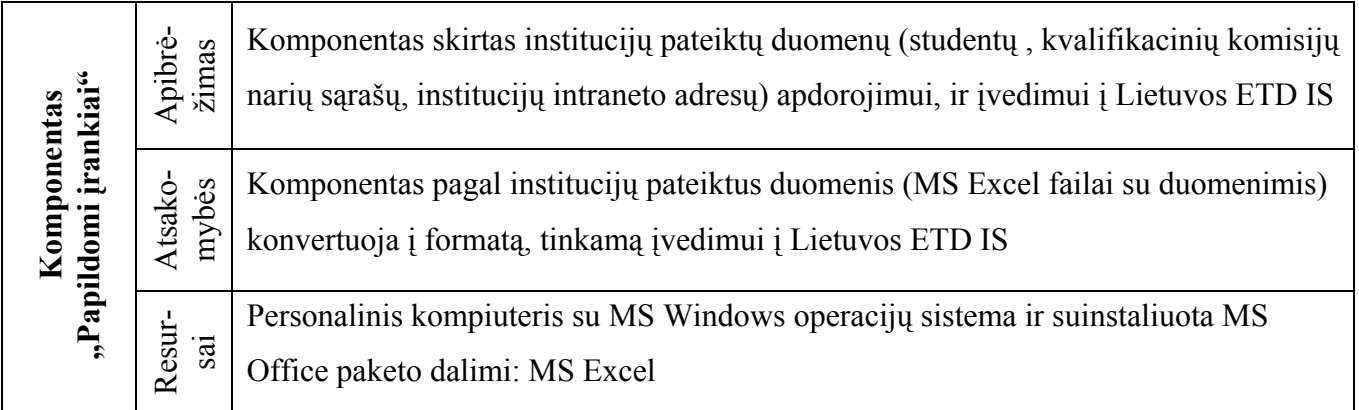

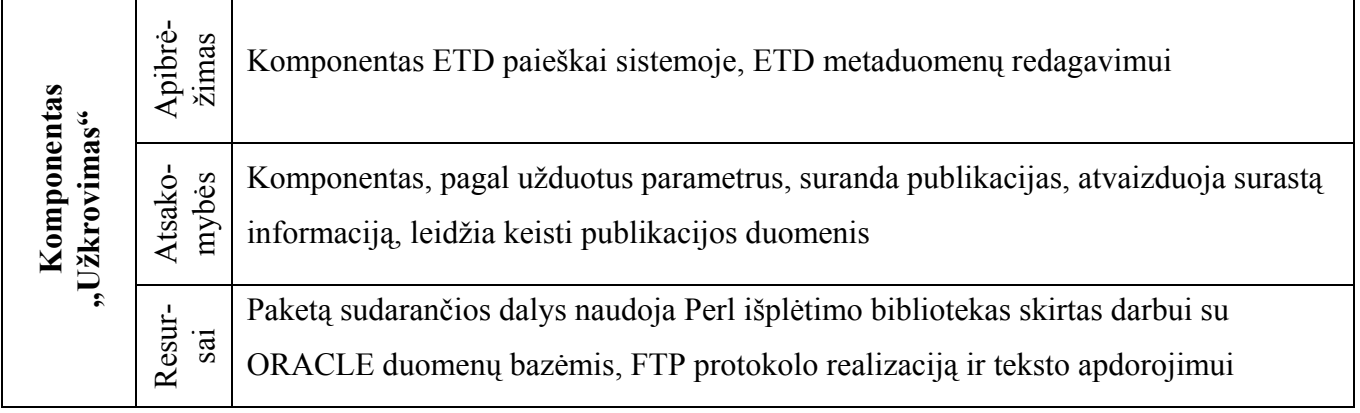

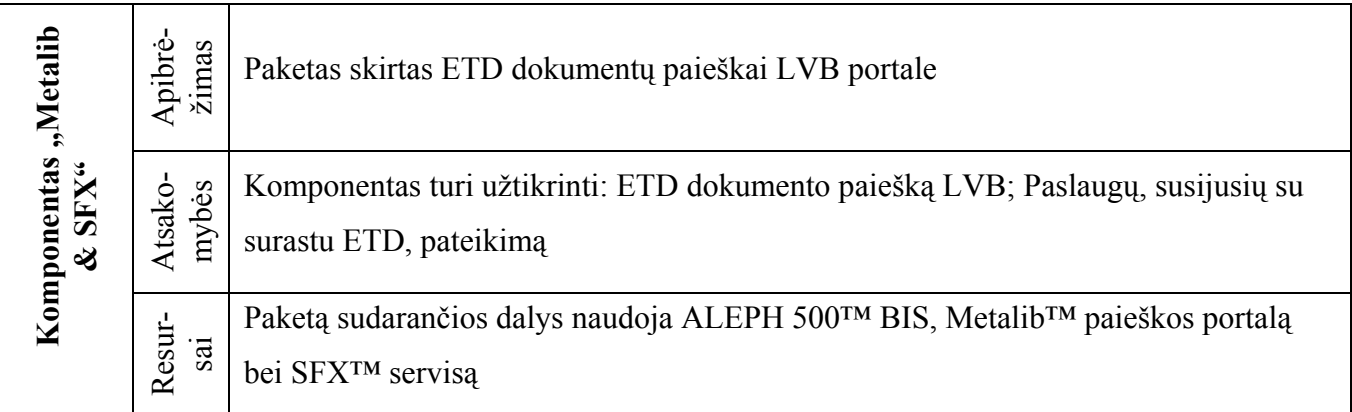

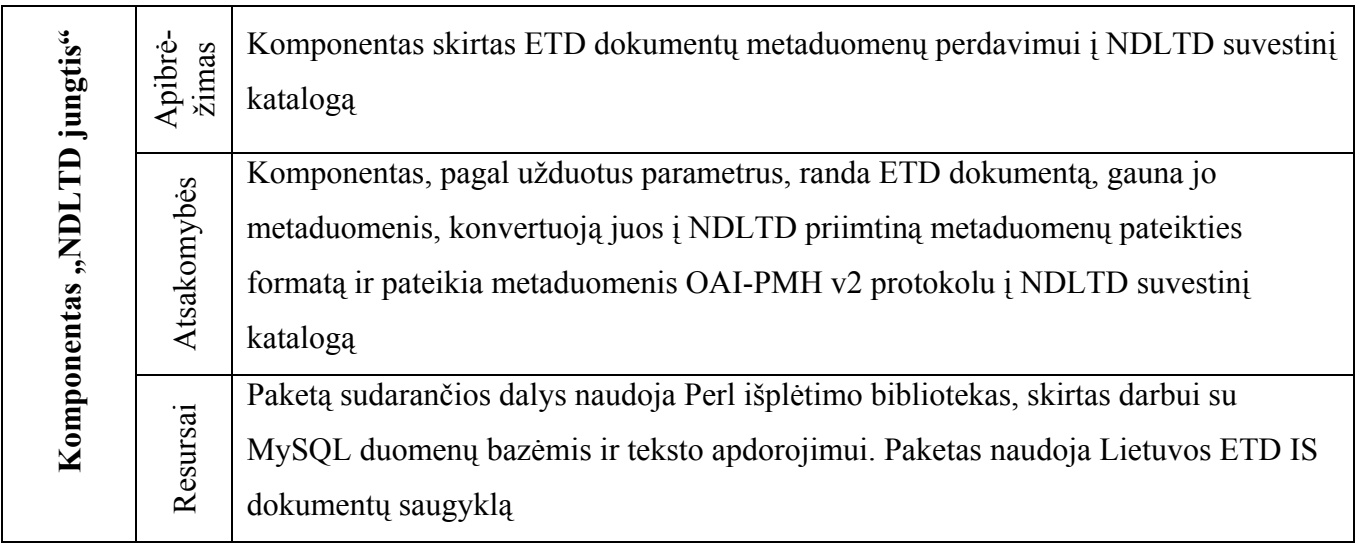

## **2.9. Vystymo etapai**

**4 lentelė**

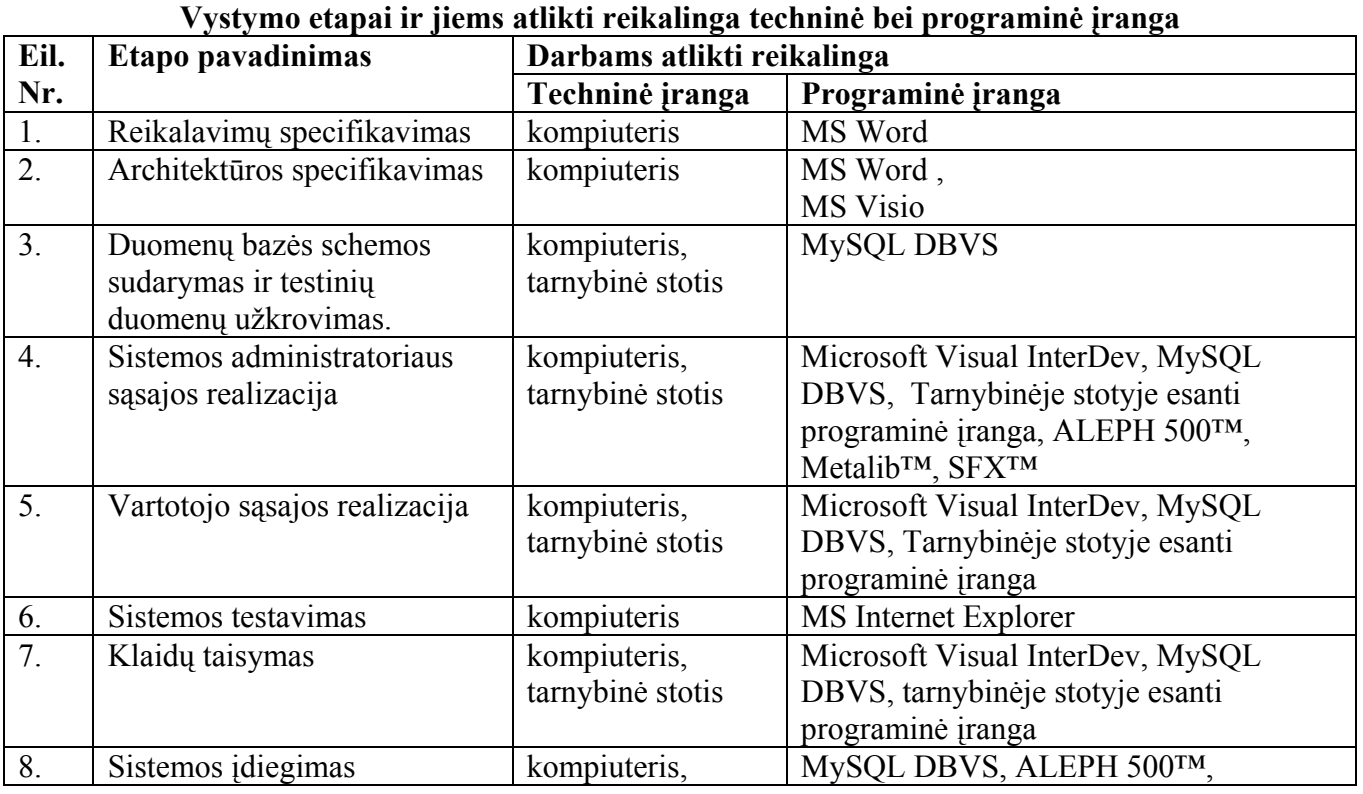

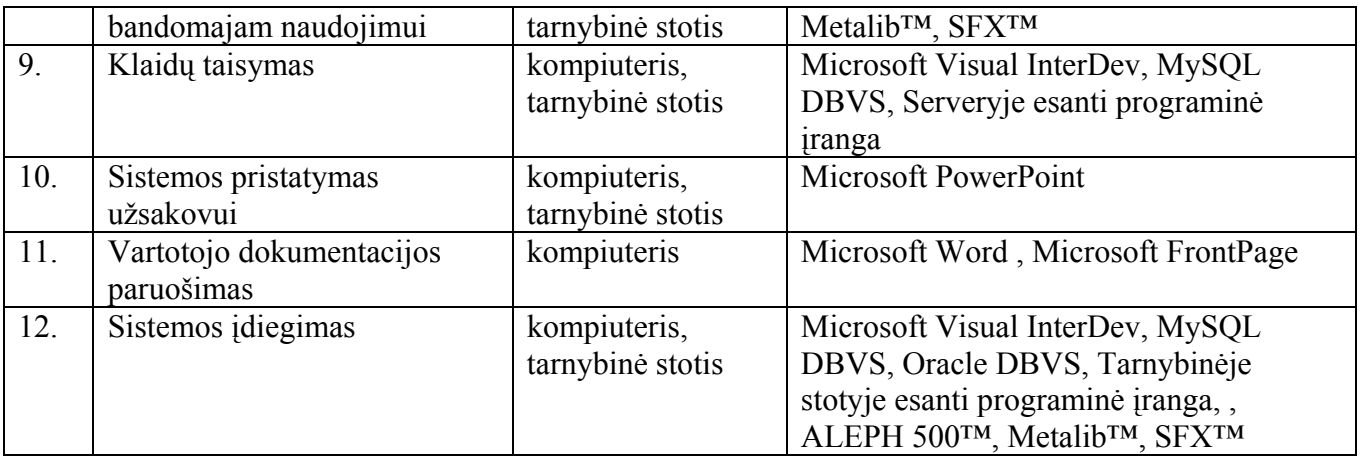

## **2.10. Reikalavimai esamų duomenų perkėlimui**

Institucijų pateiktų duomenų (studentų, atestacinių komisijų, institucijos Intranet adresų sąrašai) konvertavimas ir įvedimas į Lietuvos ETD IS. (6 priedas)

## **2.11. Vartotojų (ETD autoriaus) dokumentacija ir apmokymas**

Sistemos vartotojui (ETD autoriui) reikia sukurti dokumentaciją, kuri susideda iš šių dalių:

- Nurodymai magistrantūros baigiamojo darbo ruošimui
- ETD pateikimo instrukcija (studentams)
- ETD ir metaduomenų tvarkymo ir ETD pateikimo patvirtinimo instrukcija (bibliotekų darbuotojams)

Lietuvos ETD IS pristatymai seminaruose:

- Seminaras pasitarimas "ETD Lithuania Project as Pilot for Baltic States"  $(2004-02-26)$
- Antrasis seminaras pasitarimas "ETD Lithuania Project as Pilot for Baltic States" (2004-03-29)
- Seminaras pasitarimas "Aktualūs katalogavimo klausimai" (2004-05-06)

## **3. REALIZACIJA**

Šiame skyrelyje trumpai apžvelgtas realizuotos sistemos ypatumai.

## **3.1. Sistemos pasiskirstymas**

Sistemai realizuoti pasirinktas n lygių (*n-tier*) variantas. Žemiau esančiame paveikslėlyje pateikiamas sistemos programinių komponentų paskirstymas techninei įrangai.

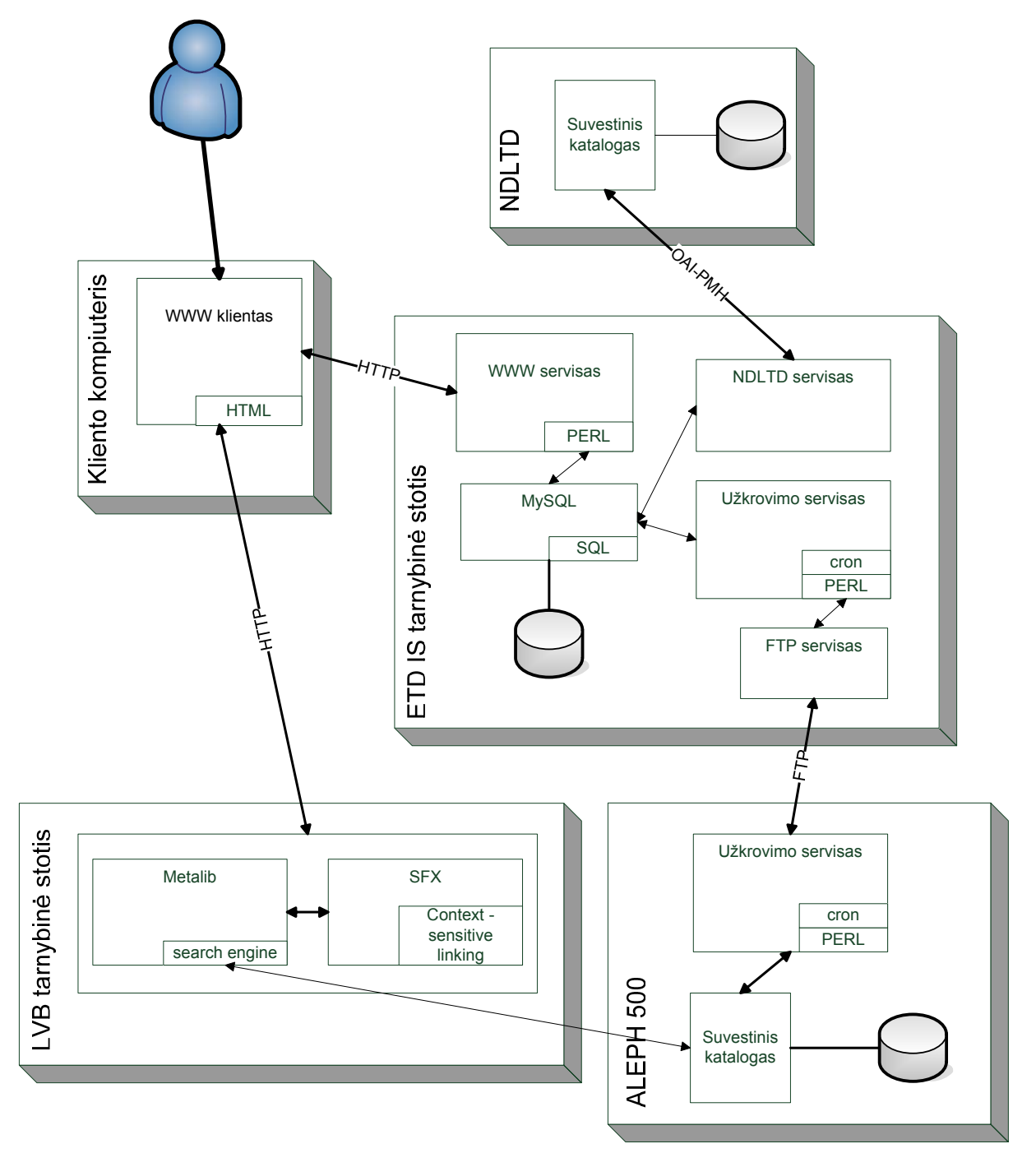

**18 pav.** Sistemos paskirstymo diagrama

Ji sudaryta iš šių sudėtinių dalių:

- Vartotojo, kuris prisijungia prie sistemos pasinaudodamas tinklo naršykle. Vartotojas jungiasi iš bet kurio kompiuterio;
- Minimalūs reikalavimai darbo vietai būtų šie:
	- o "Microsoft Internet Explorer 5.0" ar naujesnė "Microsoft Internet Explorer" tinklo naršyklė,
	- o personalinis kompiuteris turi turėti išėjimą į internetą ar lokalų institucijos tinklą,
	- o vartotojo kompiuteryje turi būti įjungtas slapukų palaikymas institucijos serveriui.
- Į visas vartotojo teikiančio ETD užklausas atsako serveris, sudarytas iš tokių sudėtinių dalių:
	- o Apache WWW serveris, apdorojantis visas vartotojo užklausas, gautas HTTP protokolu ir Perl kodą;
	- o MySQL DBVS apdorojantis visas SQL užklausas,
	- o Lietuvos ETD IS duomenys saugomi MySQL serveryje esančiose duomenų bazėse,
	- o Užkrovimo servisas talpinantis ETD dokumento metaduomenis UNIMARC formatu į mainų sritį.
- Į ETD dokumentų paiešką atliekančio vartotojo atsako Lietuvos virtualios bibliotekos tarnybinė stotis, sudarytas iš tokių sudėtinių dalių:
	- o Apache WWW, apdorojantis HTTP užklausas,
	- o Metalib<sup>™</sup> ,www' ir ,search' serveriai apdorojantis vartotojo išteklių pasirinkimo, paieškos užklausas,
	- o SFX™ programinė įranga formuojanti tiesioginę kreiptį į ETD dokumentą, jei vartotojas pasirenka tokią paslaugą.
- ALEPH500™ tarnybinė stotis, sudaryta iš:
	- o Apache WWW apdorojančio WWW užklausas,
	- o ALEPH500™ programinė įranga apdorojanti paieškos elektroniniuose kataloguose užklausas,
	- o Automatinis ETD metaduomenų UNIMARC formate įkėlimas į elektroninį katalogą.

Vartotojui jungiantis prie sistemos papildoma programinė įranga į vartotojo kompiuterį nediegiama.

## **3.2. Lietuvos ETD IS realizacijos aprašymas**

Šiame skyriuje aprašomos Lietuvos ETD IS naudojamos vartotojų sąsajos ir pateikiami šių sąsajų pavydžiai. Tačiau nėra pateikiami vidiniai sistemos komponentai užtikrinantys sistemos integralumą. Plačiau apie juos buvo aprašyta projektavo dalyje.

## **3.2.1. ETD pateikimo sąsaja**

Sąsajos pagalba galima:

- įvesti baigiamojo darbo e. dokumentą lydinčius metaduomenis;
- įvesti informaciją apie kitus prie baigiamojo darbo prisidėjusius asmenis (tokius kaip darbo vadovą, recenzentą ir pan.);
- įvesti baigiamojo darbo gynimo komisiją;
- nusiusti savo baigiamojo darbo e. dokumentus;
- gauti ir siusti žinutes iš/į savo akademinės institucijos bibliotekos.

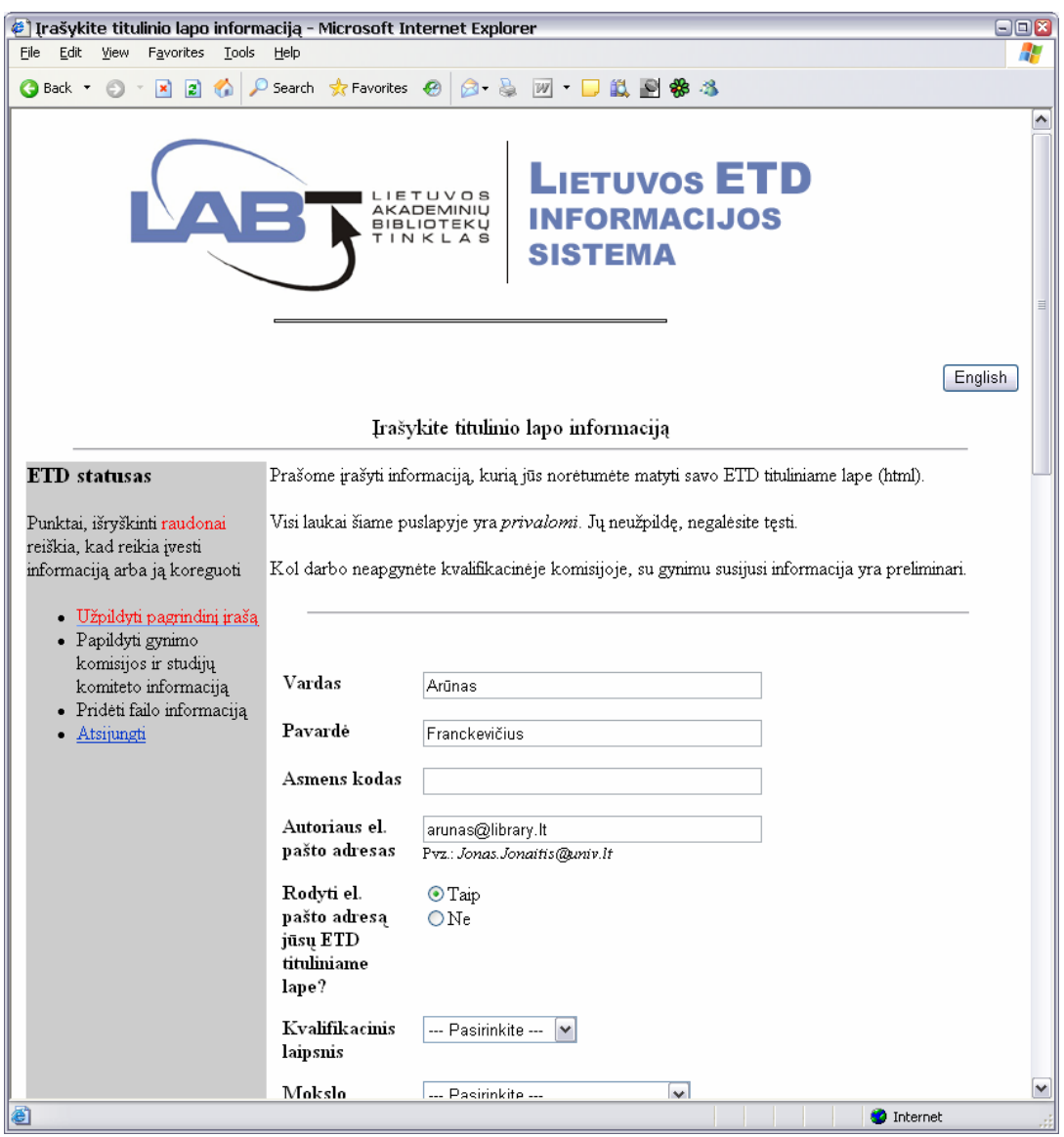

**19 pav.** Lietuvos ETD IS vartotojo sąsajos pavyzdys

## **3.2.2. Administratoriaus sąsaja**

Sąsajos pagalba galima:

- administruoti vartotojus:
	- o sukurti naują vartotoją;
- o redaguoti/trinti vartotoją;
- o importuoti failus, kuriuose yra sistemos vartotojų sąrašai;
- administruoti komisijas:
	- o sukurti naują, redaguoti/trinti gynimo komisiją;
- peržiūrėti pateiktų tvirtinti/patvirtintų ETD sąrašą;
- peržiūrėti/redaguoti/trinti įvestų į sistemą ETD metaduomenis;
- Siųsti žinutes studentams ir skaityti atsakymus į jas;
- Patvirtinti verifikuotus ir validuotus ETD (t.y. įtraukti į paieškos indeksą ir suteikti prieigą prie e. dokumento);
- Atstatyti patvirtintų ETD dokumentų statusą į nepatvirtintą.

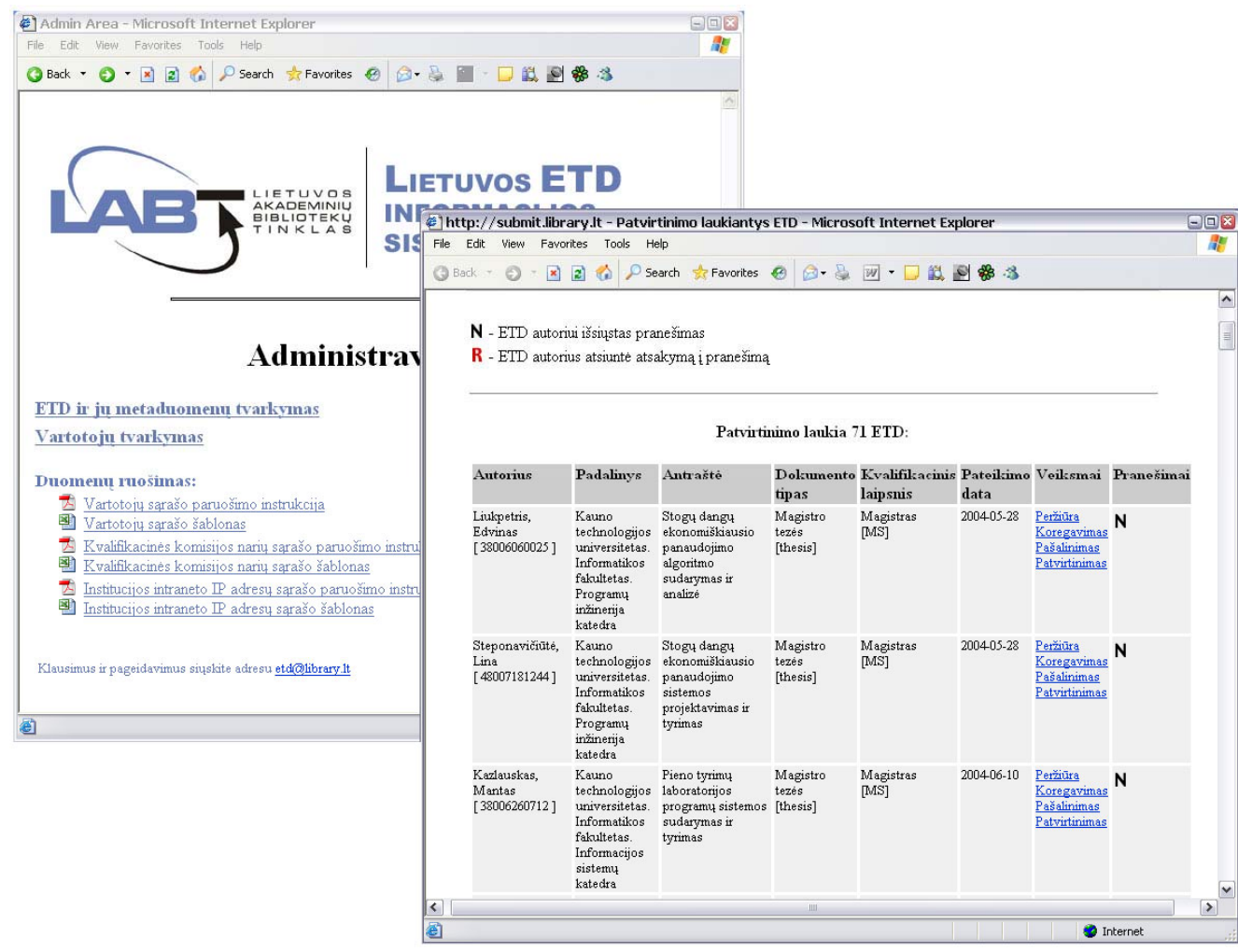

**20 pav.** Lietuvos ETD IS administratoriaus sąsajos pavyzdys

## **3.2.3. ETD paieškos sąsaja**

ETD paieškos sąsajai naudojamas Lietuvos virtualios bibliotekos portalas. LVB portalas – tai didelė sistema, todėl šiame poskyryje aptarsime tik LVB funkcijas susietas su e. dokumentų, esančių Lietuvos ETD IS, paieška.

Sasaja užtikrina funkcijas:

- ETD paieška pagal įvarius kriterijus;
- paslaugų, susijusių su rastu ETD, pateikimas;
- nuorodos į visatekstį ETD dokumentą pateikimas.

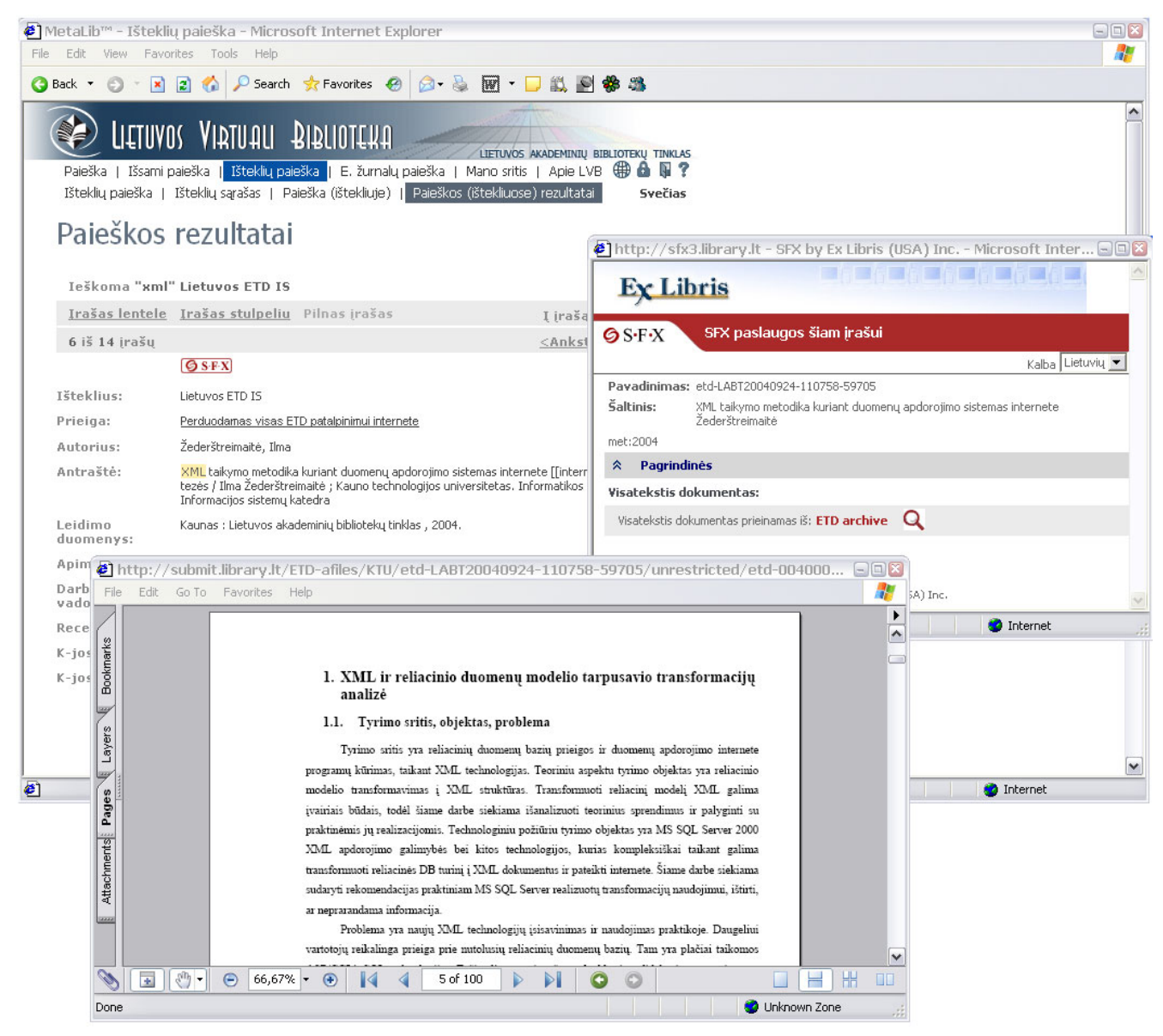

**21 pav.** Lietuvos ETD IS e. dokumentų paieškos sąsajos pavyzdys

## **3.3. Sprendimų taikymas Lietuvos ETD IS realizacijos procese**

*Pastaba.* LABT ir ExLibris firmos kontraktas įpareigoja LABT darbuotojus laikytis techninės bei technologinės informacijos neskleidimo trečių šalių asmenims.

## **3.3.1. Vartotojų duomenys**

Unifikuotos mokslo ir studijų informacijos sistemos, kuri teiktų tikslius studentų ir atestacinių komisijų/komitetų duomenis, stygius verčia ieškoti būdų laiku surinkti tikslius duomenis. Sprendžiant

šią problemą buvo sukurtos duomenų pareikalavimo formos Excel failuose. Plačiau apie šių failų formatus 4, 5 ir 6 prieduose.

#### **3.3.2. ETD elektroninis katalogas**

Bibliografiniai duomenys ALEPH500™ bibliotekinėje sistemoje yra saugomi naudojant UNIMARC standartą. Automatizuotam Dublin Core standarto metaduomenų transformavimui į UNIMARC formatą buvo parengta Dublin Core metaduomenų elementų atitikimo UNIMARC laukams specifikacija (3 priedas), kurios pagrindu realizuotas transformaciją atliekantis komponentas.

Paprastai bibliografiniai įrašai į ALEPH500 elektroninį katalogą įvedami naudojantis specializuota bibliotekos darbuotojams skirta programine įranga (GUI Client). ALEPH500™ sistemą prižiūrintys sistemos bibliotekininkai bibliografinių įrašų įkėlimui į elektroninį katalogą gali naudotis specializuota sistemos administravimui skirta WWW sąsaja. Akivaizdu kad šie būdai yra visiškai netinkamas ETD metaduomenų įkėlimui kadangi reikalauja papildomų laiko ir žmogiškųjų resursų sąnaudų.

Kiekvienas pateiktas ETD dokumentas turi būti patvirtintas. Patvirtinus ETD dokumentą sistema formuoja jo aprašą UNIMARC formate. Suformuotas UNIMARC įrašas FTP protokolu įkeliamas į specialią mainų sritį (pasinaudojus tam tikslui skirtos tarnybinės stoties failų mainų servisu). Nustatytais laiko tarpais ALEPH500™ tarnybinėje stotyje vykdomas įrašų įkrovos komponentas tikrina mainų srities turinį. Kartu yra tikrinama galimybė šioje iteracijoje apdoroti ir įkrauti pateiktus įrašus. Įrašų įkrovimas gali nepavykti jei sistemoje yra vykdomi ETD elektroninio katalogo indeksavimo ar Oracle RDBVS duomenų *import/export* procesai.

Egzistuoja didelė tikimybė kad įkrovos komponento vykdymas gali sutapti su tuo pat metu vykdomais ETD elektroninio katalogo indeksavimo ar Oracle RDBVS duomenų *import/export* veiksmais. Šie veiksmai yra vykdomi kaip operacijų sistemos procesai, turintys savo skaitinį ir vardinį identifikatorių. Indeksavimo veiksmus galima identifikuoti dviem būdais:

- 1. Patikrinant specialią elektroninio katalogo būsenos lentelę esančią duomenų bazėje,
- 2. Patikrinant sistemoje vykdomus procesus, atrenkant juos pagal iš anksto žinomus šablonus.

Pirmasis būdas nėra veiksmingas dėl dviejų priežasčių:

- 1. Papildomos laiko sąnaudos naudojamos kreipimuisi į duomenų bazę;
- 2. Kai kurios indeksavimo procedūros sudarytos iš kelių viena po kitos vykdomų sekų, kurių tarpuose būsenų.

Oracle RDBVS procesus galime išskirti pagal jų pavadinimus (*export* procesas – 'exp' , *import* procesas ,imp').

Pats paprasčiausias atpažinimo būdas, šablonų atitinkančių apibūdintų procesų įvardinimą sudarymas, kurie vėliau naudojami filtruojant gauta operacijų sistemos vykdomų procesų sąrašą (pvz.

pasinaudojant operacijų sistemos komandomis: ps -ef | grep csh | awk -c '{print "Proceso ID : " \$2}'). Analizuojant rezultatus nesunkiai galime nustatyti ar apibūdinti procesai yra vykdomi duotu laiko momentu.

Jei sistema nevykdo ETD elektroninio katalogo indeksavimo ar Oracle RDBVS *import/export* veiksmų, nauji ar atnaujinti įrašai yra perkeliami tolesniam apdorojimui.

### **Dubliavimo vengimas**

ALEPH500™ UNIMARC duomenų importo procedūros neužtikrina, kad du ar daugiau kartų iš eilės pateikti to paties dokumento metaduomenys nebus traktuojami kaip naujas įrašas. Pagrindinis apribojimas yra tas, kad duomenų importas yra traktuojamas (nusakomas importo procedūrai perduodamais parametrais) kaip naujų įrašų įvedimas arba kaip esamų įrašų atnaujinimas. Siekiant išvengti galimo dubliavimo metaduomenų įkrovos komponente numatyta pateikiamų duomenų analizė, skaidanti pateiktus duomenis į du atskirus įkrovimo failus: naujų ir atnaujinamų įrašų. Tuo pačiu kiekvienas įrašas papildomas specifiniais laukais bei jam suteiktu sistemos numeriu. Pagrindinis atrankos kriterijus yra kiekvienam įrašui suteiktas unikalus URN identifikatorius.

Suformuoti įkrovos failai toliau yra apdorojami importo procedūros ir yra įkeliami į elektroninį katalogą.

## **3.3.3. Integracija su Metalib™ ir SFX™**

Vykdant Lietuvos virtualios bibliotekos kūrimo projektą, buvo nuspręsta Lietuvos ETD IS integruoti į Lietuvos virtualios bibliotekos (LVB) portalą (pasiekiamą adresais: www.lvb.lt ir www.library.lt [2005-05-21]), kurio pagrindą sudaro Metalib™ ir SFX™ programinė įranga.

Metalib™ sistemos aplinkoje realizuotas ir sukonfigūruotas paieškos užklausų interpretatorius, perduodantis paieškos užklausą ALEPH500™ paieškos varikliui, kuris savo ruožtu atlieką paiešką ETD e. kataloge. XML formatu gražinami paieškos rezultatai yra konvertuojami į vidinį Metalib™ formatą, pagal paruoštą specifikaciją.

Metalib pateikia užklausas SFX paslaugoms gauti naudojant OpenURL 1.0 standartą [22]. OpenURL užklausa formuojama iš ETD bibliografinio aprašo. SFX gautą užklausą interpretuoja ir pateikia paslaugas susijusias su šiuo įrašu. Siekiant užtikrinti teisingų nuorodų į e. dokumentus saugomus Lietuvos ETD IS, sukurta SFX paslauga (sukurti atvaizdavimo ir peradresavimo interpretatoriai) užtikrinanti ETD dokumentų pasiekiamumą.

## **4. TYRIMAS**

Šiame darbo skyriuje pateikta realizuotos Lietuvos ETD IS kokybės analizės ataskaita bei pateikta sistemos naudojimo statistika.

### **4.1. Realiai atlikto darbo kokybės analizės tikslai**

Realiai atlikto darbo kokybės analizės tikslas yra aptikti klaidas sukurtos programos funkcionavime, logikoje, realizacijoje.

### **4.2. Kokybės vertinimo procesas**

Sukurta sistema buvo vertinama pagal žemiau išvardytus kokybės vertinimo kriterijus.

#### **4.2.1. Korektiškumas**

Sukurta programinė įranga, užtikrina ETD dokumentų ir jų metaduomenų registravimą. Nepatvirtintų, tačiau užregistruotų ETD metaduomenys nepateikiami į elektroninį katalogą. Patvirtintų ETD dokumentų metaduomenys perduodami įkėlimui į elektroninį katalogą tik po transformacijos į UNIMARC formatą. Tačiau iš anksto numatyti visų galima kritinių situacijų, kuriant panašaus sudėtingumo sistemas, nėra įmanoma. Sistemos palaikymo darbuose yra numatytas jos tobulinimas.

#### **4.2.2. Patikimumas**

Metodai (pvz. minimizuotas vartotojo įvedamų duomenų reikalingas baigiamojo darbo pateikimui) realizuoti svarbiausiuose sistemos komponentuose (ETD dokumentų registracijos ir UNIMARC metaduomenų įkėlimo į elektroninį katalogą) leidžia išvengti situacijų, kurių metu galimas nekorektiškų duomenų įvedimas. Į sistemą darbus gali pateikti tik registruoti vartotojai, kurių duomenis savo ruožtu teikia projekte dalyvaujančių institucijų atsakingi darbuotojai. Jų darbai yra peržiūrimi ir atestuojami bibliotekos darbuotojų.

#### **4.2.3. Efektyvumas**

Suprojektuota ir realizuota ETD informacijos sistema nėra reikli tarnybinės stoties procesoriaus greičiui(dažniui), ar operatyvios atmintinės dydžiui. Tačiau baigiamųjų darbų e. dokumentų, įvertinant ilgalaikio saugojimo ir išeities formatų failų dydžius ir jų kiekį, saugojimui yra sunaudojama didelis kiekis diskinės atminties.

#### **4.2.4. Integralumas**

ETD saugykloje esančių duomenų integralumas yra užtikrinamas keliais etapais: duomenų kontrolė atliekama 1) pas klientą WWW skriptai, 2) ETD registravimo komponento programinė įranga ir 3) **DBVS** 

Tačiau yra sunku užtikrinti duomenų esančių ETD saugykloje ir ALEPH500™ e. kataloge tarpusavio integralumą. Nes tarp šių dviejų sistemų egzistuoja tik vienpusis ryšys (konvertuoti duomenys perduodami iš ETD saugyklos į ALEPH500™ sistemą). Keičiantis ExLibris programinių produktų versijoms (tai yra numatyta kontrakto sąlygose), gali iškilti nenumatytų kliūčių adaptuojant naujas versijas, kas gali stipriai įtakoti duomenų integralumą.

#### **4.2.5. Panaudojamumas**

Sistema nuo pat pradžių buvo projektuojama stengiantis išlaikyti kuo paprastesnę vartotojo sąsaja, tačiau neaukojant jos funkcionalumo. Vartotojui yra nesudėtinga išmokti dirbti su sistema, nes sistemoje sukurta aiški, lengvai suprantama ir neperkrauta vartotojo sąsaja. Sistemoje realizuotos suprantamos navigacijos galimybės, ji neperkrauta papildomais nereikalingais dalykais, paaiškinimai ir pranešimai yra aiškūs ir tikslūs. Vartotojui norint naudotis programų sistema jokių specialių žinių ar įgūdžių nereikia, pakanka elementarių naudojimosi kompiuteriu žinių. LABT projektas kelis kartus per metus rengia seminarus – mokymus, kuriuose akcentuojamos naudojamų produktų galimybės ir demonstruojamas jų veikimas.

#### **4.2.6. Palaikomumas**

Įvertinant ExLibris programinių produktų lankstumą ir galimybę pritaikyti juos įvairiems poreikiams galima pabrėžti, kad tai reikalauja itin didelių pastangų ir kvalifikacijos. Klaidų ištaisymas nereikalaujantis programinių produktų išeities tekstų koregavimo (pvz. elektroninių katalogų nustatymai) nors ir nėra sudėtingas procesas, tačiau dažnai netgi nežymios klaidos paieškos užtrunka.

#### **4.2.7. Testuojamumas**

Sistemą testuoti yra gana sudėtinga, dėl naudojamų komercinių produktų itin didelės apimties ir techninės dokumentacijos stygiaus. Visapusiškai ištestuoti galima tiktai pavienius darbo eigoje sukurtus sistemos komponentus.

#### **4.2.8. Lankstumas**

Sukurta sistema yra suprojektuota ir realizuota atlikti konkrečioms funkcijos, kurių dažnas keitimas ar pertvarkymas nėra numatytas. Dauguma sistemos pakeitimų, kurių gali prireikti, bus funkcinių reikalavimų lygmenyje.

Todėl sistemoje nėra numatyta metodų lanksčiai atlikti sistemos pakeitimus ir pritaikyti ją įvairiems poreikiams.

Tačiau į bendrą sistemą integruotų komercinių produktų lankstumas suteikia nemažas sistemos konfigūravimo galimybes.

#### **4.2.9. Pernešamumas**

Metalib™, ALEPH500™ ir SFX™ programinė įranga nuo pat pirmųjų versijų buvo pritaikytos UNIX operacijų sistemoms. LABT tarnybinės stotys, kuriose įdiegti ExLibris programiniai produktai veikia Solaris operacijų sistemos aplinkoje. Sistemos pernešimas į kitas platformas yra neįmanomas (pvz. neveiks MS Windows 2000 Server OS). Be to sistemos įdiegimas yra pakankamai sudėtingas procesas ir reikalauja aukštos kvalifikacijos specialistų.

## **4.2.10. Sąsajos galimybės**

Šio magistrinio darbo pagrindinis tikslas sukurti sistemą, kuri remtųsi ir kitais įvairios paskirties produktais. Todėl, kuriant sistemą, buvo realizuoti komponentai kurie užtikrino kuriamos sistemos sąsajas su integruojamais komerciniais produktais.

### **4.3. Vertinimo rezultatai**

Vertinant sistemos kokybės kriterijus būtų logiška išskirti ir atskirai vertinti dvi atskiras dalis:

- šio darbo rėmuose sukurtų programos dalys (sistemos branduolys)
- ir sistema, į kurią pilnai suintegruotos visos dalys (t.y. kartu su ExLibris produktais).

Kokybės vertinimo kriterijai įvertinti dešimbalėje sistemoje (0 – labai blogai, 10 – puiku).

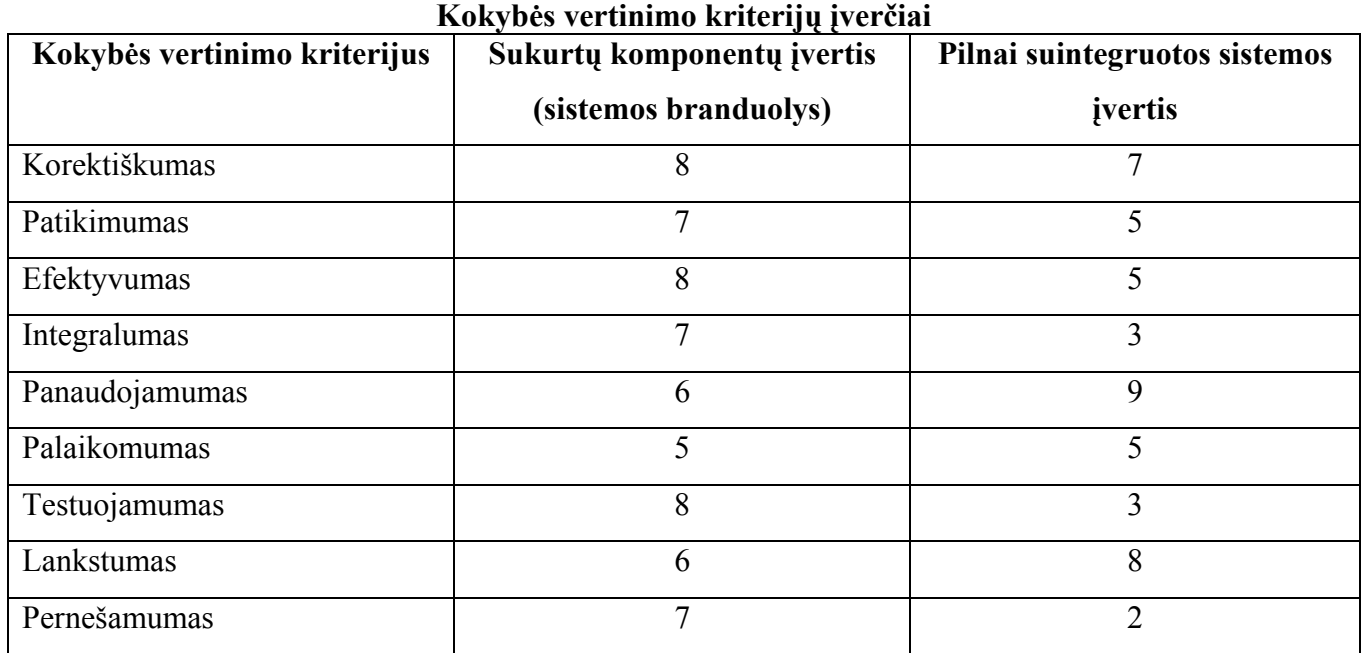

**5 lentelė**

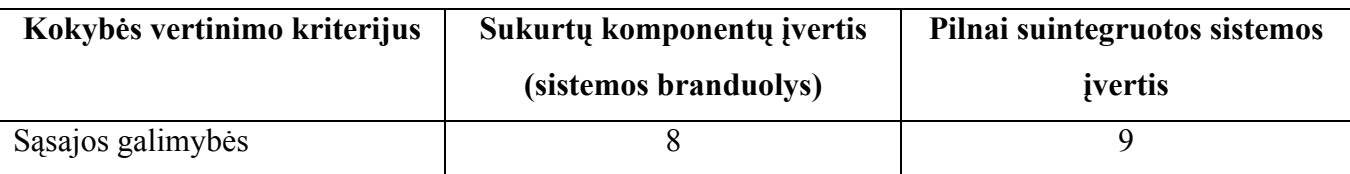

Programos sukūrimas ir palaikymas įsitenka jai numatytame biudžete. Lietuvos ETD informacijos sistema užtikrina Lietuvos akademinėse institucijose parengtų magistro baigiamųjų darbų (tezių), daktaro disertacijų ir jų santraukų kaupimą, saugojimą ir pateikimą Lietuvos ir pasaulio akademinei bendruomenei. Užtikrinta kuriamos Lietuvos ETD IS sistemos integracija su Lietuvoje jau naudojama ALEPH500 BIS.

## **4.4. Išvados**

Sukurta programų sistema atitinka jai iškeltus kokybės vertinimo kriterijus, tačiau jos naudojimo metu išaiškėjo duomenų sistemos trūkumai, ribojantys sistemos funkcionalumo plėtrą.

## **5. EKSPERIMENTINĖ DALIS**

Eksperimento metu siekėme įvertinti magistrinio darbo eigoje suprojektuotos ir realizuotos Lietuvos ETD IS funkcionalumą. Tuo tikslu buvo renkami statistiniai duomenys, nusakantys pateiktų magistrantūros studentų baigiamųjų darbų, daktaro disertacijų ir jų santraukų elektroninių dokumentų kiekį saugomą sistemoje pasirinktais laiko momentais. Taip pat buvo analizuojamas kreipčių į šiuos dokumentus skaičius sistemos eksploatacijos metu 2005 metais. ETD dokumentai buvo pradėti kaupti 2004 metų sausio mėnesį. Tuo metu sistemoje buvo užregistruoti pirmieji 46 ETD.

#### **6 lentelė**

**7 lentelė**

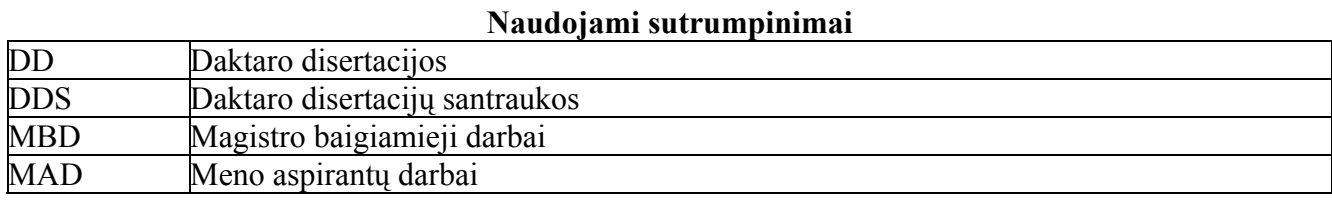

## **5.1. Sistemoje sukauptų ETD dokumentų skaičiaus augimo dinamika**

Iki 2004 m. liepos 1 dienos sistemoje buvo registruoti 167 ETD dokumentai. Pirmąją daktaro disertacijos santrauką pateikė Vilniaus Gedimino technikos universitetas.

| ить, зависируется по полученное постоянное радат поспектрия |           |            |            |            |          |                  |                      |
|-------------------------------------------------------------|-----------|------------|------------|------------|----------|------------------|----------------------|
| Institucija                                                 | <b>DD</b> | <b>DDS</b> | <b>MBD</b> | <b>MAD</b> | Apriboti | <b>Užlaikyti</b> | Laisvai<br>prieinami |
| Kauno technologijos<br>universitetas                        | 0         |            | 78         | $\theta$   | 27       | 19               | 32                   |
| Vilniaus Gedimino technikos<br>universitetas                | 0         |            | $\theta$   | 0          |          |                  |                      |
| Vilniaus pedagoginis<br>universitetas                       | 0         | $\theta$   | 77         | 0          | 51       | 13               | 13                   |
| Šiaulių universitetas                                       | 0         |            |            |            |          |                  |                      |
| <b>Viso</b>                                                 |           |            | 166        | 0          | 86       | 33               | 48                   |

**ETD, sukauptų iki 2004 07 01, pasiskirstymas pagal institucijas** 

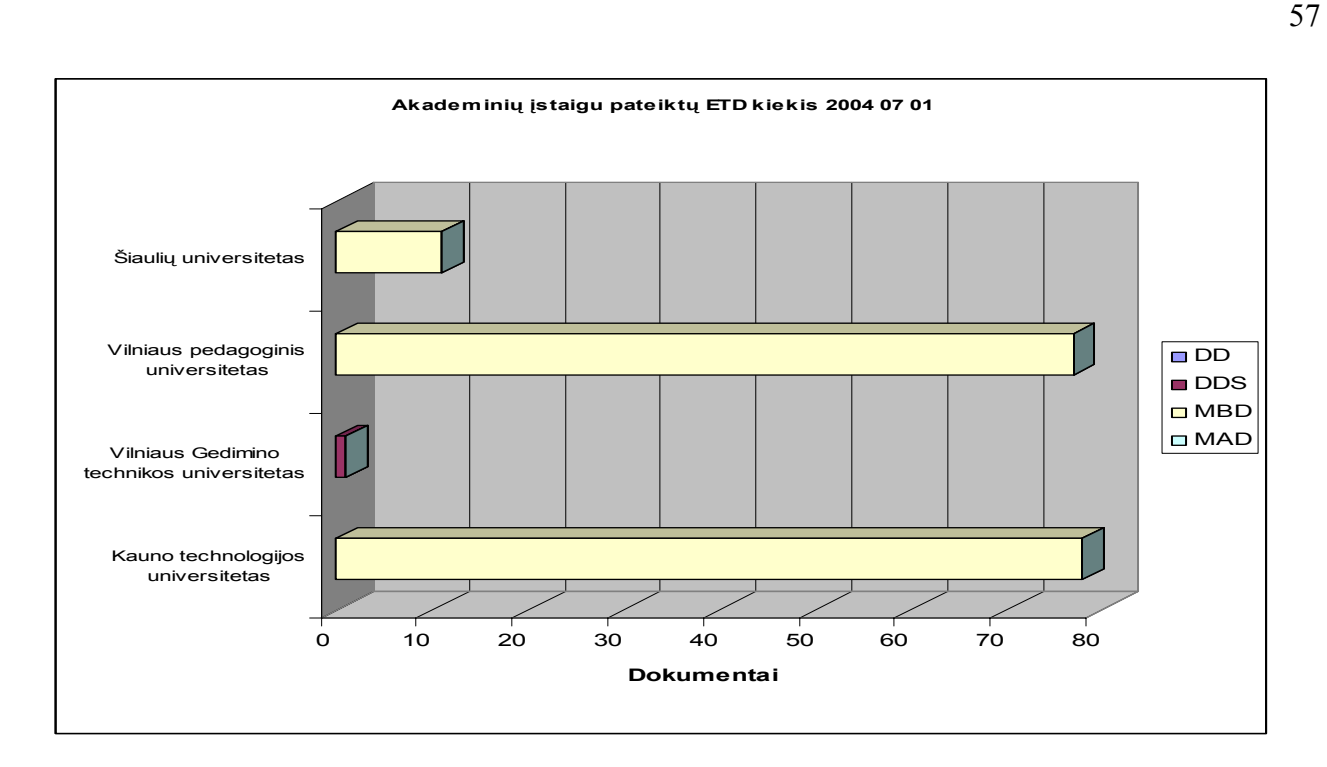

**22 pav.** Pateiktų ETD kiekis 2004 07 01

Iki 2004 rugsėjo 1 dienos buvo registruoti jau 199 ETD dokumentai.

| ETD, sukauptų iki 2004 09 01, pasiskirstymas pagal institucijas |                |            |            |                |                 |                  |                      |
|-----------------------------------------------------------------|----------------|------------|------------|----------------|-----------------|------------------|----------------------|
| Institucija                                                     | <b>DD</b>      | <b>DDS</b> | <b>MBD</b> | <b>MAD</b>     | <b>Apriboti</b> | <b>Užlaikyti</b> | Laisvai<br>prieinami |
| Kauno technologijos<br>universitetas                            | $\overline{0}$ | $\theta$   | 80         | $\theta$       | 28              | 19               | 33                   |
| Lietuvos žemės ūkio<br>universitetas                            | $\overline{0}$ | $\theta$   | 3          | $\overline{0}$ | 0               | 0                |                      |
| Vilniaus Gedimino technikos<br>universitetas                    | $\theta$       | 3          | $\theta$   | $\theta$       | $\theta$        | 0                |                      |
| Vilniaus pedagoginis<br>universitetas                           | $\overline{0}$ | $\theta$   | 102        | $\theta$       | 53              | 34               | 15                   |
| Šiaulių universitetas                                           | 0              | 0          | 11         | $\Omega$       | 8               |                  | $\mathfrak{D}$       |
| <b>Viso</b>                                                     |                | 3          | 196        | $\Omega$       | 89              | 54               | 56                   |

**8 lentelė**

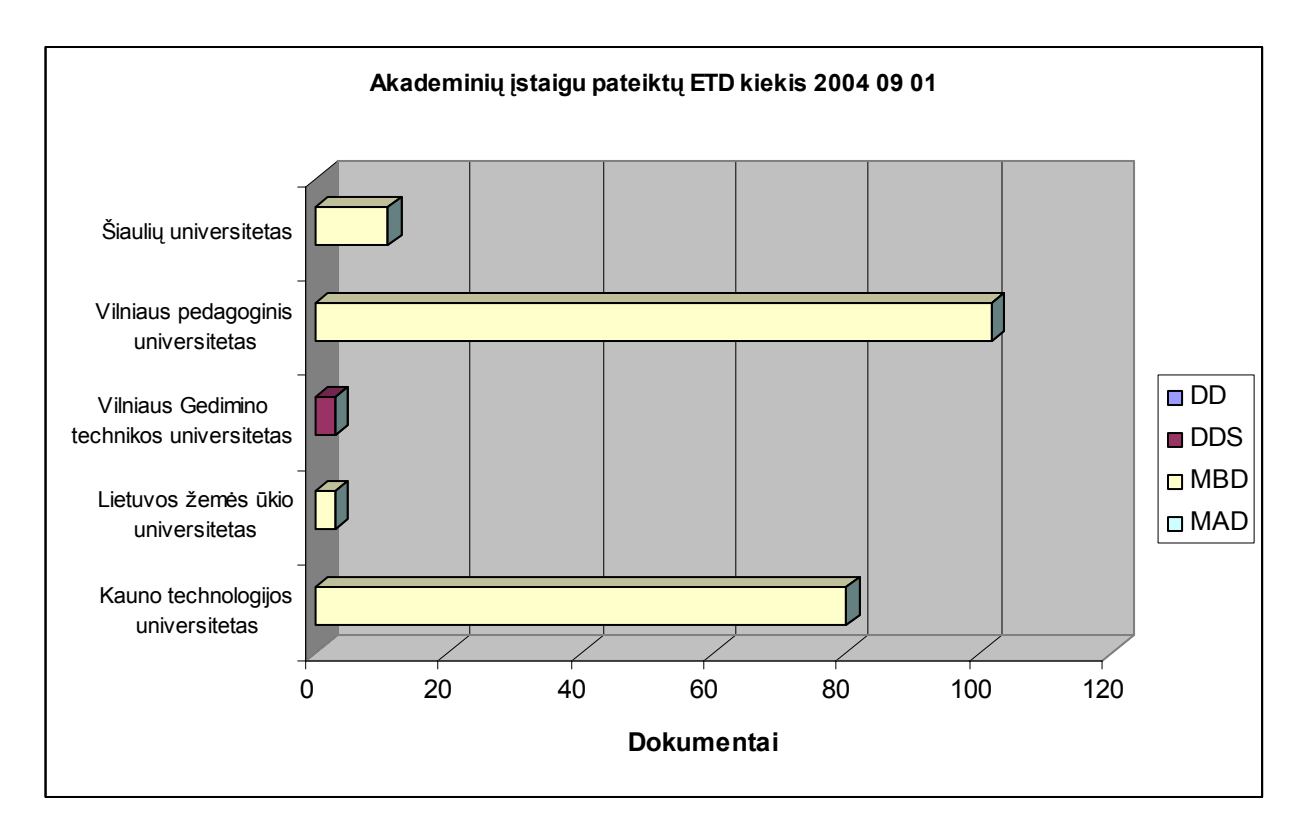

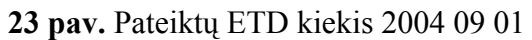

Iki 2005 sausio 1 dienos buvo registruoti 255 ETD dokumentai. Vieną daktaro disertacijos santrauką pateikė ir Rygos technikos universitetas.

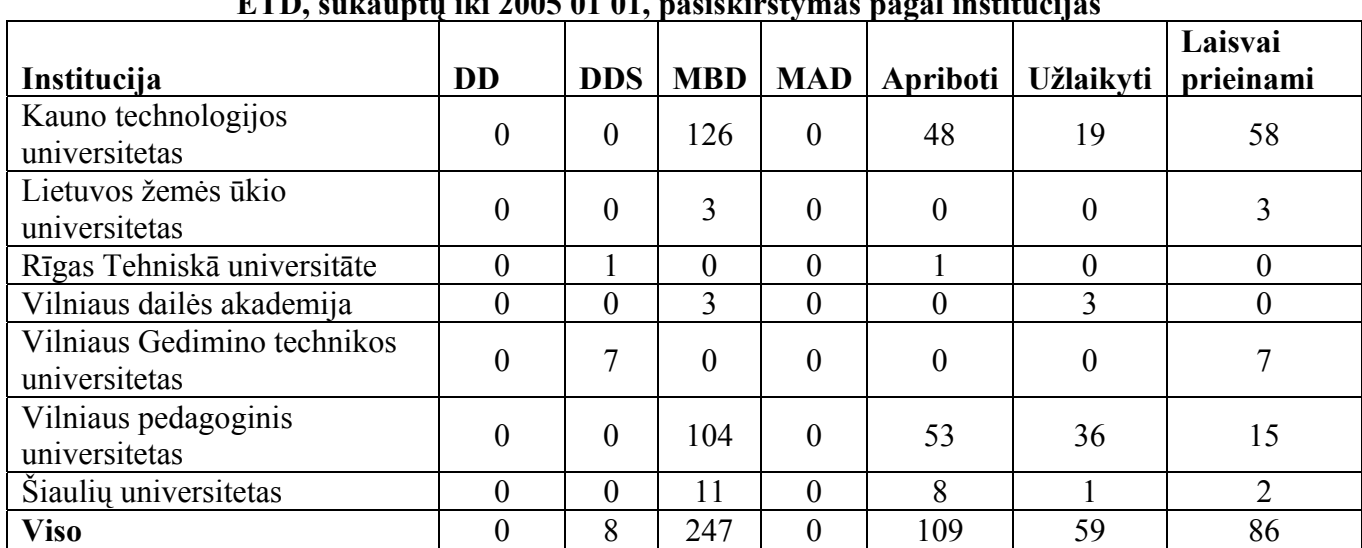

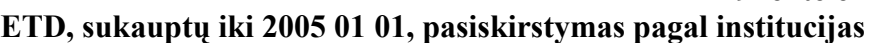

**9 lentelė**

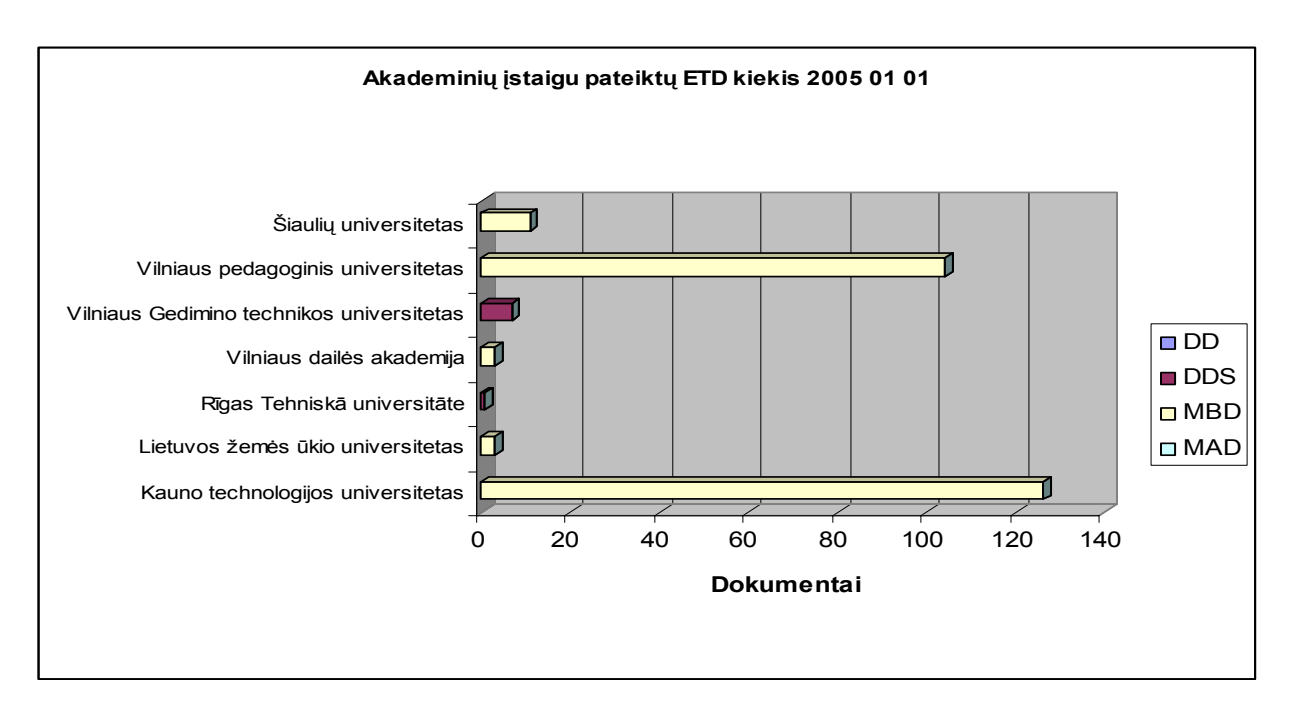

**24 pav.** Pateiktų ETD kiekis 2005 01 01

Per penkis šių metų mėnesius registruotų ETD skaičius padidėjo iki 447. Vilniaus Gedimino technikos universitetas kartu su magistro baigiamaisiais darbais pateikė ir 25 daktaro disertacijas.

| Institucija                                  | <b>DD</b>      | <b>DDS</b>     | <b>MBD</b>     | <b>MAD</b>     | o<br>Apriboti  | <b>Užlaikyti</b> | Laisvai<br>prieinami |
|----------------------------------------------|----------------|----------------|----------------|----------------|----------------|------------------|----------------------|
| Kauno technologijos<br>universitetas         | $\theta$       | $\theta$       | 186            | $\theta$       | 76             | 36               | 71                   |
| Lietuvos kūno kultūros<br>akademija          | $\theta$       | $\theta$       | 24             | $\theta$       | 24             | $\overline{0}$   | $\boldsymbol{0}$     |
| Lietuvos muzikos akademija                   | $\mathbf{0}$   | $\theta$       | $\theta$       | 5              | $\theta$       | $\overline{0}$   | 5                    |
| Lietuvos teisės universitetas                | $\overline{0}$ | $\overline{0}$ | 5              | $\overline{0}$ | $\overline{2}$ | $\overline{2}$   |                      |
| Lietuvos veterinarijos akademija             | $\theta$       | $\overline{4}$ | 20             | $\overline{0}$ |                | 18               | 5                    |
| Lietuvos žemės ūkio<br>universitetas         | $\theta$       | $\overline{0}$ | 3              | $\theta$       | $\overline{0}$ | $\overline{0}$   | 3                    |
| Rīgas Tehniskā universitāte                  | $\overline{0}$ |                | $\overline{0}$ | $\theta$       |                | $\overline{0}$   | $\overline{0}$       |
| Vilniaus dailės akademija                    | $\overline{0}$ | $\overline{0}$ | 3              | $\overline{0}$ | $\overline{0}$ | 3                | $\boldsymbol{0}$     |
| Vilniaus Gedimino technikos<br>universitetas | 25             | 25             | 25             | $\theta$       | 15             | 11               | 46                   |
| Vilniaus pedagoginis<br>universitetas        | $\theta$       | $\theta$       | 107            | $\theta$       | 53             | 37               | 17                   |
| Siaulių universitetas                        | $\overline{2}$ | 1              | 11             | $\theta$       | 10             | $\mathfrak{D}$   | $\mathfrak{D}$       |
| <b>Viso</b>                                  | 27             | 31             | 384            | 5              | 181            | 109              | 151                  |

**10 lentelė ETD, sukauptų iki 2005 05 20, pasiskirstymas pagal institucijas** 

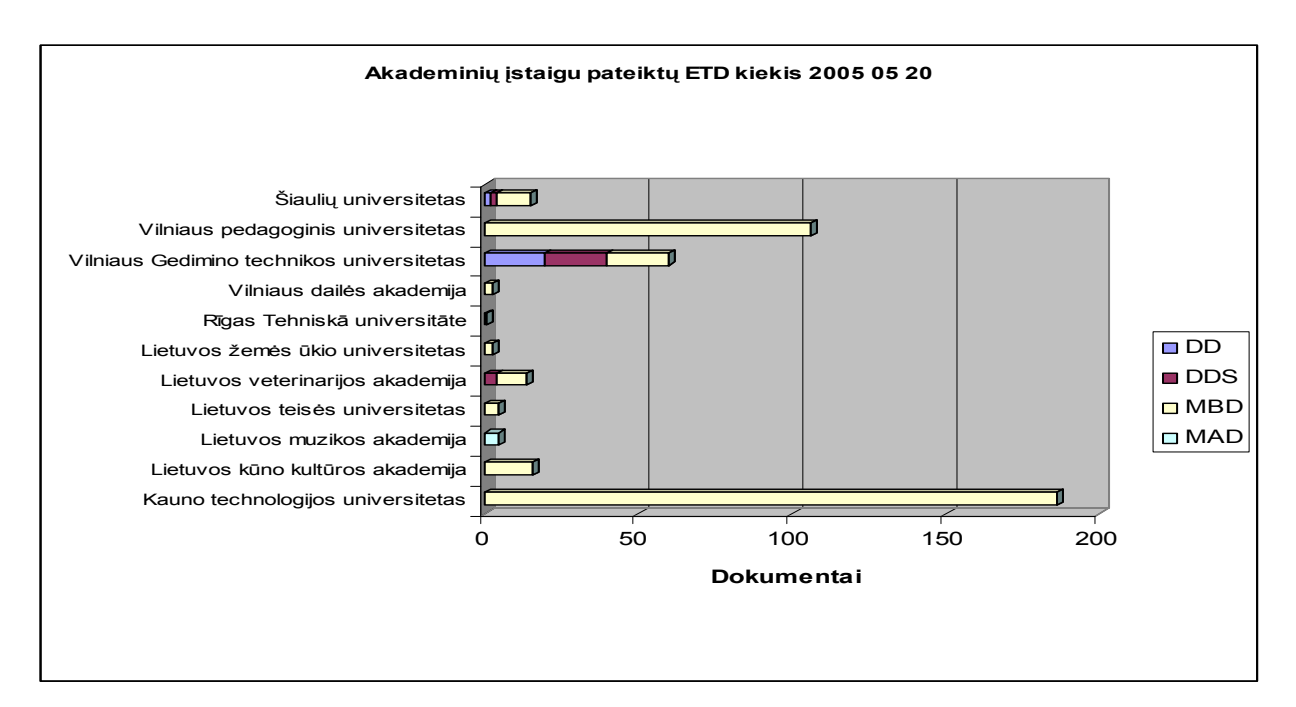

**25 pav.** Pateiktų ETD kiekis 2005 05 01

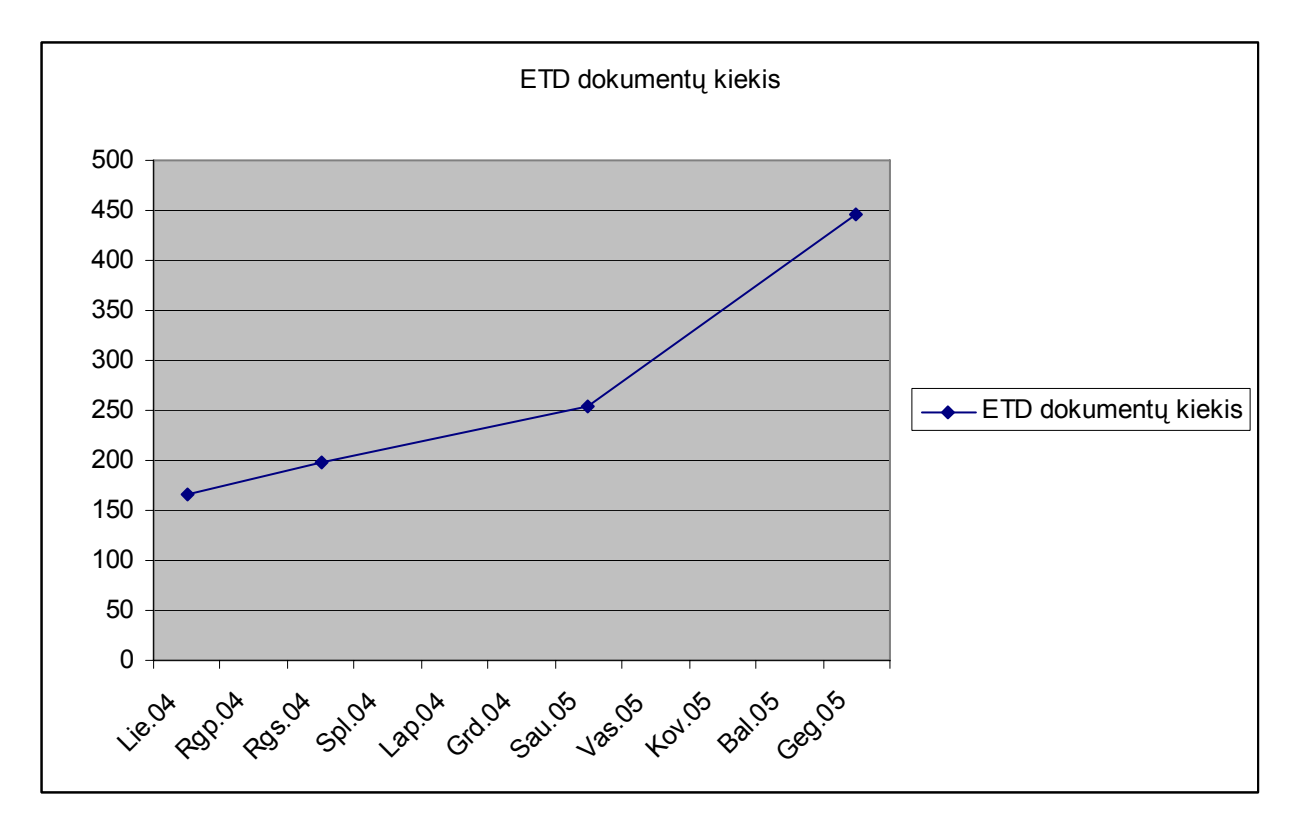

### **26 pav.** Bendras ETD dokumentų skaičiaus augimas

Didėjant ETD dokumentų skaičiui kartu auga ir jų įvairovė. Šiuo metu sukaupti ETD dokumentai apima 21 discipliną.

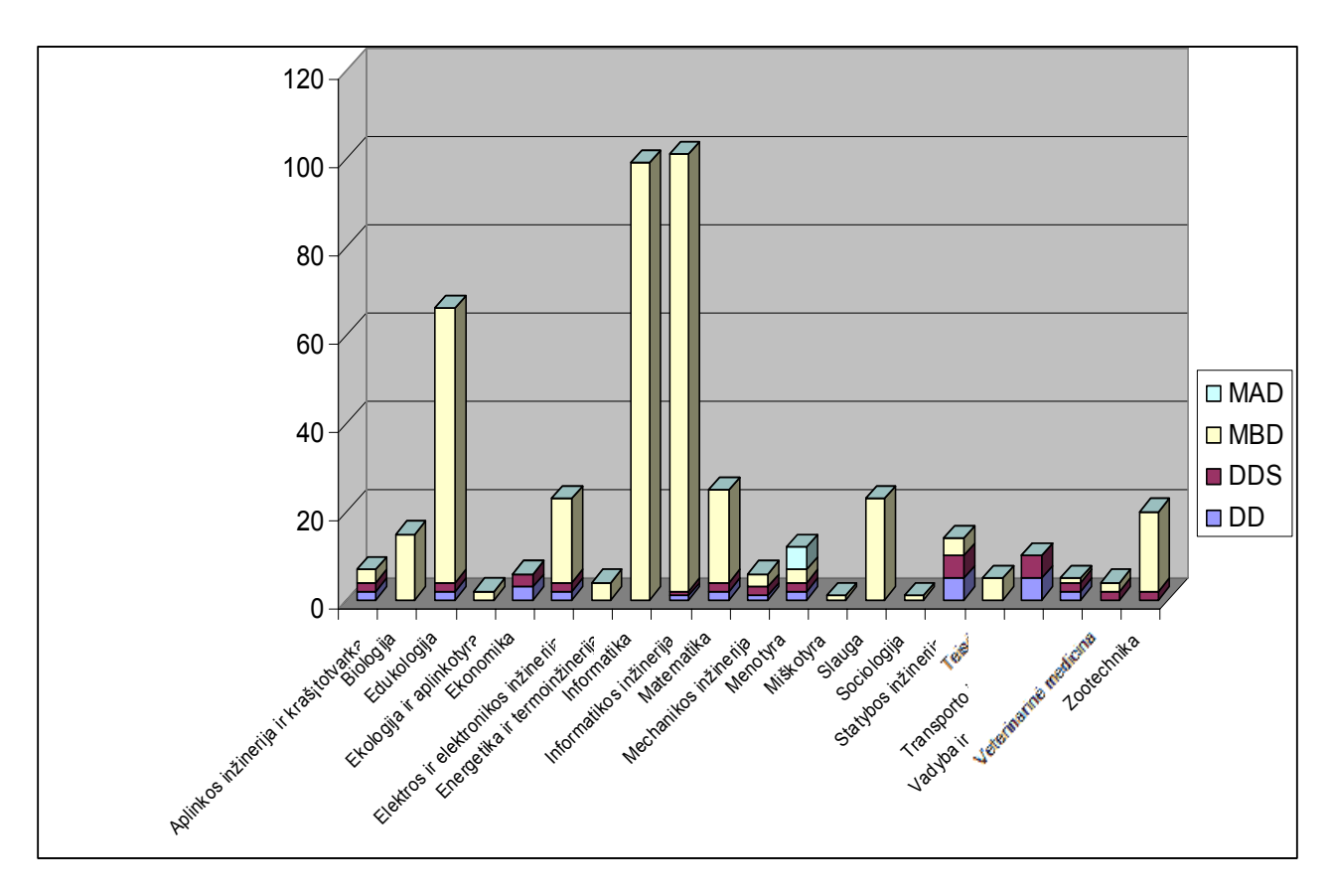

**27 pav.** ETD tarpdisciplininė sklaida

## **5.2. Kreipčių į sistemoje sukauptus ETD dokumentus dinamika**

Ne mažiau svarbus Lietuvos ETD IS naudojimo rodiklis yra kreipčių į ETD dokumentus skaičius. Juo galima įvertinti Lietuvos ETD IS sistemos vartotojų aktyvumą naudojantis šia sistema. Kartu tai vienas iš svarbiausių rodiklių parodantis realų sistemos funkcionalumą.

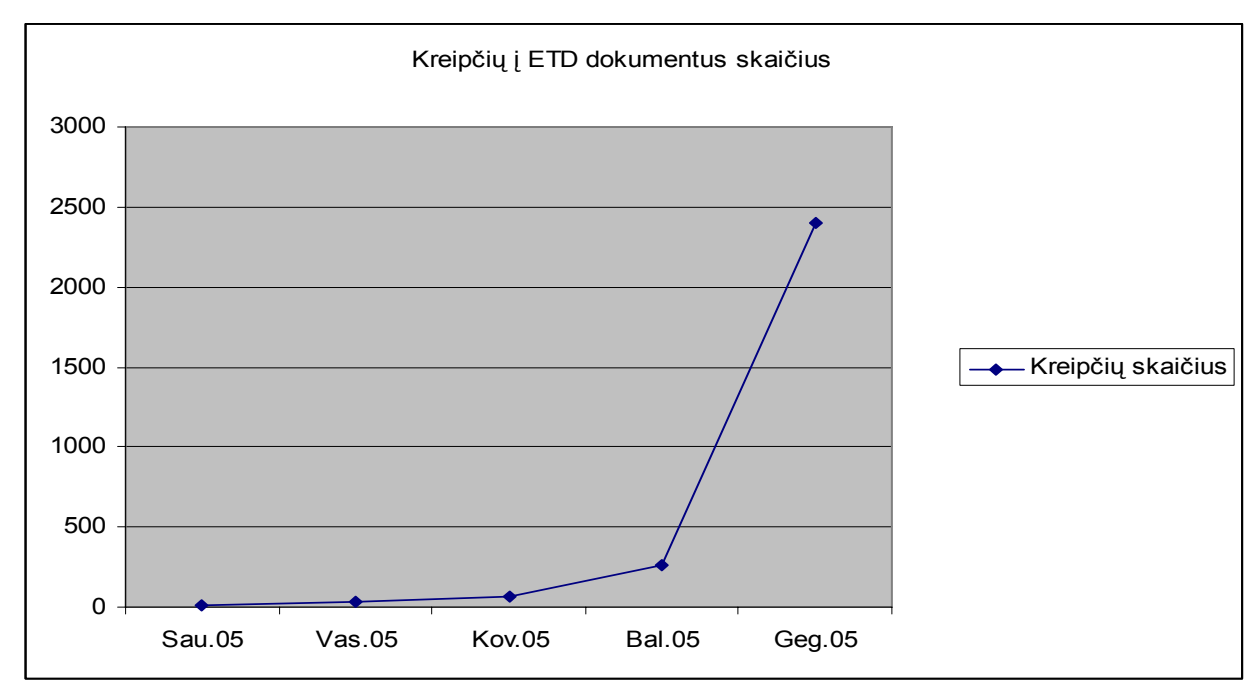

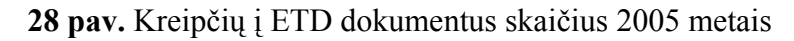

Kreipčių į ETD dokumentus statistiniai duomenys buvo gauti analizuojant Apache serverio prieigos žurnalus.

## **5.3. Išvados**

Šio eksperimento metu atlikta statistinių duomenų analizė (ETD dokumentų kiekio ir kreipčių į juos skaičius) kuria buvo siekiama įvertinti Lietuvos ETD IS sistemos funkcionalumą skirtą ETD dokumentų registravimui, kaupimui, saugojimui ir pateikimui.

Įvertinę gautus rezultatus galime teigti:

- Didėjantis Lietuvos ETD IS saugomų dokumentų kiekis ir augantis kreipčių skaičius rodo, kad buvo pasirinkti tinkami sprendimai projektuojant sistemos architektūrą, numatant glaudžią integraciją su LABT projekte naudojamais ExLibris programiniais produktais užtikrinančiais efektyvią ETD dokumentų paiešką;
- Didėjant bendram ETD dokumentų kiekiui kartu plečiasi ir disciplinų įvairovė;
- ETD dokumentus teikiančių akademinių įstaigų skaičiaus didėjimą galima vertinti kaip sėkmingą.

Didėjantis kreipčių į ETD dokumentus skaičius parodo ir vis didesnį vartotojų susidomėjimą Lietuvos ETD IS teikiamomis galimybėmis.

## **6. IŠVADOS**

- Lietuvos ETD IS projektas yra aktualus Lietuvos akademinei visuomenei.
- Lietuvos ETD IS projektas atitinka esminius NDLTD projekto siekius.
- Magistrinio darbo metu buvo suprojektuota, realizuota, įdiegta ir palaikoma Lietuvos ETD IS, jau yra jos eksploatavimo patirtis.
- Sukurti komponentai užtikrinantys Lietuvos ETD IS integraciją su LABT projekte naudojama ExLibris programine įranga. Kaip parodė darbas, beveik visuomet apjungiant skirtingas sistemas, reikia kurti programas skirtas tarpininkauti tarp šių sistemų.
- LABT projekte naudojama ExLibris kompanijos programinė įranga leido atsisakyti sudėtingų ETD paieškos paslaugas teikiančių sistemų kūrimo. Šis sprendimas pagreitino sistemos kūrimo darbus.
- Praktika parodė, kad programų sistemos kokybė priklauso ne tik nuo sukurtų programinių modulių, bet ir labai stipriai įtakojama integruojamų į visumą ExLibris kompanijos programinių produktų.
- XML formatas geriau tinkamas ilgalaikiam dokumentų saugojimui nei PDF. Įvertinus visų šiame projekte dalyvaujančių aukštųjų mokyklų reikalavimus absolventų baigiamųjų darbų turiniui, struktūrai ir apipavidalinimui, XML formatu paremto ETD dokumento formato sukūrimas tampa itin sudėtingu uždaviniu, kurio sprendimas priklausys nuo žmoniškųjų resursų, skirtų šiam uždaviniui spręsti, žinių, kompetencijos ir sėkmingo tarpusavio bendradarbiavimo.
- Tikslinga, kad kartu su ETD turi būti įvedami ir ETD metaduomenys Dublin Core formatu.
- Prieš kuriant Lietuvos tinklinę skaitmeninę saugyklą yra tikslinga atlikti panašių saugyklų kūrimo projektų analizę.
- Darbas buvo pristatytas mokslinėje teminėje konferencijoje "Informacinės technologijos 2005" (2005 m. sausio 26-27d.) ir LABT vykdytuose seminaruose (plačiau www.labt.lt).
- Lietuvos ETD IS kūrimo nuostatai yra patvirtinti Lietuvos Respublikos švietimo ir mokslo ministro (7 priedas).

## **7. LITERATŪRA**

- [1] **Targamadzė A., Štreimikis A., Valiulis A. V., Žalys A.**. The creation of electronic text databases in Lithuanian higher education institutions. Iš: 4th Global Congress on Engineering Education: in collaboration with King Mongkut's University of Technology Thonburi Bangkok, Thailand 5-9 July 2004: congress proceedings. Melbourn, 2004, p. 219-222
- [2] The Networked Digital Library of Theses and Dissertations (NDLTD) [online]. [cited 2005-01- 12]. Available from: <http://www.ndltd.org>
- [3] **Hagen J. H., Dobratz S., Schirmbacher P.**. Electronic Theses and Dissertations Worldwide. D-Lib Magazine, July/August 2003, volume 9, number 7/8, ISSN 1082-9873. [online] [cited 2005- 01-12]. Available from: [<http://www.dlib.org/dlib/july03/hagen/07hagen.html>](http://www.dlib.org/dlib/july03/hagen/07hagen.html)
- [4] The ALEPH 500 integrated library system [online]. [cited 2005-01-15]. Available from: <http://www.exlibris.co.il/aleph.htm>
- [5] MetaLib library portal system [online]. [cited 2005-01-15]. Available from: <http://www.exlibris.co.il/metalib.htm>
- [6] SFX Content sensitive linking [online]. [cited 2005-01-15]. Available from: <http://www.exlibris.co.il/sfx.htm>
- [7] **Kučiukas V., Abramčikienė R., Butkevičienė B., Duobinienė G., Jaučkojis J., Jurgutis M., Kretavičienė M., Labašauskas V., Sadauskas V., Štreimikis A., Targamadzė A.**. Lietuvos mokslo ir studijų institucijų e. leidybos, visateksčių dokumentų duomenų bazių ir virtualios bibliotekos poreikių ir galimybių studija, Kauno technologijos universitetas. Kaunas, 2004. 151p.
- [8] **Butkevičienė B., Duobinienė G., Kučiukas V., Štreimikis A., Šulcas P., Targamadzė A., Žižys D.**. LABT plėtros koncepcija: Lietuvos virtuali biblioteka, Mokslo ir studijų departamentas prie Švietimo ir mokslo ministerijos. Vilnius, 2001. 26 p.
- [9] Dublin Core Metadata Initiative. Dublin Core Metadata Element Set, Version 1.1: Reference Description [interaktyvus]. DCMI, 2003. [žiūrėta 2003-12-31]. Prieiga per Internetą: [<http://dublincore.org/documents/2003/02/04/dces](http://dublincore.org/documents/2003/02/04/dces)>.
- [10] UNIMARC vadovas : vertimas iš anglų kalbos / vertė Eduardas Macevičius … [et al.]. Vilnius : Lietuvos nac. M. Mažvydo b-ka. Bibliografijos ir knygotyros centras, 1993. VII, 378 p.
- [11] Persistent Identification Systems [online]. [cited 2005-01-16]. Available from: <http://www.nla.gov.au/initiatives/persistence/PIcontents.html>
- [12] Informacinės technologijos mokslui ir studijoms [interaktyvus]. Prieiga per internetą: <http://www.itmis.lt>
- [13] Lietuvos akademinių bibliotekų tinklas [interaktyvus]. Prieiga per internetą:<http://www.labt.lt>
- [14] Įsakymas dėl Lietuvos magistrantūros studentų baigiamųjų darbų, daktaro disertacijų ir jų santraukų elektroninių dokumentų informacijos sistemos kūrimo nuostatų patvirtinimo [interaktyvus]. Prieiga per internetą: <http://www.labt.lt/etd/Isakymas\_del\_Lietuvos\_ETD\_IS\_nuostatu\_patvirtinimo.pdf>
- [15] [Lietuvos magistrant](http://www.labt.lt/../etd/Lietuvos_ETD_IS_nuostatai.pdf)ūros studentų baigiamųjų darbų, daktaro disertacijų ir jų santraukų elektroninių dokumentų [informacijos sistemos k](http://www.labt.lt/../etd/Lietuvos_ETD_IS_nuostatai.pdf)ūrimo nuostatai [interaktyvus]. Prieiga per internetą: <http://www.labt.lt/etd/Lietuvos\_ETD\_IS\_nuostatai.pdf>
- [16] Persistent Identifier Management at Die Deutsche Bibliothek. Kathrin Schroeder, Germany, May 20 –24 2003. [online]. [cited 11 November 2003]. Available from World Wide Web: [<http://www.dissonline.de/tagungen/etd\\_2003/etd\\_urn.pdf](http://www.dissonline.de/tagungen/etd_2003/etd_urn.pdf)>
- [17] Handle System Overview. Sam X. Sun, Larry Lannom, Brian Boesch, July 2003. [online]. [cited 11 November 2003]. Available from World Wide Web: [<http://www.ietf.org/internet](http://www.ietf.org/internet-drafts/draft-sun-handle-system-12.txt)[drafts/draft-sun-handle-system-12.txt](http://www.ietf.org/internet-drafts/draft-sun-handle-system-12.txt) >
- [18] DOI Handbook, Version 3.3. November 2003. [online]. [cited 11 November 2003]. Available from World Wide Web: [<http://www.doi.org/handbook\\_2000/DOIHandbook-v3-3.pdf](http://www.doi.org/hb.html)>
- [19] Introduction to Persistent Uniform Resource Locators. Keith Shafer, [Stuart Weibel,](http://purl.oclc.org/net/weibel) Erik Jul, [Jon](mailto:fausey@oclc.org)  [Fausey](mailto:fausey@oclc.org) OCLC Online Computer Library Center, Inc. 6565 Frantz Road, Dublin, Ohio 43017- 3395. [online]. [cited 04 December 2003]. Available from World Wide Web: [<http://purl.oclc.org/docs/inet96.html>](http://purl.oclc.org/docs/inet96.html)
- [20] URN Syntax. R. Moats, AT&T, May 1997. [online]. [cited 04 December 2003]. Available from World Wide Web: <[http://www.ietf.org/rfc/rfc3188>](http://www.ietf.org/rfc/rfc3188)
- [21] Digital Object Identifiers: Promise and Problems for Scholarly Publishing. Lloyd Davidson, Kimberly Douglas, The Journal of Electronic Publishing, v4, issue 2, December 1998. [cited 04 December 2003]. Available from World Wide Web: <http://www.press.umich.edu/jep/04-02/davidson.html>
- [22] In Search of the Unicorn: The Digital Object Identifier from a User Perspective. Mark Bide, British National Bibliography Research Fund Report, Book Industry Communication, London, November 1997. [online]. [cited 04 December 2003]. Available from World Wide Web: <http://www.bic.org.uk/bic/unicorn2.pdf>
- [22] The OpenURL Framework Standard. [online]. [cited 21 May 2005]. Available from World Wide Web: <http://library.caltech.edu/openurl/Standard.htm>
- [23] **Štreimikis A., Kučiukas V., Franckevičius A., Grigonis S.** Lietuvos magistro tezių, daktaro autoreferatų ir disertacijų e.versijų saugojimo, informacijos kaupimo, jos naudojimo galimybių tyrimas. Kaunas : Kauno technologijos universitetas, 2003. 22 p.
- [24] **Kučiukas V., Štreimikis A., Duobinienė G., … [et al.]** Lietuvos integrali bibliotekų informacijos sistema. Dėl valstybės investicijų 1997-2001 m. Kaunas ; Vilnius, 1996. D. 1: Bendrasis dokumentas; Kauno technologijos universitetas, Lietuvos nacionalinė M. Mažvydo biblioteka. 183 p. Rankraštis.
- [25] **Bloveščiūnienė L., Štreimikis A., Kučiukas V.**. ALEPH 500 at the Lithuanian higher school libraries// Library as information gateway to the new millennium : proceedings of the 6th Congress of Baltics Librarians, October 5-6, 2000 Vilnius, Lietuva / Lithuanian Librarians' Association. Vilnius, 2000. p. 28-33.
- [26] Informacinės technologijos mokslui ir studijoms. 2001 2006 metų programa [interaktyvus]. Vilnius, 2001 [žiūrėta 2003-12-31]. Prieiga per Internetą: [<http://www.itmis.lt/lt/doc/ITMS\\_programa\\_2001\\_01\\_30.pdf>](http://www.itmis.lt/lt/doc/ITMS_programa_2001_01_30.pdf).
- [27] Visateksčių dokumentų duomenų bazių ir E.leidybos plėtros poreikių ir galimybių analizė [interaktyvus]. Vilnius, 2002 [žiūrėta 2003-12-31]. Prieiga per Internetą: [<http://www.itmis.lt/lt/doc/VDDB%20ir%20e\\_leidyba.pdf](http://www.itmis.lt/lt/doc/VDDB%20ir%20e_leidyba.pdf)>.
- [28] LABT plėtros koncepcija: Lietuvos virtuali biblioteka [interaktyvus]. Vilnius, 2001 [žiūrėta 2003-12-31]. Prieiga per Internetą: [<http://www.ktu.lt/labt/lt/pletra2001/indexp.html>](http://www.ktu.lt/labt/lt/pletra2001/indexp.html).

# **8. TERMINŲ IR SANTRUMPŲ ŽODYNAS**

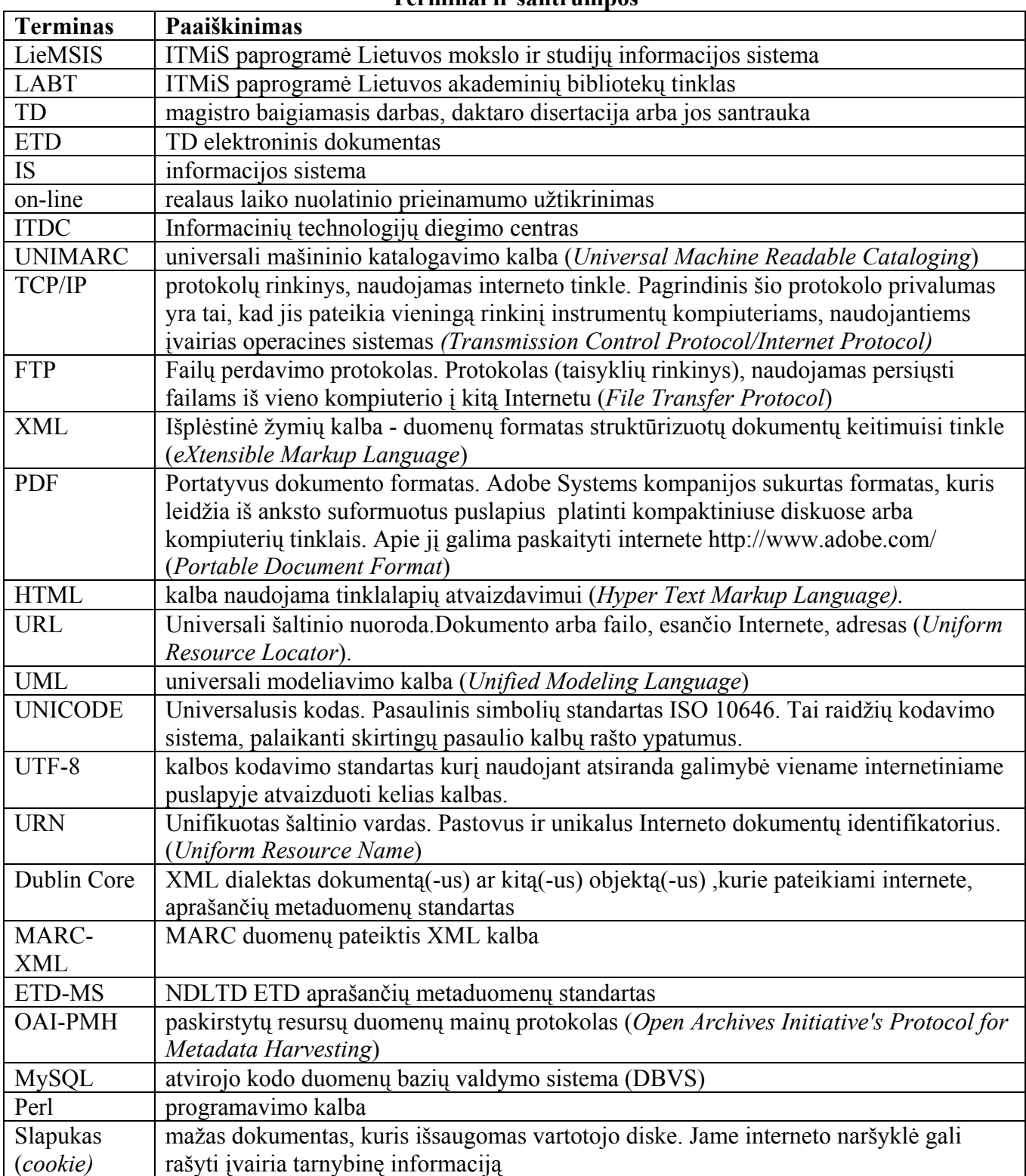

**Terminai ir santrumpos** 

**11 lentelė**

## **PRIEDAI**

Žemiau pateikiami dokumentą lydintys priedai.

#### **1.PRIEDAS VARTOTOJO DOKUMENTACIJA**

## **1. Papildoma informacija**

Visa sistemos dokumentacija ir ją lydintys teisės aktų (Lietuvos ETD IS nuostatų) dokumentai yra patalpinti adresu: http://www.labt.lt/etd. Papildomi dokumentai skirti projekte dalyvaujančioms institucijoms, pateikti prieduose (4 – 6 priedai).

## **2. Instrukcija studentams**

Šiame skyrelyje pateikta ETD pateikimo instrukcija (skirta magistrantams ir doktorantams).

#### **2.1. Naujo vartotojo sukūrimas**

Užpildykite naujo vartotojo formą ir paspauskite mygtuką <Sukurti>.

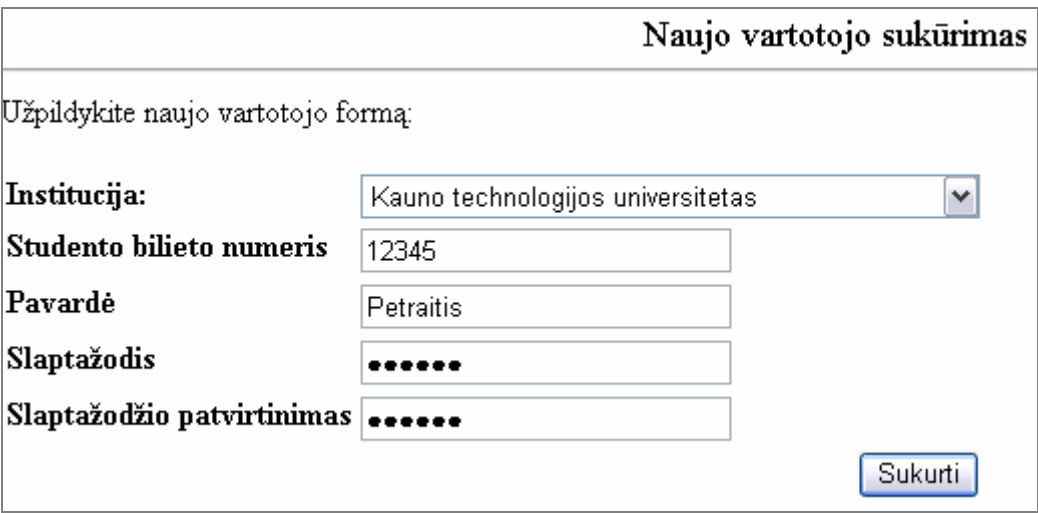

Jei vartotojas buvo sėkmingai sukurtas, apie tai bus pranešta atitinkamu pranešimu. Dabar jau galite jungtis prie Lietuvos ETD IS naudodamiesi savo vartotoju.

#### **2.2. Prisijungimas**

Atsidarykite Lietuvos ETD IS tinklalapį adresu http://submit.library.lt. Prisijunkite pasirinkdami instituciją, įvesdami į atitinkamus laukelius savo vartotojo vardą ir slaptažodį ir paspauskite mygtuką <Prisijungti>. Jei vartotojo vardo dar neturite, t. y. pirmą kartą jungiatės prie Lietuvos ETD IS, nuspauskite nuorodą "susikurkite naują vartotoją".

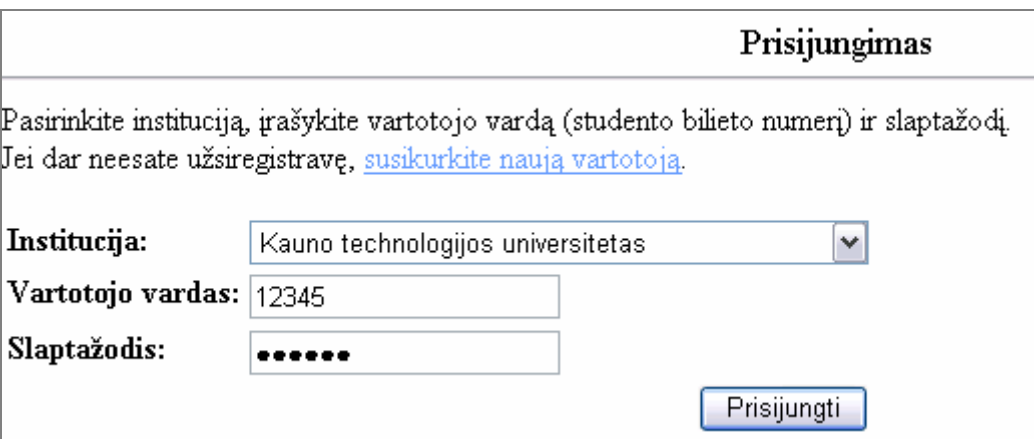

## **2.3. ETD pateikimas**

Nuspauskite meniu punktą "Pridėti pagrindinį įrašą", esantį kairėje lango dalyje.

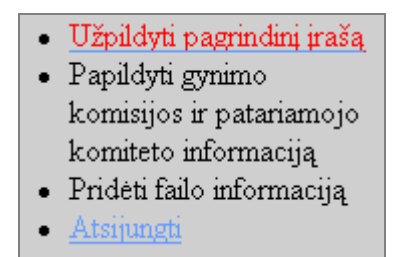

Atsidarys langas su anketa titulinio lapo informacijai užpildyti. Įveskite reikiamą informaciją, patvirtinkite, kad sutinkate su autorinių teisių teiginiu (pažymėdami varnele "Sutinku"), nurodykite dokumento prieinamumo statusą (pasirinkdami 1-4 punktus) ir nuspauskite mygtuką <Išsaugoti>. Jei anketą užpildėte teisingai, apie tai bus pranešta atitinkamu pranešimu, priešingu atveju gausite pranešimą, kad nepilnai užpildėte anketą ir turite sugrįžti atgal ir ją pilnai užpildyti.

Kai užpildysite titulinio lapo informaciją, kairėje pusėje esančiame meniu pasirinkite punktą "Papildyti gynimo komisijos ir patariamojo komiteto informaciją".

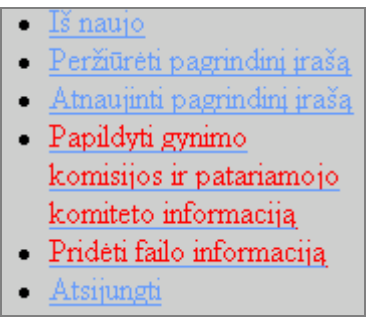

Užpildykite visų gynimo komisijos ir patariamojo komiteto narių informaciją išsaugodami kiekvieno iš jų duomenis mygtuko <Pridėti> nuspaudimu.

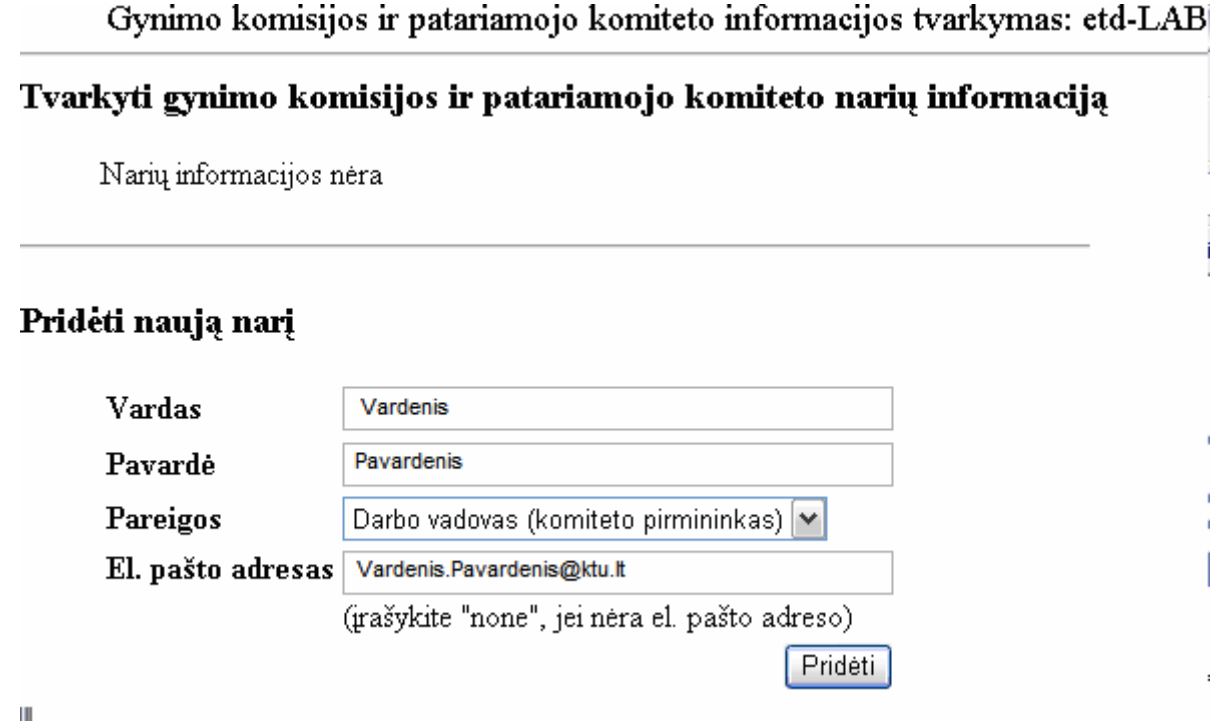

Baigę pildyti informaciją apie komisiją, kairėje lango pusėje pasirinkite meniu punktą "Pridėti failo informaciją".

> Iš naujo · Peržiūrėti pagrindini <u>irašą</u> Atnaujinti pagrindini <u>irašą</u> Atnaujinti narių informacija – Pridėti failo informaciją Atsijungti

Turite pateikti:

- 1) ETD Adobe Acrobat (5.0 arba aukštesnė versija) PDF formatu,
- 2) ETD vienu iš šių formatų:
	- a. Microsoft Word (2000 arba aukštesnė versija),
	- b. StarOffice (7.0 arba aukštesnė versija) Writer,
	- c. OpenOffice.org (1.1 arba aukštesnė versija) Writer,
	- d. Mathcad (11 arba aukštesnė versija),

#### 3) ETD priedai (neprivaloma).

Pasirinkite siunčiamus į archyvą failus nuspausdami mygtuką <Naršyti...>. Failus nusiųskite nuspausdami mygtuką <Pridėti failus>. Vienu metu galite nusiųsti iki 5 failų. Jei norite nusiųsti daugiau failų, tą galite padaryti pakartodami operaciją vėliau.

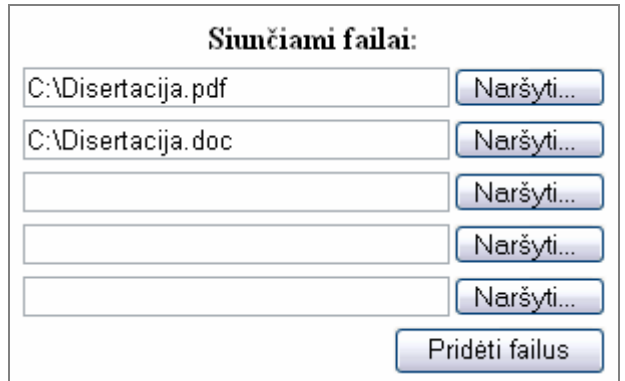

Pagrindinę informaciją apie savo ETD jūs jau užpildėte, todėl galite atsijungti ir laukti pranešimų iš bibliotekos. Gavę pranešimą prisijungsite prie Lietuvos ETD IS ir, jei reikės, atliksite nurodytus veiksmus.

#### **2.4. ETD metaduomenų koregavimas**

Norint pakoreguoti jau įvestą informaciją reikia prisijungti savo vartotojo vardu ir, pasirinkus reikiamą meniu punktą kairėje lango dalyje, atlikti informacijos koregavimą.

#### **2.5. Bibliotekos pranešimai**

Jei jūsų biblioteka jums nusiuntė pranešimą, lango kairėje pusėje esančiame meniu matysite punktą "Gautas pranešimas iš bibliotekos". Pasirinkite šį punktą.

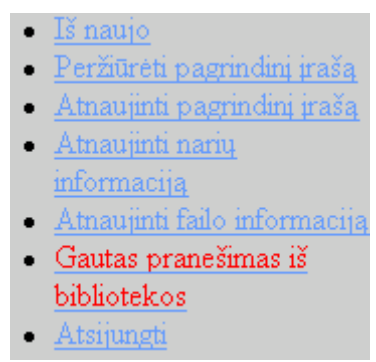

Jei pranešime bus nurodyta atlikti tam tikrus veiksmus, būtinai atlikite juos. Po to nusiųskite atsakymą nuspausdami nuorodą "Siųsti atsakymą". Atsidariusiame lange įrašykite pranešimą ir nuspauskite mygtuką <Siųsti>.

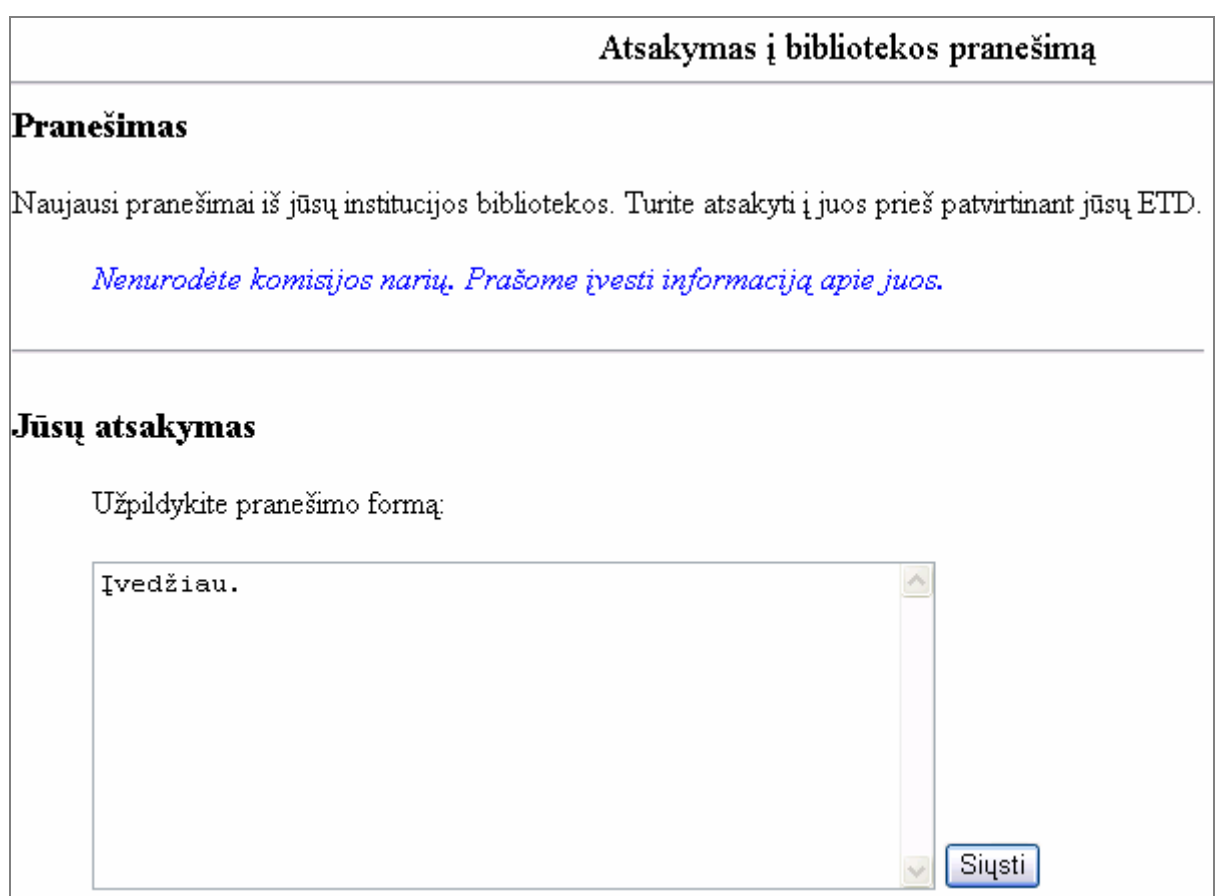

## **3. Instrukcija institucijos bibliotekos darbuotojams**

Šiame skyrelyje pateikta ETD metaduomenų tvarkymo ir patvirtinimo instrukcija (skirta bibliotekos darbuotojams).

### **3.1. Prisijungimas**

Atsidarykite Lietuvos ETD IS tvarkymo tinklalapį adresu http://submit.library.lt/admin.html. Pasirinkite punktą "ETD ir jų [metaduomen](http://submit.library.lt/ETD-db/ETD-review/manage_etds.pl)ų tvarkymas".
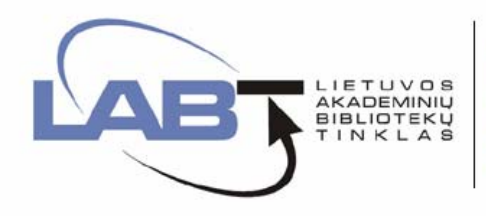

**LIETUVOS ETD INFORMACIJOS** 

# **Administravimas**

## ETD ir jų metaduomenų tvarkymas

Vartotoju tvarkymas

#### Duomenų ruošimas:

- Vartotojų sąrašo paruošimo instrukcija
- Vartotojų sąrašo šablonas
- $\overline{\mathbb{Z}}$ Kvalifikacinės komisijos narių sąrašo paruošimo instrukcija
- Kvalifikacinės komisijos narių sąrašo šablonas
- A Institucijos intraneto IP adresų sąrašo paruošimo instrukcija
- Institucijos intraneto IP adresų sąrašo šablonas

Klausimus ir pageidavimus siųskite adresu etd@library.lt

Atsiradusiame langelyje į atitinkamus laukelius įveskite vartotojo vardą ir slaptažodį.

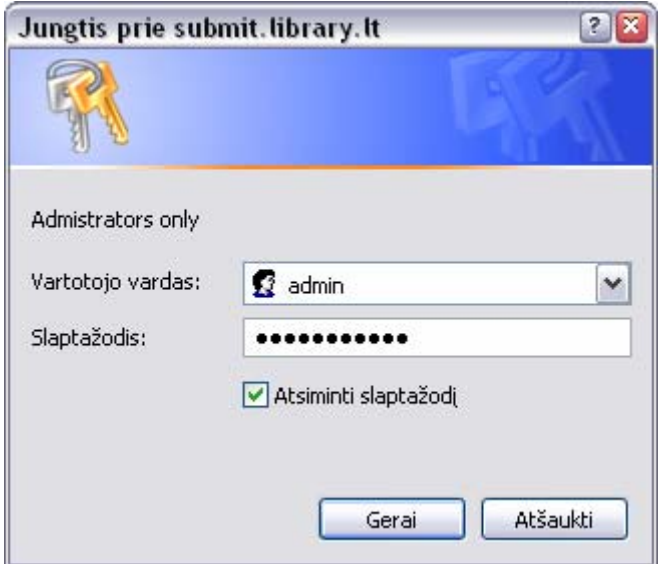

# **3.2. ETD metaduomenų tvarkymas**

Prisijungę pamatysite sąrašą ETDs, kurių pateikimas dar nėra patvirtintas. Pasirinkę reikiamo ETD eilutę, operacijas su jo metaduomenimis atliksite nuspausdami tam tikrą šalia jo esantį meniu punktą:

- Peržiūra ETD metaduomenų peržiūra,
- Koregavimas ETD metaduomenų koregavimas,
- Pašalinimas ETD metaduomenų pašalinimas,
- Patvirtinimas ETD patvirtinimas.

Peržiūra Koregavimas Pašalinimas Patvirtinimas

Prie ETD nurodytos raidės "N" ir "R" parodo, kad yra autoriui nusiųstų pranešimų  $(N^{\prime\prime})$  arba iš autoriaus gautų pranešimų  $( R^{\prime\prime} )$ .

**NR** 

#### **3.3. ETD metaduomenų peržiūra**

Būdami ETD metaduomenų sąrašo lange, pasirinkite meniu punktą "Peržiūra", esantį prie tam tikro ETD. Atsidariusiame lange pamatysite pateikto ETD metaduomenis. Raudona spalva išskirti laukai reiškia, kad jie nėra užpildyti arba yra užpildyti neteisingai. Būdami šiame lange jūs galite peržiūrėti pateiktą informaciją, o taip pat per nuorodas, esančias lango viršuje, pasirinkti kitus ETD tvarkymo veiksmus (koregavimą, pašalinimą, patvirtinimą).

#### **3.4. ETD metaduomenų koregavimas**

Būdami ETD metaduomenų sarašo lange, pasirinkite meniu punktą "Koregavimas", esantį prie tam tikro ETD. Atsidariusiame lange pamatysite pateikto ETD informaciją. Atlikite koregavimus ir juos išsaugokite nuspausdami mygtuką <Išsaugoti>.

## **3.5. ETD ir jo metaduomenų pateikimo patvirtinimas**

Būdami ETD metaduomenų sąrašo lange, pasirinkite meniu punktą "Patvirtinti", esantį tam tikro ETD eilutėje. Atsidariusiame lange galėsite įvesti papildomus el. pašto adresus, kuriais bus išsiųstas pranešimas apie ETD ir jo metaduomenų pateikimo patvirtinimą (el. laiškai taip pat bus išsiųsti autoriui ir komisijos nariams). ETD patvirtinimą atlikite nuspausdami mygtuką <Patvirtinti>.

## **3.6. Pranešimų autoriams siuntimas**

Pranešimai autoriams siunčiami iš ETD peržiūros lango. Būdami jame nuspauskite nuorodą "Naujas pranešimas". Atsidariusiame lange įrašykite pranešimą. Jei norite, kad autorius gautų pranešimą el. paštu, prašantį prisijungti prie Lietuvos ETD IS ir atlikti nurodytus veiksmus, pažymėkite punktą "Siųsti el. laišką autoriui". Pranešimas bus išsiųstas nuspaudus mygtuką <Siųsti>.

Naudodamiesi šia forma galite parašyti naują pranešimą arba pakoreguoti esamą

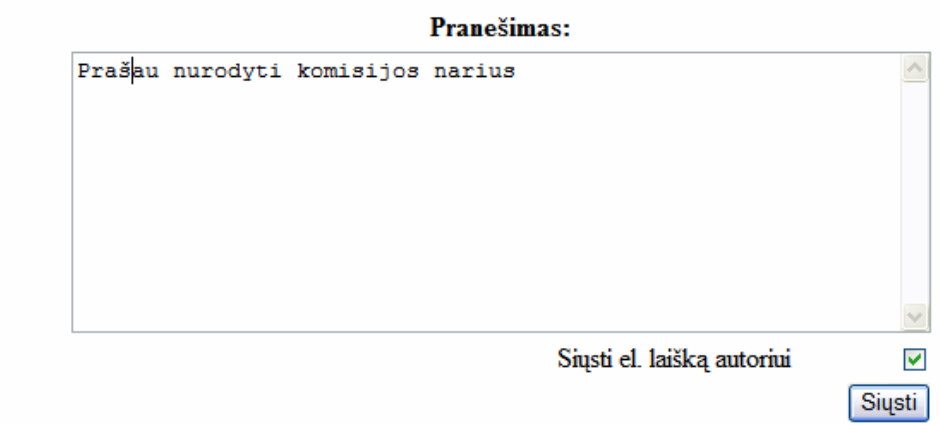

# **2.PRIEDAS TESTAVIMO PLANAS**

# **1. Įžanga**

Šiame skyriuje trumpai apžvelgiamas Lietuvos ETD informacijos sistemos (toliau ETD IS) testavimo planas.

# **1.1. Tikslai ir objektai**

Pagrindinis šio testavimo tikslas yra užtikrinti, kad kuriama programinė įranga (Lietuvos ETD IS) atitiks jai keliamus kokybės reikalavimus:

- be klaidų;
- paprasta naudoti (intuityvi vartotojui);
- efektyvi;
- saugi.

Esminiai Lietuvos ETD IS testavimo uždaviniai:

- surasti programos kode esančias kodavimo ir logines klaidas;
- surasti klaidas esančias vartotojo sąsajoje;
- nustatyti ar korektiškai vyksta bendravimas su kitomis sistemomis.

# **1.2. Testavimo srities apibrėžimas**

Lietuvos ETD IS programinė įranga bus testuojama 4 skirtingais būdai:

- komponentų testavimas;
- integravimo testavimas;
- patvirtinimo testavimas;
- aukščiausio lygio testavimas.

Testavimo metu bus nustatyta ar patogus sistemos valdymas, ar lengva vartotojui orientuotis.

Duomenų saugojimas:

- ar skaitymas iš duomenų bazės turėtų vykti be sutrikimų;
- ar korektiškai į sistemą yra talpinami dokumentai ir ar priėjimas prie jų yra galimas tik autorizuotiems vartotojams.

## **1.3. Pagrindiniai testavimo apribojimai**

Sistema sukurta naudojant Perl programavimo kalbą ir veikia Unix šeimos operacinėje sistemoje. Duomenų saugojimui yra naudojama MySQL duomenų bazė.

Su Lietuvos ETD IS kita susijusi programinė įranga:

- ALEPH 500 14.2 arba ALEPH 500 v. 16;
- Metalib v.  $3$ ;
- $\bullet$  SFX v. 3.

Visi 3 produktai yra Izraelio kompanijos ExLibris gaminiai.

Todėl testavimas ir vyks būtent tokioje aplinkoje. Kitokiose aplinkos konfigūracijose sistema nebus testuojama.

Testavimą labai apriboja laikas. Todėl produkcijai bus atiduota ne galutinė programos versija. Su ja bus atlikti galutiniai testai. Vartotojai galės teikti savo pasiūlymus dėl pataisymų jau eksploatuojant sistemą. Jei bus gauta pasiūlymų dėl pakeitimų, kuriuos tikslinga atlikti, tai tie pasiūlymai bus įdiegti j į veikiančią sistemą.

# **2. Testavimo planas**

# **2.1. Testuojama programinė įranga**

# *2.1.1. Sąsajos*

# *Prisijungimo langas:*

Sąsaja skirta vartotojui prisijungti prie sistemos.

Tikrinama ar sėkmingai vartotojas prisijungia. Ar negali prie sistemos prisijungti neautentifikuoti vartotojai?

# *ETD duomenų įvedimo/redagavimo langai:*

Langai skirti ETD metaduomenų įvedimui ir redagavimui.

Ar visus duomenis galima įvesti į sistemą? Ar sistema perspėja, jei trūksta įvedamų duomenų? Ar sistema tikrina įvestų duomenų korektiškumą? Ar sistema korektiškai pateikia vartotojui jau seniau į sistemą įvestus duomenis?

# *ETD dokumentų pateikimas:*

Sąsaja skirta vartotojui pateikti dokumentus į ETD IS. Bei dokumentų atsiuntimui iš sistemos.

Ar sėkmingai ir korektiškai į sistemą yra talpinami ETD dokumentai? Ar patalpintus dokumentus galima prieiti tik su tam tikromis vartotojo nustatytomis teisėmis? Ar įmanoma pasiekti dokumentus iš naudojamų paieškos sistemų?

## *Administratoriaus prisijungimo langas:*

Sąsaja skirta administratoriui prisijungti prie sistemos.

Ar administratorius gali prisijungti prie sistemos? Ar administratorius gali peržiūrėti tik jam leistus prieiti duomenis, ar gali prieiti ir prie duomenų, kurių prieigai nėra autorizuotas?

## *Administratoriaus pateiktų ETD sąrašo langas:*

Langas, kuriame atvaizduojamas ETD sąrašas (pasirinktos institucijos nepatvirtinti arba patvirtinti ETD).

Ar atvaizduojamas pateiktų patvirtinti ETD sąrašas? Ar atvaizduojami visi ETD?

## *Administratoriaus duomenų įvedimo/redagavimo langai:*

Langai skirti administratoriui pateiktų patvirtinimui ETD metaduomenų įvedimui ir redagavimui..

Ar visus duomenis galima įvesti į sistemą? Ar sistema perspėja, jei trūksta įvestų duomenų? Ar sistema tikrina įvestų duomenų korektiškumą? Ar sistema korektiškai pateikia Vartotojui jau anksčiau į sistemą įvestus duomenis?

#### *ETD patvirtinimas:*

Administratoriui skirta sąsaja patvirtinti pateiktą patvirtinimui ETD.

Ar patvirtinus duomenys ir ETD dokumentai perkeliami į patvirtintų ETD saugyklą? Ar pavyksta atstatyti į laikiną eilę (?) patvirtintus ETD?

#### *Duomenų perdavimas kitoms sistemoms:*

Sąsaja skirta perduoti ETD metaduomenis kitoms sistemos.

Ar korektiškas:

- duomenų formavimas UNIMARC formatu;
- duomenų perdavimas OAI-PMH protokolu.

#### *Daugiakalbystė:*

Lietuvos ETD IS turi turėti vartotojo sąsają skirtingomis kalbomis (lietuvišką ir anglišką).

Ar gerai išvesta vartotojo sąsaja? Ar neliko neišverstų vietų? Ar visur vertimas logiškas?

## *2.1.2. Kita įranga*

#### *Duomenų perdavimas/užkrovimas į paieškos sistemą:*

Komponentas skirtas automatiniam duomenų užkrovimui į kitas sistemas.

Reikia ištestuoti ar sėkmingai perduodami duomenys (naudojant FTP protokolą) į tarnybinę stotį, kurioje randasi ALEPH 500 BIS.

Reikia ištestuoti ar sėkmingai yra užkraunami duomenys į ALEPH 500 BIS.

## *ExLibris ALEPH 500:*

Komponentas skirtas atlikti paiešką ETD metaduomenyse bei juos korektiškai atvaizduoti.

Paieška ALEPH 500 BIS. Duomenų atvaizdavimas ALEPH 500 BIS.

#### *ExLibris Metalib:*

Komponentas skirtas atlikti paiešką ETD metaduomenyse bei juos korektiškai atvaizduoti. Taip pat turi užtikrinti metaduomenų perdavimą SFX posistemei.

Paieška per Metalib portalą. Duomenų atvaizdavimas Metalib sistemoje.

#### *ExLibris SFX:*

Komponentas skirtas nuorodoms į ETD dokumentus formuoti.

SFX resurso ..ETD archyvas" testavimas.

## **2.2. Testavimo strategija**

#### *2.2.1. Komponentų testavimas*

Šis testavimas bus atliktas pačių komponentų kūrimo metu. Testavimas bus paremtas "baltos dėžės" testavimo principu. Kiekvienam komponentui bus įvedami įvairūs testiniai duomenys ir jie stebimi ar yra korektiški (t.y. komponentas veikia teisingai).

#### *2.2.2. Integravimo testavimas*

Sistema bus įdiegta į tarnybinę stotį, kuri vėliau bus naudojamas produkcijai. Bus tikrinama kaip funkcionuoja sistema su kita tarnybinėje stotyje esančia programine įranga. Taip pat tikrinama kaip veikia sistema sujungiant komponentus į vieną visumą.

Bus tikrinama ar teisingai išsaugomi duomenys, ar duomenys "nedingsta" iš sistemos, kaip perduodami duomenys į kitas tarnybines stotis.

Su sistema bus bandoma atlikti visus veiksmus, kuriuos vėliau galės atlikti Vartotojai. Bus žiūrima ar nevykta sistemoje kokių nors anomalijų.

## *2.2.3. Patvirtinimo testavimas*

Šis testavimas vyks bandant sistemos beta versiją.

Šis testavimas vyks kaip visos pilnos sistemos. Testavimas remsis "juodos dėžės" testavimo principu. Bus sudaryti įvairūs testinių duomenų variantai, kurie leis nustatyti ar sistema tikrai atlieka tai, ką ji privalo atlikti.

Vėliau testuoti bus leista būsimiems sistemos Vartotojams (ETD būsimiems autoriams), kurie taip pat turės pateikti savo atsiliepimus ir pastebėjimus apie sistemą.

Suradus sistemoje klaidas ar nepilną sistemos funkcionalumą sistema bus taisoma.

Taip pat bus atsižvelgta ir į vartotojų norus atlikti tam tikrus sistemos pakeitimus. Šie norai bus išnagrinėti, ir jei pasirodys, kad juos tikslinga realizuoti – jie bus atlikti ir sistema su naujais pakeitimais vėl bus testuojama.

#### *2.2.4. Aukščiausio lygio testavimas*

Šis testavimas įtrauks dviejų sistemos savybių testavimą:

## *Saugumo testavimas:*

Sistema bus tikrinama bandant "isibrauti" į sistema. Bus tikrinama ar prie "svetimų" duomenų gali prieiti neautorizuoti vartotojai. Sistema turi užtikrinti, kad tokių dalykai neįvyktų.

#### *Stresinis testavimas:*

Šis testavimas bus atliktas, kai su sistema pradės dirbti Vartotojai. Kitu atveju pilnavertiškai atlikti šį testavimą sunkoka.

## **2.3. Testavimo resursai ir personalas**

#### *Resursai:*

Atlikti testus papildomų resursų nereikia.

## *Personalas:*

Sistemos testavimą pirmiausia atliks sistemos kūrėjai. Vėliau į šį procesą bus įtraukti būsimi sistemos administratoriai – bibliotekų darbuotojai. O dar vėliau ir Vartotojai – (ETD autoriai ir kiti akademinės visuomenės nariai).

#### **2.4. Testavimo įrašų laikymas**

Testavimo įrašų saugojimas yra aprašytas šio dokumento 6.3.4 punkte.

## **2.5. Testavimo įrankiai ir aplinka**

Testavimui bus naudojami tokie patys įrankiai ir aplinka, kaip ir pačios sistemos realizacijai.

# **2.6. Testavimo grafikas**

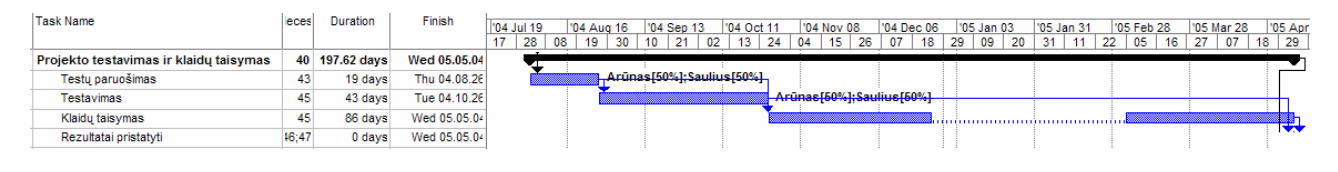

# **29 pav.** Testavimo grafikas

# **3. Testavimo procedūra**

# **3.1. Testuojama programinė įranga**

Testuojama įranga aprašyta 2.1 punkte.

# **3.2. Testavimo procedūros**

# *3.2.1. Komponentų testavimas*

# *Prisijungimo langas:*

Prisijungimo lange bus bandoma prisijungti teisingais ir neteisingais Vartotojų vardais ir slaptažodžiais. Sistema turi leisti prisijungti tik su teisinga Vartotojo vardo ir slaptažodžio kombinacija. Kitu atveju sistema turi išvesti pranešimą apie klaidą ir leisti pakartotinai įvesti prisijungimo duomenis.

# *ETD duomenų įvedimo/redagavimo langai:*

Patikrinti ar įmanoma į sistemą įvesti ETD metaduomenis. Bus išbandyti įvairūs variantai ir tikrinama ar sistema reikalauja įvesti privalomus laukus, ar reikalauja pataisyti įvestus duomenis, jei jie buvo nekorektiški. Taip pat reikia įsitikinti, kad visi įvesti duomenys bus sėkmingai įrašyti į duomenų bazę.

Bus tikrinama, jei vartotojas prisijungia:

- pirmą kartą, ar automatiškai pildomi duomenimis atitinkami laukai (tokie kaip: vardas, pavardė);
- nebe pirmą kartą, ar sistema išsaugojusi ankstesnių prisijungimų metu įvestus Vartotojo duomenis, pateikia juos redaguoti.

Tikrinami duomenų įvedimo langai:

- pagrindinių ETD metaduomenų įvedimo langas;
- gynimo komisijos duomenų įvedimo langas;
- pranešimo bibliotekai įvedimo langas.

## *ETD dokumentų pateikimas:*

Bus tikrinama kaip į ETD saugyklą talpinami Vartotojų pateikiami ETD dokumentai (failai). Pradžioje reikia ištestuoti ar pavyksta į sistemą nusiųsti ETD dokumentus. Jei į sistemą pavyksta nusiųsti dokumentus, reikia patikrinti į kurią saugyklos vietą tie dokumentai talpinami, nes priklausomai nuo nustatyto prieinamumo parametro, jie turi būti talpinami į skirtingas saugyklos vietas pagal atitinkamus statusus (prieinami, prieinami tik intranete, neprieinami).

Patvirtinus ETD, jo failus galima atsisiųsti į laikiną nepatvirtintų ETD eilę? tik tada, jei vartotojas turi tam reikalingas teises Paprastai tokias teises turi tiks Administratorius. Todėl reikia ištestuoti ar yra pasiekiami tik leistini atsisiųsti dokumentai, o priėjimas prie kitų dokumentų yra uždraustas.

Taip pat reikia ištestuoti ar įmanoma pasiekti šiuos dokumentus iš paieškos sistemų (ALEPH, Metalib, SFX).

#### *Administratoriaus prisijungimo langas:*

Prisijungimo lange bus bandoma prisijungti teisingais ir neteisingais Administratorių, Vartotojų vardais ir slaptažodžiais. Testavimo principai tokie patys kaip aprašyta šios dalies punkte "Prisijungimo langas".

Taip pat reikia ištestuoti ar prisijungus prie sistemos Administratoriui yra suteikiamos administratoriaus teisės. Reikia nustatyti ar Administratoriui yra leidžiama prieiti tik prie atitinkamų institucijų duomenų (institucijų paskirtiems Administratoriams leidžiama prieiti tik prie tos institucijos duomenų).

#### *Administratoriaus pateiktų ETD sąrašo langas:*

Reikia ištestuoti ar korektiškai atvaizduojamas pateiktų patvirtinti ETD sąrašas. Ar atvaizduojami tik nepatvirtinti ETD. Ar yra galimybė pasirinkti atitinkamą instituciją, kurios pateiktus tvirtinti ETD reikia rodyti?

#### *Administratoriaus duomenų įvedimo/redagavimo langai:*

Testuojama bus pagal šioje dalyje punkte "ETD duomenų įvedimo/redagavimo langai" pateiktą metodiką.

#### *ETD patvirtinimas/arba pašalinimas:*

Kiekvienas pateiktas ETD gali būti patvirtintas. Reikia ištestuoti ar leidžiama tvirtinti tik tuos ETD, kurių pateikti visi duomenys (pagrindiniai metaduomenys, gynimo komisija, ETD dokumentai)? Taip pat įsitikinti, kad patvirtinus ETD metaduomenys ir dokumentai yra perkeliami į saugyklos vietą, kur saugomi patvirtinti ETD.

Labai svarbu ištestuoti ir atvirkštinės procedūros galimybę: atstatyti patvirtintą ETD į laikiną nepatvirtintų ETD eilę.

#### *UNIMARC duomenų formavimas:*

Patvirtinus ETD, privalo būti suformuotas patvirtinto ETD metaduomenų bibliografinis įrašas ETD-MS formatu. Šis įrašas vėliau automatiškai įrašomas į ALEPH 500 BIS ETD katalogą.

Reikia įsitinkinti, kad tikrai yra formuojami failai su patvirtintų ETD metaduomenų bibliografiniais įrašais.

## *OAI-PMH duomenų formavimas:*

Patvirtintų ETD metaduomenis galima pasiekti OAI-PMH 2.0 protokolu. Reikia ištestuoti ar tikrai galima gauti iš sistemos duomenis naudojant šį protokolą. Taip pat reikia išbandyti ar protokolas tikrai atitinka OAI-PMH 2.0 protokolo specifikaciją, kurią galima rasti internetiniu adresu (http://www.openarchives.org/OAI/openarchivesprotocol.html).

#### *Duomenų perkėlimas į kitas tarnybines stotis:*

ALEPH 500 BIS ir ETD pateikimo tarnybinės stotys yra skirtingos. Todėl reikia užtikrinti ETD metaduomenų konvertavimą iš ETD tarnybinės stoties (ETD-MS formato) į ALEPH 500 BIS tarnybinę stotį (UNIMARC formatą). Vadinasi, reikia išbandyti ar teisingai yra konvertuojami duomenys, ar visi duomenys yra konvertuojami? Taip pat reikia išbandyti ar šis procesas sėkmingai vykdomas automatiškai ir periodiškai (automatiškai kas tam tikrą laiko periodą, pvz., kai periodas yra 5 minutės)?

## *Metaduomenų pakrovimas į ALEPH 500 BIS:*

Reikia ištestuoti ar sėkmingai ETD metaduomenys pakraunami į ALEPH 500 BIS. Kadangi procesas yra automatizuotas, reikia ištestuoti ar neįvyksta kokių nors sutrikimų. Taip pat reikia nustatyti ar korektiškai yra pakraunami duomenys:

- jei tai yra naujo ETD metaduomenys, ALEPH 500 BIS turi būti sukurtas naujas bibliografinis įrašas UNIMARC firmatu;
- jei tai yra jau esančios sistemoje ETD metaduomenys, tai bibliografinis įrašas turi būti ALEPH 500 BIS tik atnaujinamas (negali būti sukuriamas naujas įrašas).

#### *Paieška ALPEH 500 BIS:*

Bus testuojama ar galima atlikti paiešką tarp patvirtintų ir pakrautų į ALEPH BIS ETD metaduomenų UNIMARC formatu. Ar teisingai atliekama paieška pagal atitinkamus paieškos parametrus (indeksus). Bus testuojama ar korektiškai yra atvaizduojami ETD metaduomenys.

### *Paieška Metalib portale:*

Testavimas bus atliekamas pagal šiame punkte pateiktą "Paieška ALPEH 500 BIS" testavimo metodiką.

#### *SFX posistemės testavimas:*

Siekiant užtikrinti priėjimą prie ETD dokumentų, yra sukurtas naujas SFX resursas: "ETD archyvas". Vadinasi, reikia ištestuoti ar sėkmingai yra perduodami šiam resursui metaduomenys iš Metalib portalo, remiantis OpenURL užklausa. Taip pat reikia nustatyti ar teisingai SFX resursas interpretuoja gautus metaduomenis ir ar teisingai suformuoja URL nuorodą į ETD dokumentus.

#### **3.3. Integravimo testavimas**

Šiame etape sistema bus komponentas po komponento surinkinėjama į visumą. Bus naudojamas stambinamojo testavimo modelis. Pradžioje bus pradedama nuo Vartotojo sąsajos testavimo: prisijungimo lango, duomenų įvedimo lango ir t.t. Vėliau bus integruota administratoriaus sąsajos komponentai. Kadangi visi komponentai remiasi sistemoje esančiais duomenimis, tai atliekant testavimą, bus į sistemą įvedami fiktyvūs duomenys, tikslu imituoti kitų sistemos komponentų atliktą darbą.

Ištestavus Vartotojo ir Administratoriaus sąsajas prie sistemos bus prijungiami metaduomenų formavimo UNIMARC ir OAI-PMH formatais komponentai.

Dar vėliaus bus bandoma naują sistemą susieti su kita programine įranga: ALEPH 500, Metalib ir SFX.

Testavimas bus baigtas, kai visi sujungti į visumą komponentai veiks be sutrikimų. Atsiradus klaidoms ir sistemos veikimo sutrikimams, sistema bus taisoma ir pakartotinai testuojama.

#### **3.4. Patvirtinimo testavimas**

Šis testavimas bus atliekamas, tikslu patvirtinti naują sukurtą produktą. Testavimas bus atliekamas remiantis "juodos dėžės" testavimo modeliu. Šis testavimas bus atliekamas su beta versija, todėl didelių klaidų atliekant šį testavimą jau neturėtų iškilti. Ši testavimo fazė yra skirta įsitikinti, kad sistema pateisina būsimų sistemos vartotojų lūkesčius, todėl daugiausia testavimo darbo atliks būsimi sistemos Administratoriai – institucijų bibliotekų darbuotojai.

Pradžioje Vartotojai bus supažindinami su sistema ir apmokomi su ja dirbti. Vėliau jiems bus leista su ja dirbti savarankiškai. Jie į sistemą galės įvedinėti bet kokius fiktyvius duomenis, kurie pasibaigus testavimams bus ištrinti.

Vėliau sistemos testuotojai bus apklausti kokios problemos iškilo dirbant su sistema. Jei sistema nepateisins Vartotojų lūkesčių, ji bus tobulinama atsižvelgiant į apklausą.

Taip pat į patvirtinimo testavimą įeina ir daugiakalbystės testavimas, su sistema bus bandoma dirbti keliomis sąsajos kalbomis. Tai padės nustatyti ar tikrai gerai paruoštos sąsajos skirtingomis kalbomis.

## *3.4.1. Aukščiausio lygio testavimas*

#### *Saugumo testavimas:*

Saugumas sistemoje bus testuojamas keliais etapais:

- ar prie sistemos gali prisijungti tik autentifikuoti vartotojai (tiek Vartotojai, tiek Administratoriai);
- ar neautorizuotas Vartotojas tikrai negali peržiūrėti svetimų duomenų;
- ar neimanoma į sistema įsibrauti kokias nors kitais būdais (pvz. panaudojant "SOL Injection" klaidas).

## *Stresinis testavimas:*

Tikimasi, kad su sistema vienu metu daugiau nei 15-25 vartotojų nedirbs, šis testavimas nėra labai svarbus. Be to jį atlikti yra gana sudėtinga. Todėl stresinis testavimas bus atliekamas testuojant programos beta versiją (šį testavimą atliks būsimi sistemos administratoriai).

## **3.5. Testavimo resursai ir personalas**

## *Resursai:*

Jokių papildomų resursų testavimui nebus naudojama.

## *Personalas:*

Sistemos kūrėjai (pagrindiniai testuotojai) – Arūnas Franckevičius, Saulius Grigonis. Sistemos administratoriai (kiti testuotojai) – Linas Salelionis, institucijų bibliotekininkės (~10).

## **3.6. Testavimo įrašų saugojimas**

Testavimo įrašų saugojimui bus naudojamas Microsoft Excel lentelės. Visi testai ir jų rezultatai bus įvedami į Excel lenteles, vėliau šie testų rezultatai bus išnagrinėti.

Lentelėse bus saugoma testų pavadinimai, ir duomenys kaip pavyko atlikti tam tikrą testą: ar testą atlikus sistemoje nepastebėta jokių klaidų, ar visgi sistema nefunkcionuoja taip kaip turėtų.

Testų rezultatų saugojimo lentelė pateikta žemiau:

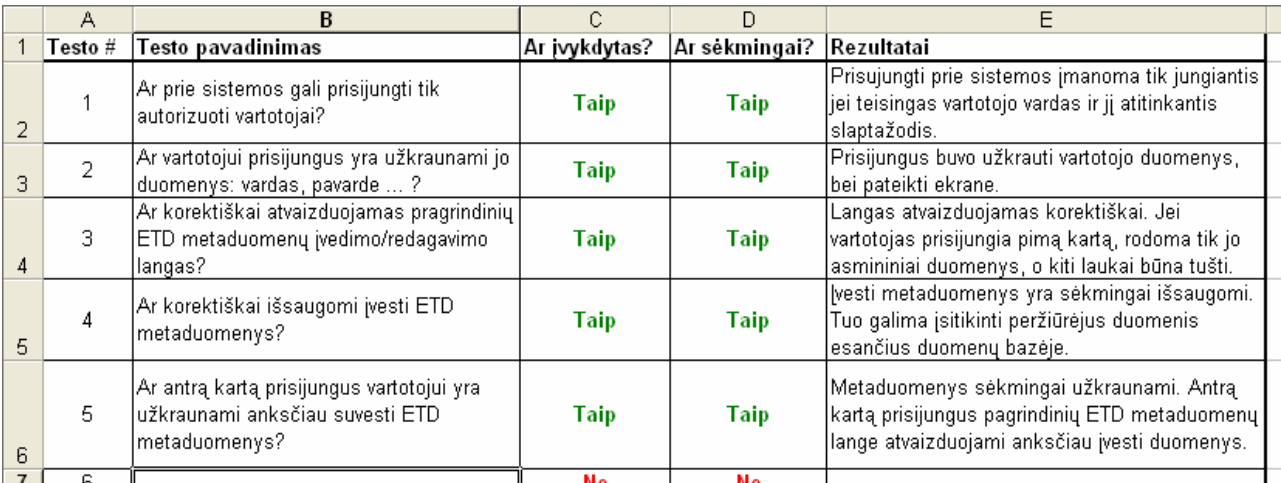

**30 pav.** Testų rezultatų saugojimo lentelės pavyzdys

# **4. Testavimo rezultatai ir išvados**

# **4.1. Rezultatai**

Dėl didelės testavimo rezultatų apimties, šiame dokumente yra pateikiami tik dviejų struktūrinių testų rezultatai. Funkcinio testavimo rezultatus galima rasti adresu : http://hardcoras.library.lt/projects/test\_etd/.

# *4.1.1. TESTAS 3: vartotojų sąrašų peržiūros ir importavimo sąsajos (administratoriaus)*

*testavimas* 

*Prisijungimas* 

**PRISIJUNGIMAS** Sėkmingas (cookie gautas)

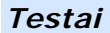

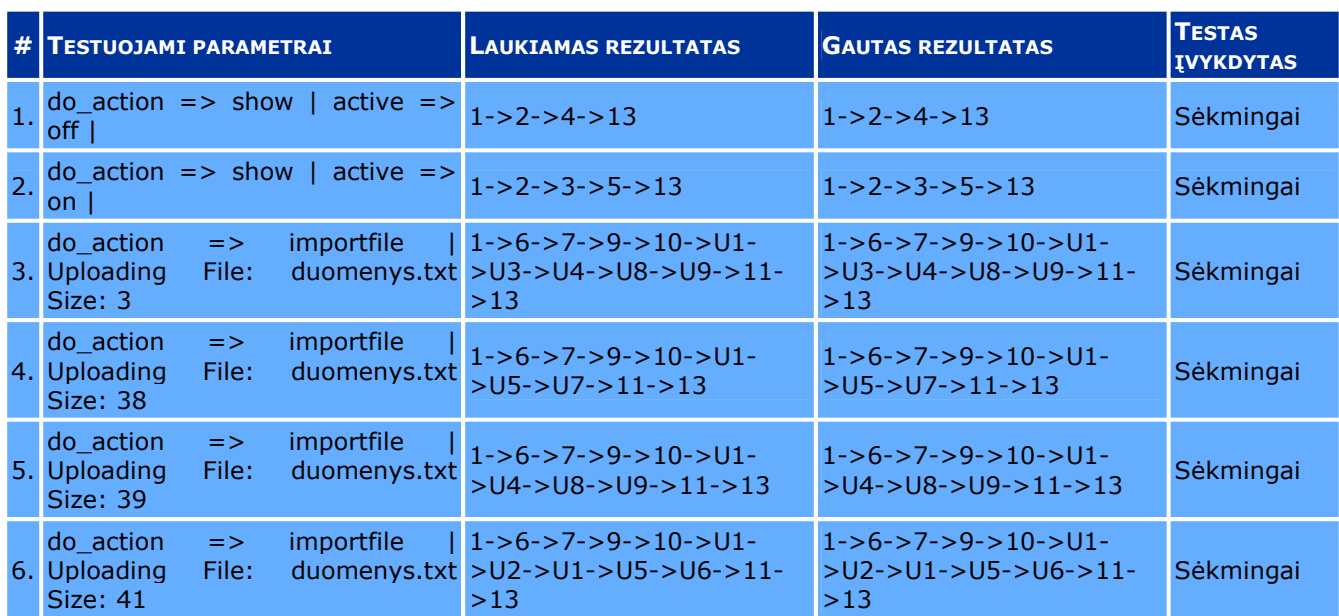

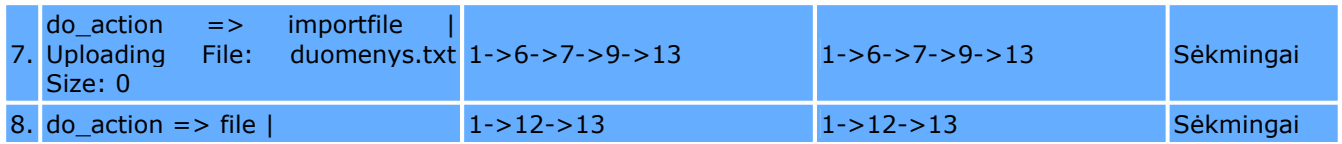

# *4.1.2. TESTAS 4: vartotojų sukūrimo/redagavimo sąsajos (administratoriaus) testavimas*

# *Prisijungimas*

**PRISIJUNGIMAS** Sėkmingas (cookie gautas)

# *Testai*

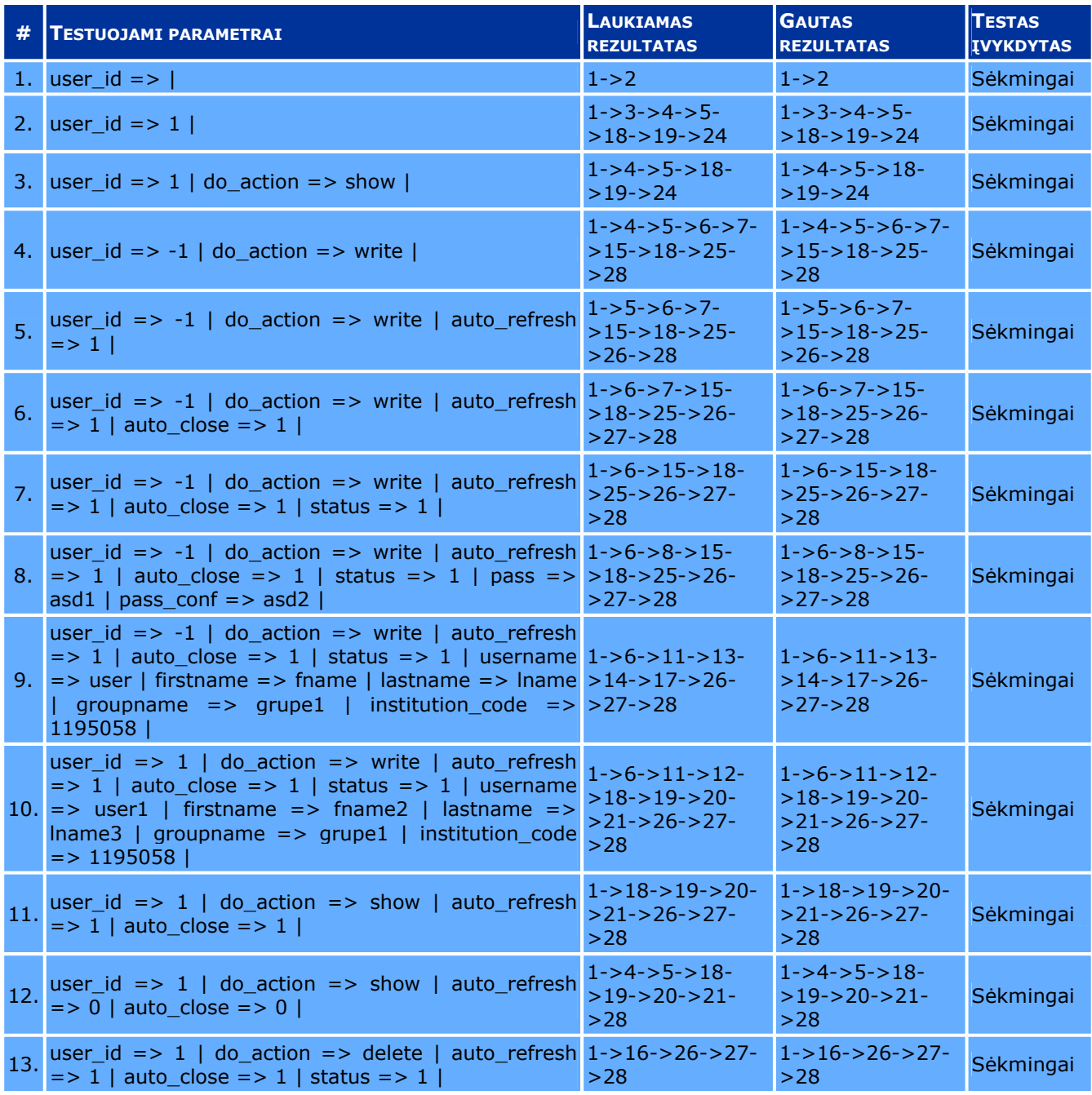

# **4.2. Išvados**

Sistema atitinka pagrindinius užsakovo pageidavimus. Naudojimo metu aptikti netikslumai bus suderinti su užsakovu ir jam pageidaujant ištaisyti.

#### **3.PRIEDASDUBLIN CORE METADUOMENŲ ELEMENTAI IR JŲ ATITIKIMAS UNIMARC LAUKAMS**

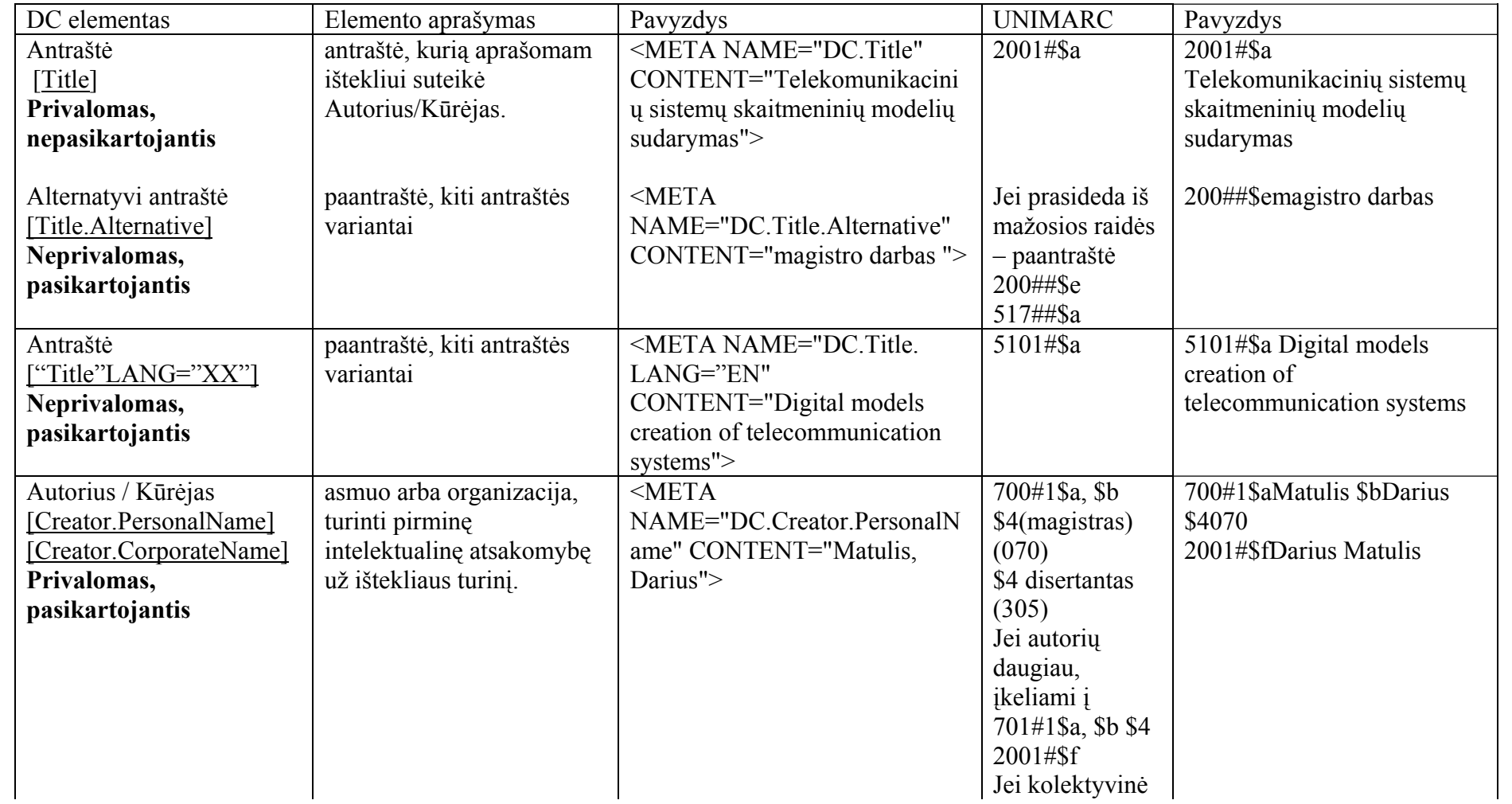

# **Dublin Core metaduomenų elementai ir jų atitikimas UNIMARC laukams (LABT, 2004-01-14)**

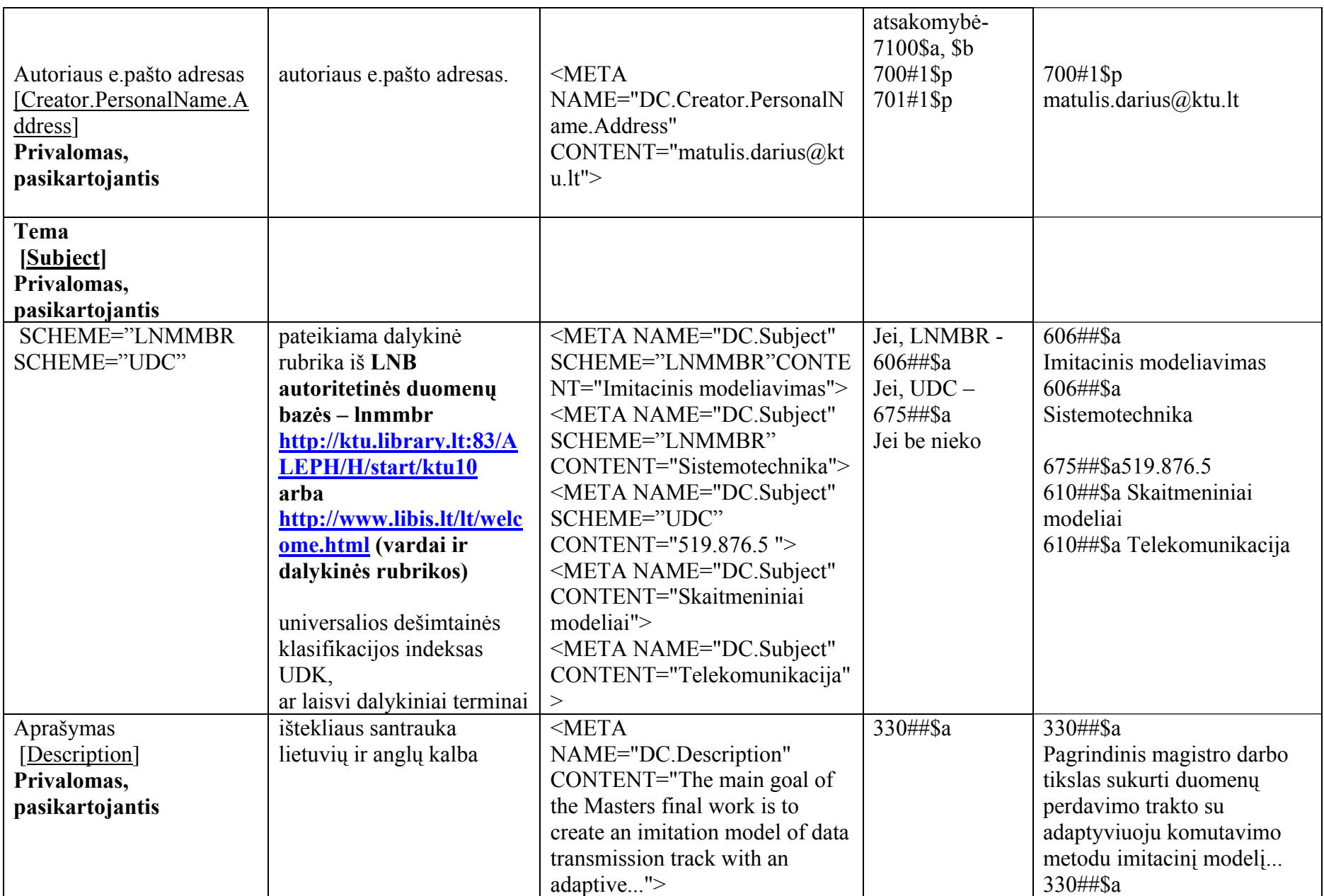

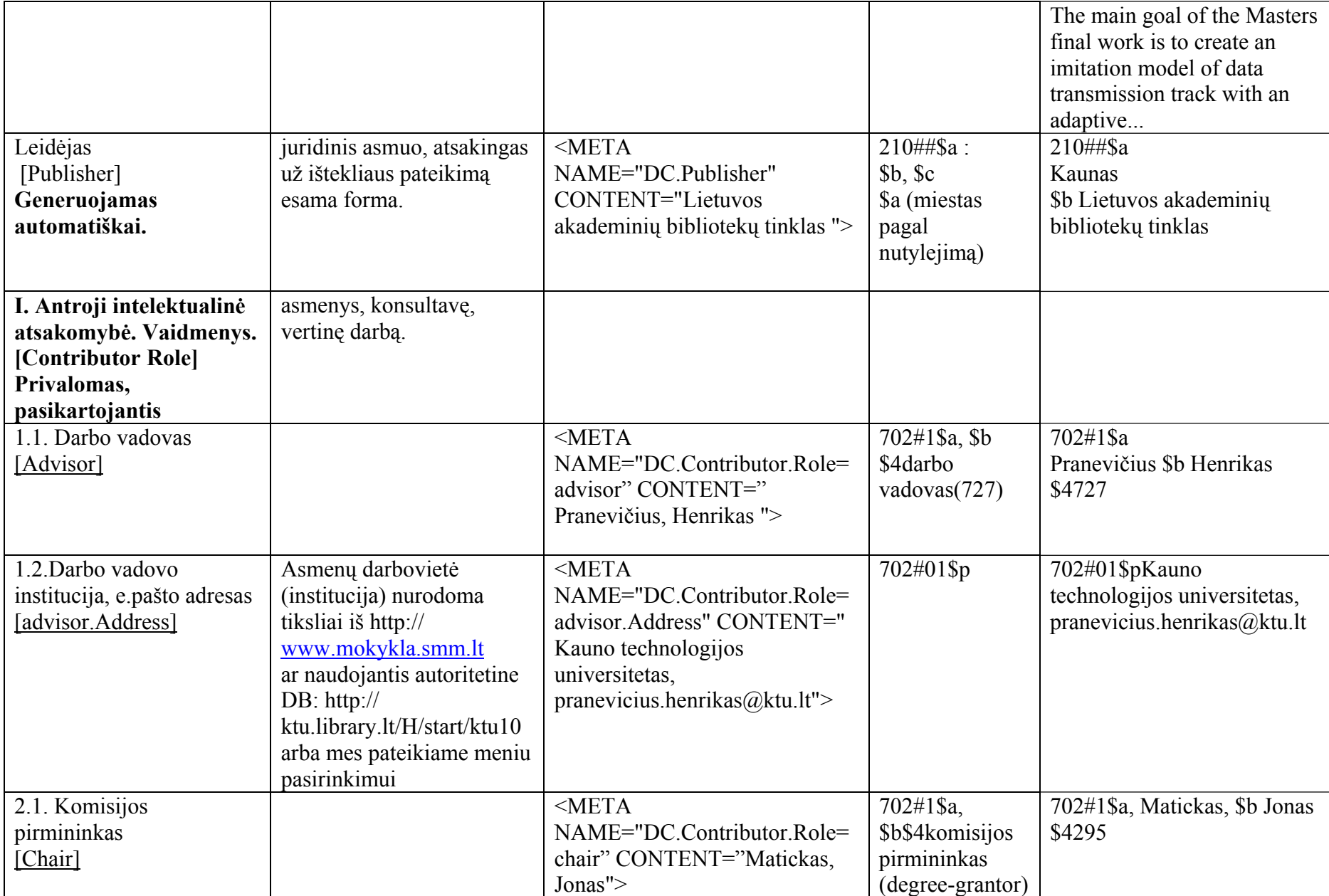

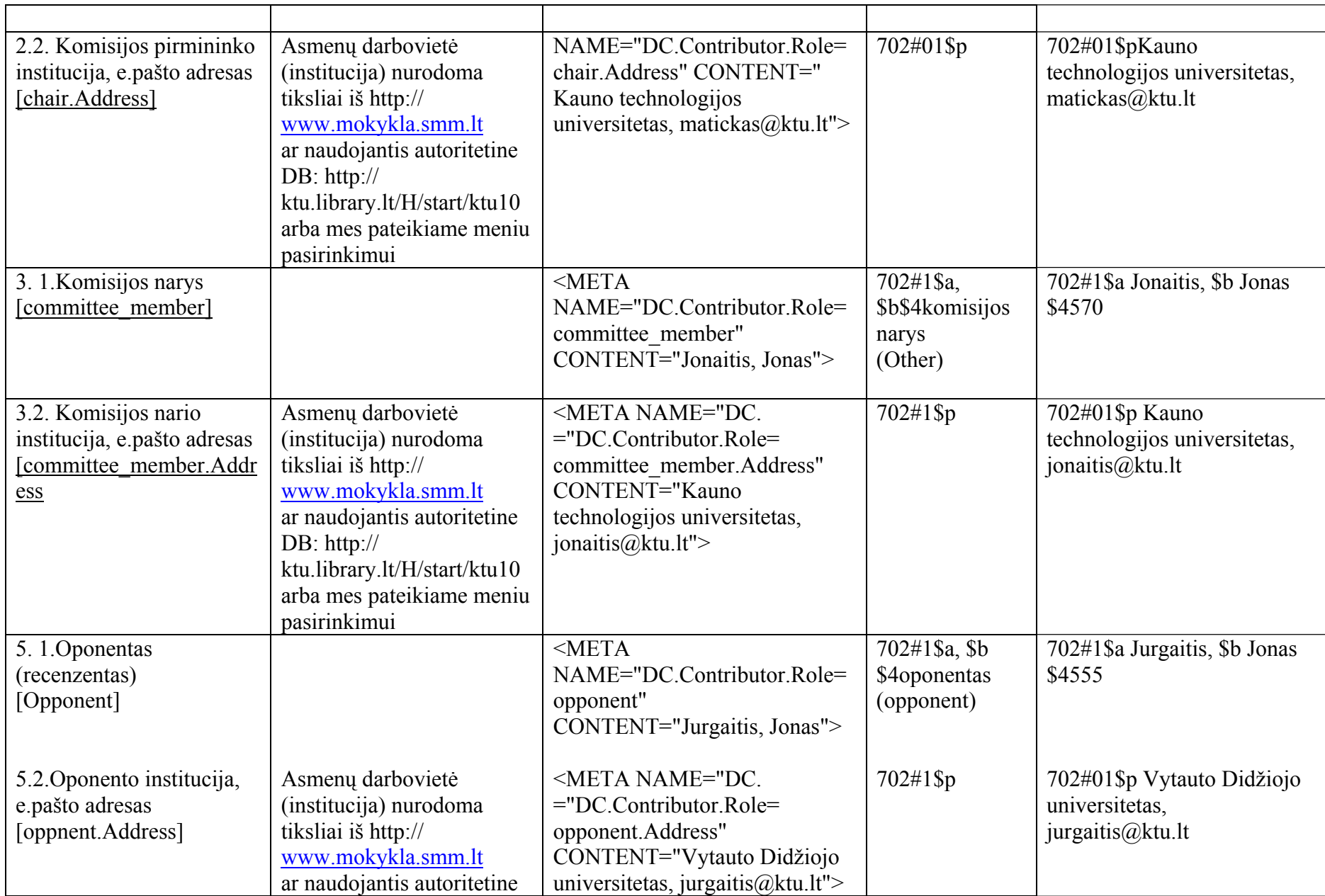

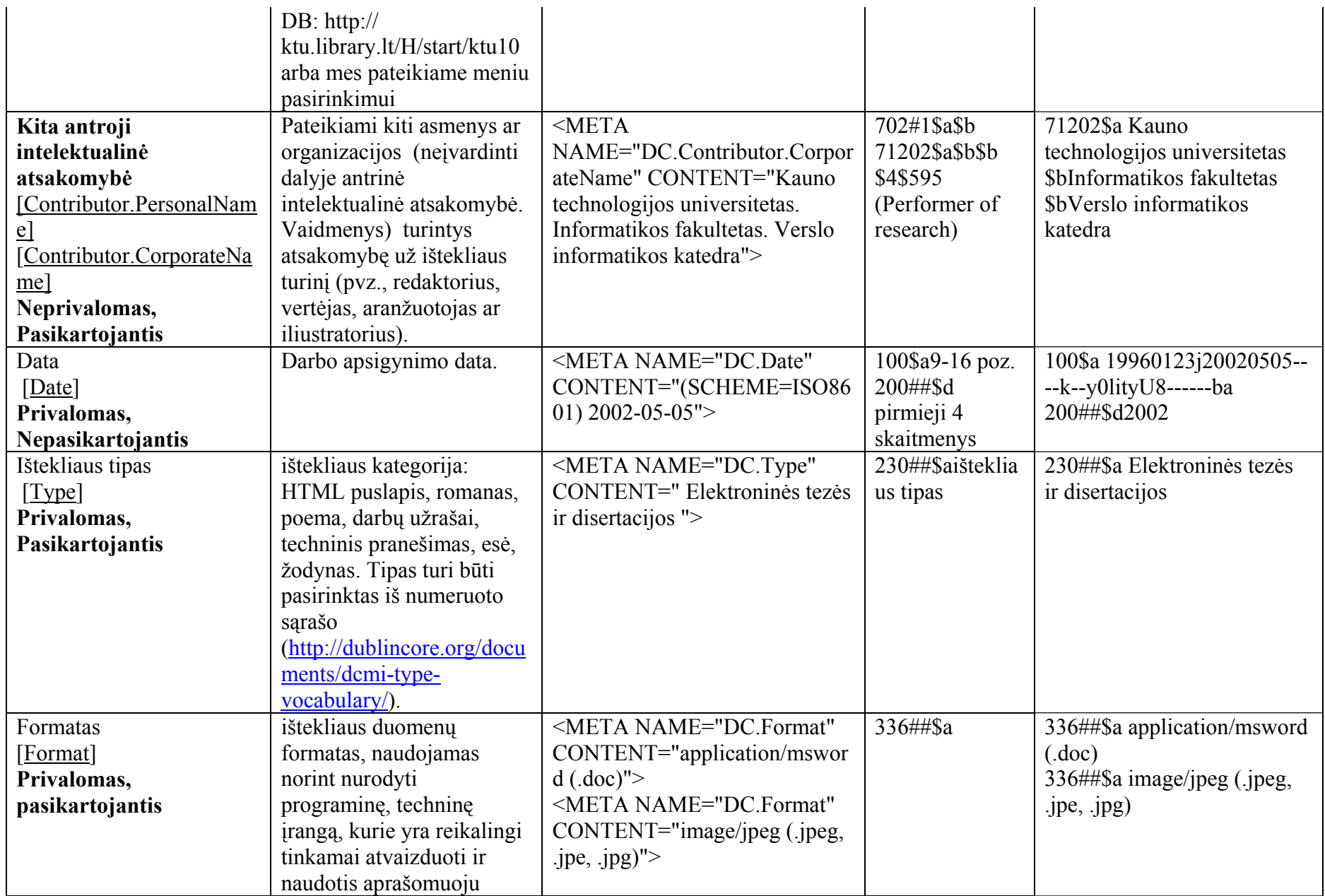

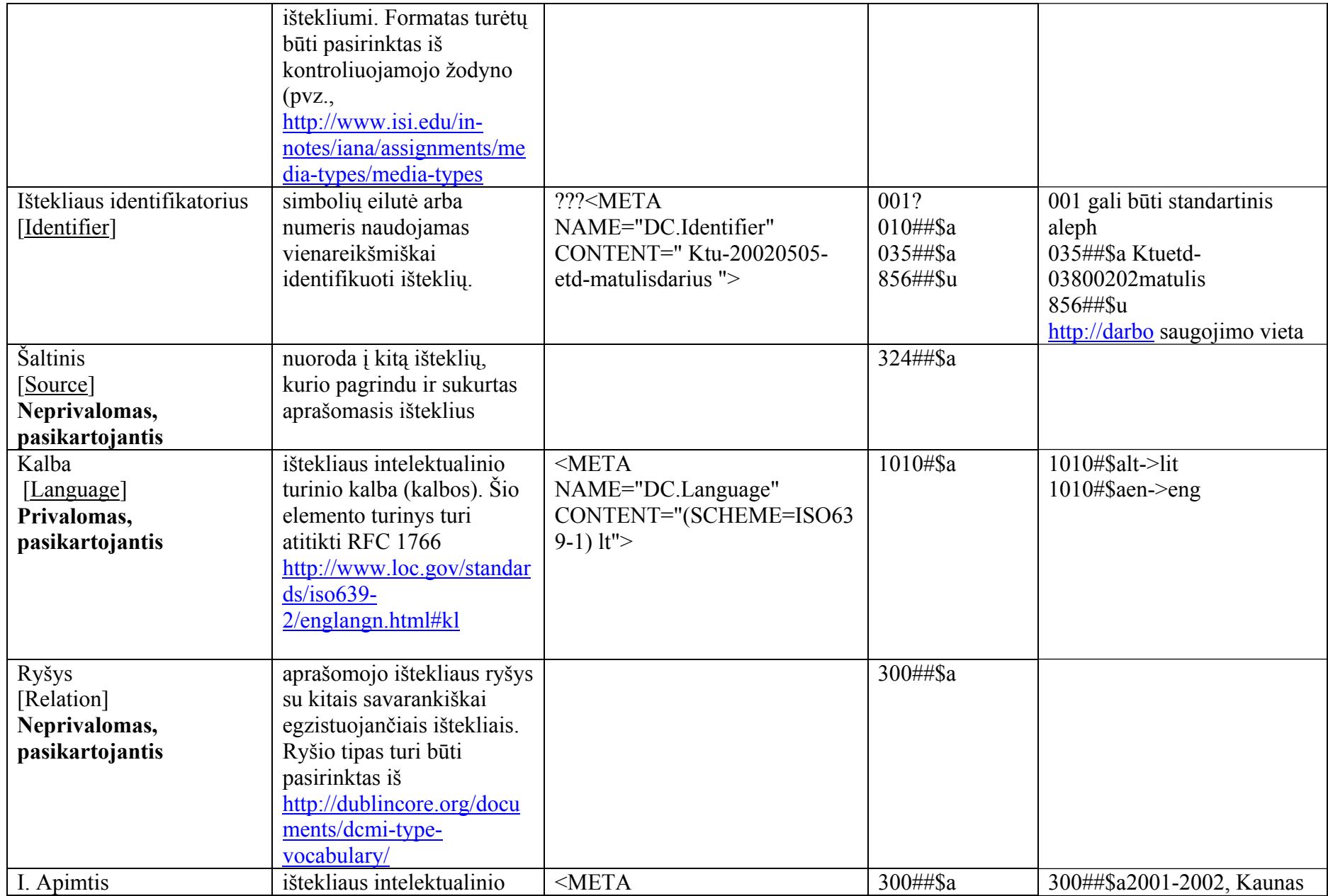

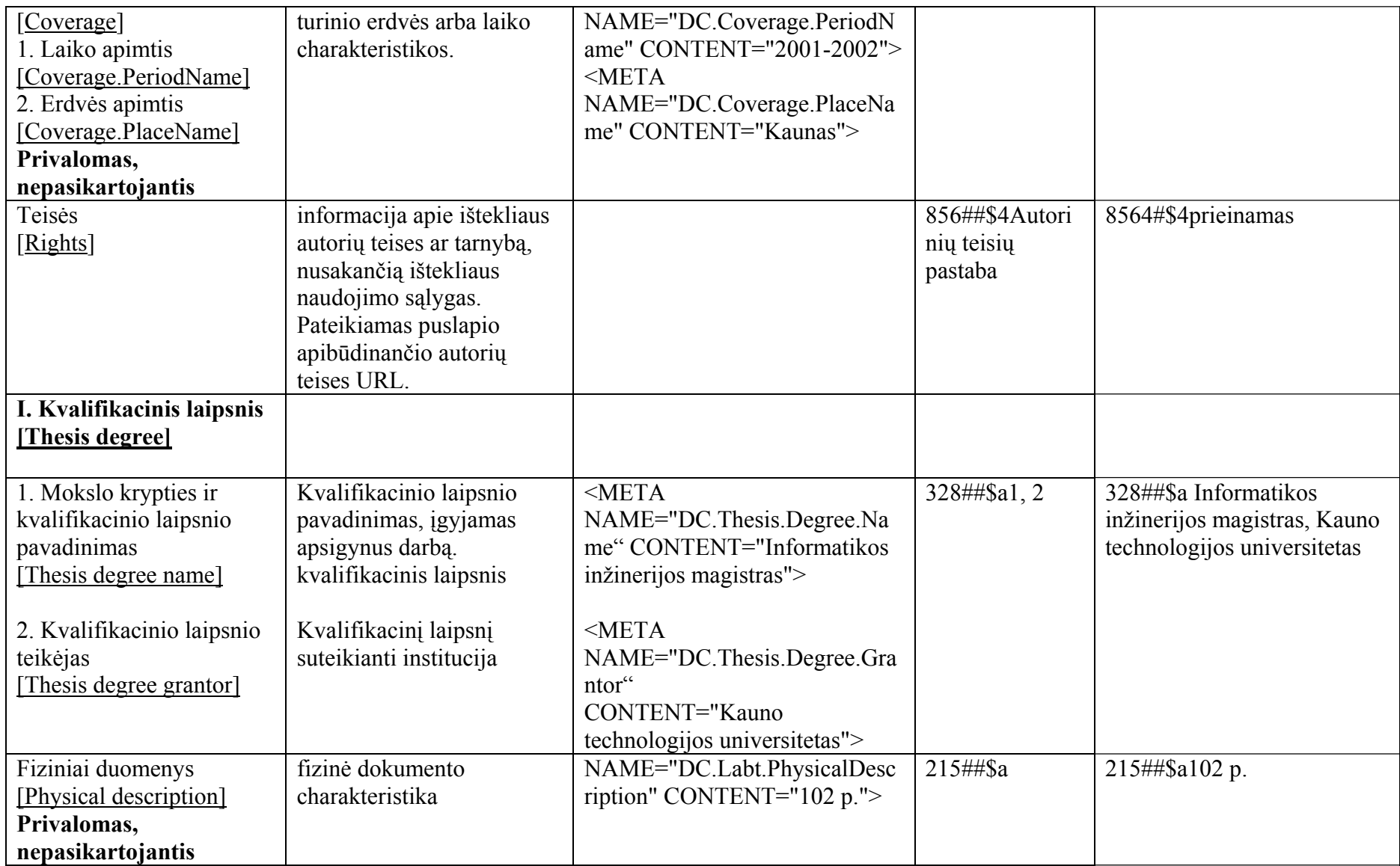

Formuojami automatiškai šie laukai:

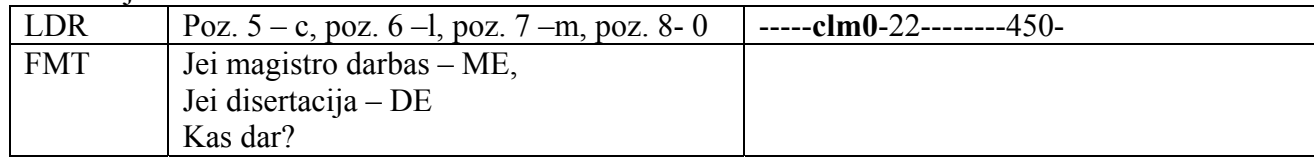

# *Pavyzdys:*

*<HEAD>*

<META NAME="DC.Title" CONTENT="Telekomunikacinių sistemų skaitmeninių modelių sudarymas">

<META NAME="DC.Title.Alternative" CONTENT="magistro darbas ">

<META NAME="DC.Title"LANG="EN" CONTENT="Digital models creation of telecommunication systems">

<META NAME="DC.Creator.PersonalName" CONTENT="Matulis, Darius">

<META NAME="DC.Creator.PersonalName.Address" CONTENT="matulis.darius@ktu.lt">

<META NAME="DC.Subject" SCHEME="LNMMBR" CONTENT="Imitacinis modeliavimas">

<META NAME="DC.Subject" SCHEME="LNMMBR"CONTENT="Sistemotechnika">

<META NAME="DC.Subject" CONTENT=" Skaitmeniniai modeliai ">

<META NAME="DC.Subject" CONTENT="Telekomunikacija">

<META NAME="DC.Description" CONTENT="Pagrindinis magistro darbo tikslas sukurti duomenų perdavimo trakto su adaptyviuoju komutavimo metodu imitacinį modelį…">

<META NAME="DC.Description" CONTENT="The main goal of the Masters final work is to create an imitation model of data transmission track with an adaptive...">

<META NAME="DC.Publisher" CONTENT="LABT - Lietuvos akademinių bibliotekų tinklas ">

<META NAME="DC.Contributor.Role=advisor" CONTENT=" Pranevičius, Henrikas ">

<META NAME="DC.Contributor.Role=advisor.Address" CONTENT="Kauno technologijos universitetas, pranevicius.henrikas@ktu.lt">

<META NAME="DC.Contributor.Role=chair" CONTENT="Matickas, Jonas">

<META NAME="DC.Contributor.Role=chair.Address" CONTENT=" Kauno technologijos universitetas, matickas@ktu.lt">

<META NAME="DC.Contributor.Role= committee\_member" CONTENT="Jonaitis, Jonas">

<META NAME="DC.Contributor.Role= committee\_member.Address" CONTENT=" Kauno technologijos universitetas, jonaitis@ktu.lt">

 $\leq$ META NAME="DC.Contributor.Role = committee\_member" CONTENT="Petraitis, Jonas">

 $\leq META$  NAME="DC.Contributor.Role= committee\_member.Address" CONTENT="petraitis@ktu.lt">

<META NAME="DC.Contributor.Role= opponent" CONTENT="Jurgaitis, Jonas">

<META NAME="DC. ="DC.Contributor.Role= opponent.Address" CONTENT="Vytauto Didžiojo universitetas, jurgaitis@ktu.lt">

<META NAME="DC.Contributor.CorporateName" CONTENT="Kauno technologijos universitetas. Informatikos fakultetas. Verslo informatikos katedra">

<META NAME="DC.Date" CONTENT="(SCHEME=ISO8601) 2002-05-05"> <META NAME="DC.Type" CONTENT=" Elektronin ės tez ės ir disertacijos "> <META NAME="DC.Format" CONTENT="application/msword (.doc)"> <META NAME="DC.Format" CONTENT="image/jpeg (.jpeg, .jpe, .jpg)"> <META NAME="DC.Identifier" CONTENT=" Ktu-20020505-etd-matulisdarius "> <META NAME="DC.Language" CONTENT="(SCHEME=ISO639-1) lt"> <META NAME="DC.Coverage.PeriodName" CONTENT="2001-2002"> <META NAME="DC.Coverage.PlaceName" CONTENT="Kaunas, Lietuva"> <META NAME="DC.Thesis.Degree.Name" CONTENT="Informatikos inžinerijos magistras"> <META NAME="DC.Thesis.Degree.Grantor"CONTENT="Kauno technologijos universitetas"> <META NAME="DC.Labt.PhysicalDescription" CONTENT="102 p.">

*</HEAD>*

# **4.PRIEDAS IMPORTUOJAMŲ Į LIETUVOS ETD INFORMACIJOS SISTEMĄ STUDENTŲ DUOMENŲ FAILO SPECIFIKACIJA**

- I. Suformuojamas Microsoft Excel failas, kuriame vieno studento įrašas atitinka vieną eilutę.
- II. Laukai turi būti išdėstyti stulpeliuose, nurodytuose 1 lentelėje. Duomenys įvedami pirmame lape (angliškai "Sheet") pradedant nuo antros eilutės. Failas būtinai turi būti kuriamas, naudojantis tam skirtu šablonu. Jį rasite adresu [http://www.labt.lt/etd/institucija-u.fak.yymmdd.xx.xls.](http://www.labt.lt/etd/institucija-u.fak.yymmdd.xx.xls)
- III. Parengtą Microsoft Excel failą, kurio vardas turi būti sudarytas iš 4, atskirtų taškais, dalių, nurodytų 3 lentelėje, reikia nusiųsti adresu [etd@library.lt](mailto:etd@library.lt).

## **12 lentelė**

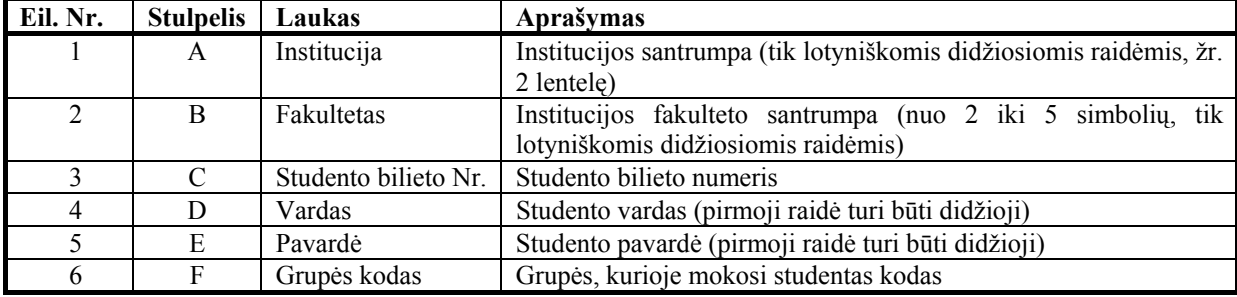

# **Microsoft Excel failo naudojami stulpeliai**

## **13 lentelė**

## **Institucijų santrumpos**

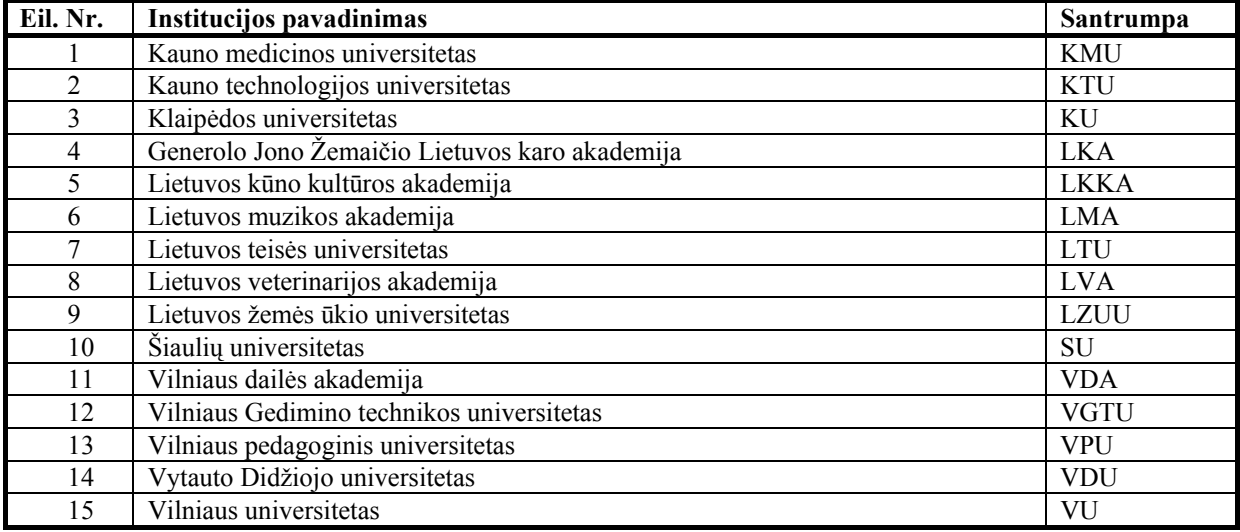

# **14 lentelė**

## **Microsoft Excel failo vardas**

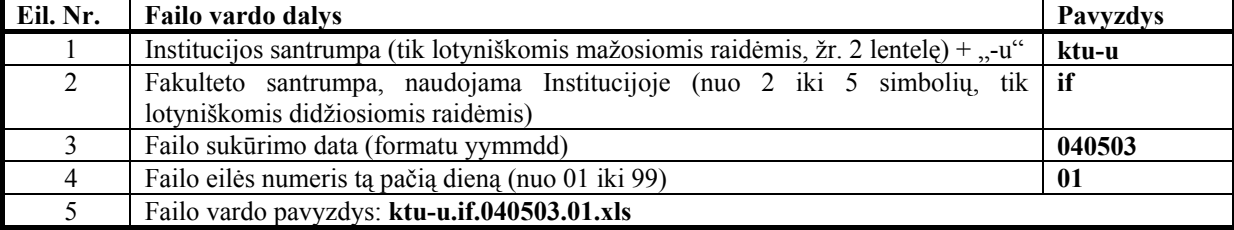

## **Failo ktu-u.if.040519.01.xls pavyzdys:**

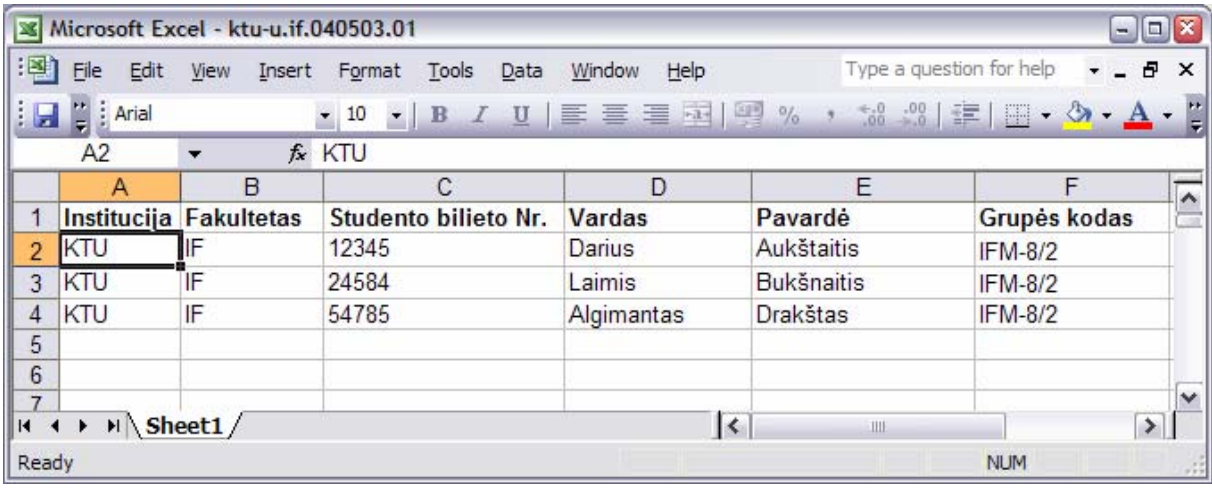

# **5.PRIEDAS IMPORTUOJAMŲ Į LIETUVOS ETD INFORMACIJOS SISTEMĄ KVALIFIKACINIŲ KOMISIJŲ DUOMENŲ FAILO SPECIFIKACIJA**

- I. Suformuojamas Microsoft Excel failas, kuriame vieno komisijos nario įrašas atitinka vieną eilutę.
- II. Antroje eilutėje 'B' stulpelyje įrašoma studentų grupės ar grupių kodai . Jei įrašomi kelių grupių kodai, jie atskiriami kableliu.
- III. Laukai turi būti išdėstyti stulpeliuose, nurodytuose 1 lentelėje. Duomenys įvedami pirmame lape (angliškai "Sheet") pradedant nuo antros eilutės. Failas būtinai turi būti kuriamas, naudojantis tam skirtu šablonu. Jį rasite adresu http://[www.labt.lt/etd/institucija-k.fak.yymmdd.xx.xls.](http://www.labt.lt/etd/institucija-k.fak.yymmdd.xx.xls)
- IV. Parengtą Microsoft Excel failą, kurio vardas turi būti sudarytas iš 4, atskirtų taškais, dalių, nurodytų 3 lentelėje, reikia nusiųsti adresu [etd@library.lt](mailto:etd@library.lt).

## **15 lentelė**

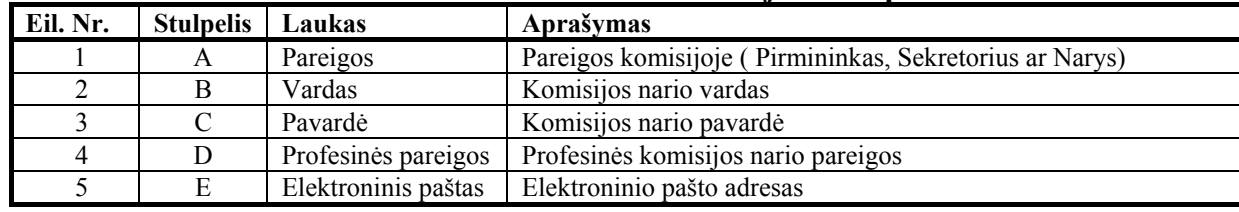

#### **Microsoft Excel failo naudojami stulpeliai**

#### **16 lentelė**

#### **Microsoft Excel failo vardas**

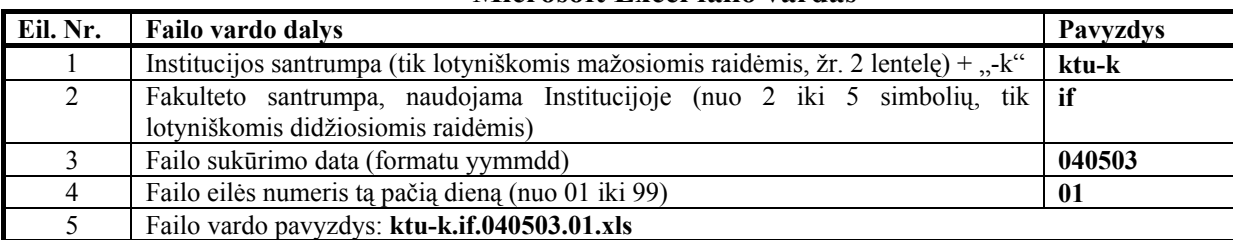

#### **Failo ktu-k.if.040519.01.xls pavyzdys:**

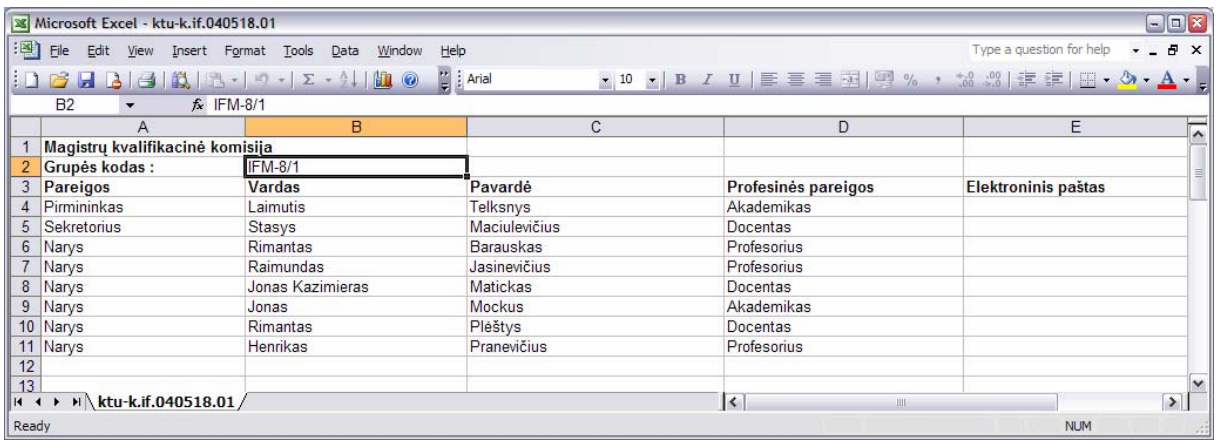

# **6.PRIEDAS INSTITUCIJOS INTRANETO IP ADRESŲ AR JŲ SRIČIŲ FAILO SPECIFIKACIJA**

- I. Suformuojamas Microsoft Excel failas, kuriame vieno IP ar IP adresų srities įrašas atitinka vieną eilutę.
- II. Laukai turi būti išdėstyti stulpeliuose, nurodytuose 1 lentelėje. Duomenys įvedami pirmame lape (angliškai "Sheet") pradedant nuo antros eilutės. Failas būtinai turi būti kuriamas, naudojantis tam skirtu šablonu. Jį rasite adresu http://www.labt.lt/etd/institucija-ip.yymmdd.xx.xls.
- III. Parengtą Microsoft Excel failą, kurio vardas turi būti sudarytas iš 3, atskirtų taškais, dalių, nurodytų 3 lentelėje, reikia nusiųsti adresu [etd@library.lt](mailto:etd@library.lt).

# **17 lentelė**

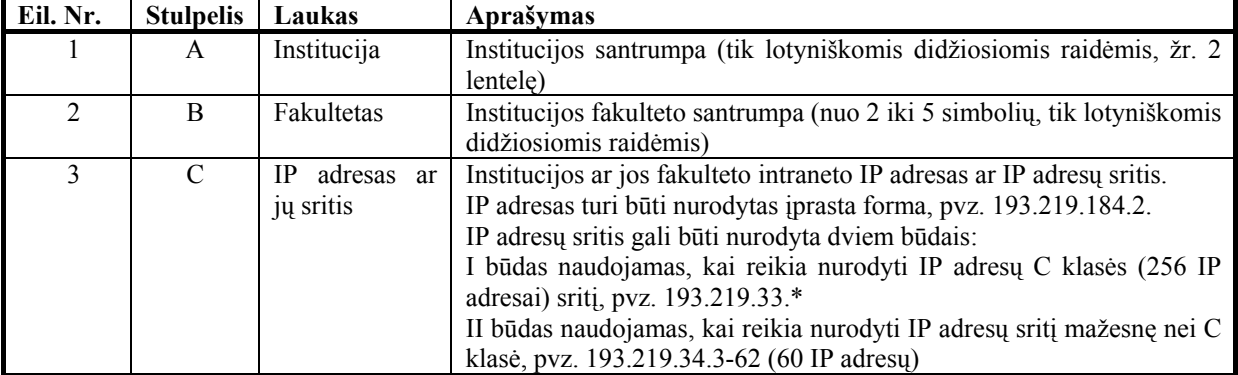

## **Microsoft Excel failo naudojami stulpeliai**

## **18 lentelė**

#### **Institucijų santrumpos**

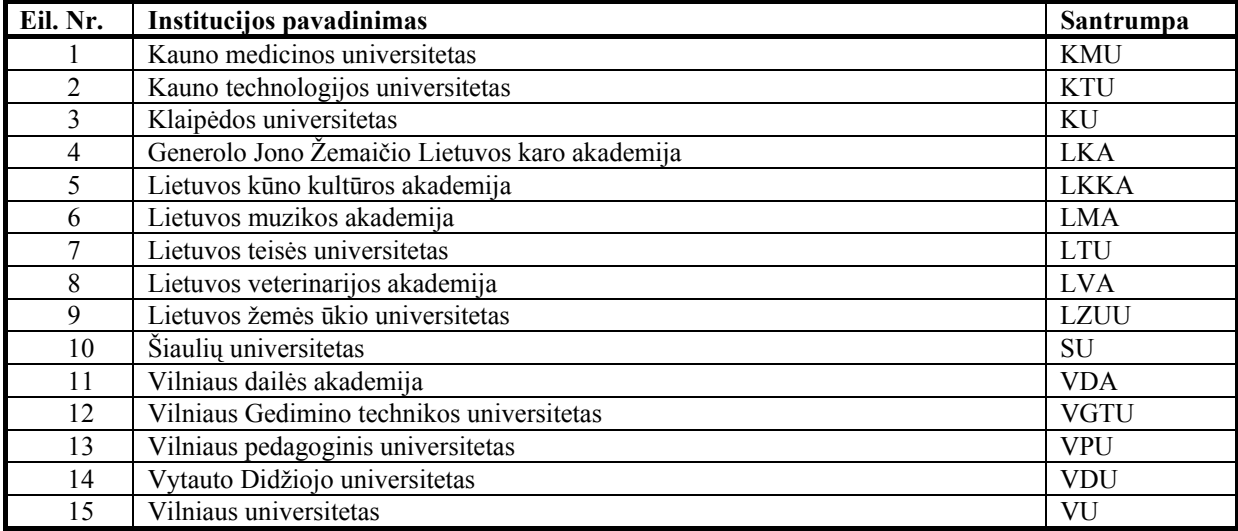

# **19 lentelė**

## **Microsoft Excel failo vardas Eil. Nr.** Failo vardo dalys **Pavyzdys** Pavyzdys **Pavyzdys** Pavyzdys **Pavyzdys** 1 Institucijos santrumpa (tik lotyniškomis mažosiomis raidėmis, žr. 2 lentelę) + "-ip" **ktu-ip** 2 Failo sukūrimo data (formatu yymmdd) **040503**  3 Failo eilės numeris tą pačią dieną (nuo 01 iki 99) **01**  4 Failo vardo pavyzdys: **ktu-ip.040503.01.xls**

**Failo ktu-ip.040503.01.xls pavyzdys:** 

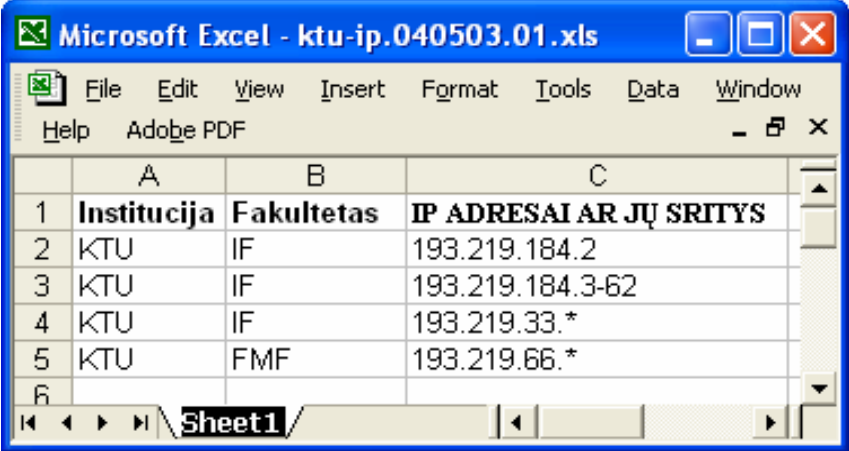

#### **7.PRIEDAS ĮSAKYMAS DĖL LIETUVOS ETD IS NUOSTATŲ PATVIRTINIMO**

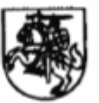

# LIETUVOS RESPUBLIKOS ŠVIETIMO IR MOKSLO **MINISTRAS**

#### **ISAKYMAS** DĖL LIETUVOS MAGISTRANTŪROS STUDENTŲ BAIGIAMŲJŲ DARBŲ, DAKTARO DISERTACIJU IR JU SANTRAUKŲ ELEKTRONINIŲ DOKUMENTŲ INFORMACIJOS SISTEMOS KŪRIMO NUOSTATŲ PATVIRTINIMO

2004 m.gausdžio Myd. Nr. 15AK - 1995

Igyvendindamas Lietuvos Respublikos švietimo ir mokslo ministro 2001 m. sausio 30 d. isakymu Nr. 115 patvirtintą programą "Informacijos technologijos mokslui ir studijoms 2001 -2006 m." (ITMIS), remdamasis ITMIS programos vykdymo valdybos 2004 m. spalio 30 d. nutarimu Nr. 66 "Del Lietuvos elektroninių dokumentų informacijos sistemos nuostatų patvirtinimo",

1. T v i r t i n u Lietuvos magistrantūros studentų baigiamųjų darbų, daktaro disertacijų ir jų santraukų elektroninių dokumentų informacijos sistemos kūrimo nuostatus (pridedama).

2. P a v e d u ITMIS programos vykdymo valdybai iki 2004 m. gruodžio 31 d. parengti, vadovaujantis Valstybės informacinių sistemų steigimo ir įteisinimo taisyklėmis, patvirtintomis Lietuvos Respublikos Vyriausybės 2004 m. balandžio 19 d. nutarimu Nr. 451 (Žin., 2004, Nr. 58-2061) ir pateikti Lietuvos Respublikos švietimo ir mokslo ministerijai Lietuvos magistrantūros studentų baigiamųjų darbų, daktaro disertacijų ir jų santraukų elektroninių dokumentų informacijos sistemos įsteigimo ir veiklos dokumentų projektus.

.<br>Ig**es**nceliarij

L.e. švietimo ir mokslo ministro p

Algirdas Monkevičius

## **8.PRIEDAS STRAIPSNIS SKELBTAS KONFERENCIJOJE "INFORMACINĖS TECHNOLOGIJOS 2005"**

# **LIETUVOS MAGISTRANTŪROS STUDENTŲ BAIGIAMŲJŲ DARBŲ, DAKTARO DISERTACIJŲ IR JŲ SANTRAUKŲ ELEKTRONINIŲ DOKUMENTŲ INFORMACIJOS SISTEMA**

## **Arūnas Franckevičius, Saulius Grigonis, Aleksandras Targamadzė, Antanas Štreimikis**

*Kauno technologijos universitetas, Informatikos fakultetas, Informacinių technologijų diegimo centras Studentų g. 50, LT-51368 Kaunas, arunas.franckevicius@ktu.lt, saulius.grigonis@ktu.lt, aleksandras.targamadze@ktu.lt, antanas.streimikis@ktu.lt* 

Straipsnyje nagrinėjamas Lietuvos magistrantūros studentų baigiamųjų darbų, daktaro disertacijų ir jų santraukų elektroninių dokumentų informacijos sistemos (IS) kūrimo poreikis. Nagrinėjami svarbiausi IS kūrimo etape iškylantys klausimai. Apibrėžiamos detalesnės analizės ir tyrimo reikalaujančios sritys, glaudžiai susijusios su IS kūrimu.

#### **1. Įvadas**

Magistrantūros studentų baigiamųjų darbų, daktaro disertacijų ir jų santraukų elektroninių dokumentų (toliau – ETD) kūrimas, saugojimas ir pateikimas pasaulinei akademinei visuomenei yra aktualus[12]. Nuo 1996 m. interneto tinkle veikia projektas "Tinklinė skaitmeninė tezių ir disertacijų biblioteka" (*angl.* Networked Digital Library of Theses and Dissertations, NDLTD, http://www.ndltd.org), kuris aktyviai skatina naujų ir pilotinių ETD projektų vykdymą visame pasaulyje. 2005 m. pradžioje NDLTD dalyvauja 217 narys, vykdantis arba nusprendęs vykdyti savo ETD projektus, iš įvairių pasaulio universitetų (182) ir jų susivienijimų (7), kitų institucijų (28) [1].

2002 m. buvo parengtas projekto "Lietuvos ETD pilotinis projektas Baltijos šalims" pasiūlymas UNESCO paramai gauti. Šis projektas buvo patvirtintas ir vykdytas nuo 2003 m. gruodžio 15 d. iki 2004 m. kovo 31d. Jame dalyvavo 14 Lietuvos universitetinių aukštųjų mokyklų ir Rygos technikos universitetas. Šio projekto rėmuose pradėtas Lietuvos magistrantūros studentų baigiamųjų darbų, daktaro disertacijų ir jų santraukų elektroninių dokumentų informacijos sistemos (toliau – ETD IS) kūrimas. Tolimesnis Lietuvos ETD IS kūrimas ir palaikymas siejamas su vykdomos nacionalinės programos "Informacinės technologijos mokslui ir studijoms" [2] (toliau – ITMiS) paprogramės "Lietuvos akademinis bibliotekų tinklas" [3] (toliau – LABT) plėtra.

#### **2. Lietuvos ETD IS poreikis**

Greitas tinkamos mokslinės literatūros pasiekiamumas pagerina mokslinius tyrimus. Naudojant internetą nereikia vykti į biblioteką, laukti atsiunčiamos knygos ir gaišti laiką, ieškant kataloguose reikalingo šaltinio. Kiekvienas norėtų skaityti jam priimtinu laiku savo darbo vietoje.

Lietuvos ETD IS kūrimas atitinka pagrindinius NDLTD projekto siekius [1]:

- Tobulinti universitetinį išsimokslinimą, sudarant magistrantams ir doktorantams modernias sąlygas kurti elektroninius dokumentus, naudotis skaitmeninėmis bibliotekomis ir suprasti e. leidybą.
- Didinti mokslinių tyrinėjimų rezultatų, saugomų skaitmenine forma, pasiekiamumą.
- Mažinti tezių ir disertacijų pateikimo ir tvarkymo kaštus.
- Įgalinti studentus perteikti savo mintis turtingesniais apibūdinimais, realizuojamais daugialypės terpės technologijomis.
- Skatina universitetus plačiau atverti savo mokslinės informacijos lobynus.
- Pažangiau naudoti skaitmeninės bibliotekos technologiją.

Lietuvos ETD IS kūrimo darbus remia ir skatina Lietuvos Respublikos Švietimo ir mokslo ministerija. 2004 metų gruodžio 14 d. Lietuvos Respublikos švietimo ir mokslo ministro įsakymu Nr. ĮSAK-1955 buvo patvirtinti Lietuvos magistrantūros studentų baigiamųjų darbų, daktaro disertacijų ir jų santraukų elektroninių dokumentų informacijos sistemos kūrimo nuostatai [4][5]. Šių nuostatų parengimas ir patvirtinimas skatina Lietuvos universitetus aktyviau dalyvauti kuriant Lietuvos ETD IS.

#### **3. Lietuvos ETD IS projektavimas**

Lietuvos ETD IS kuriama kaip sudėtinė ITMiS paprogramės LABT dalis, kuri turi užtikrinti Lietuvos akademinėse institucijose parengtų magistrantūros studentų baigiamųjų darbų, daktaro disertacijų ir jų santraukų elektroninių dokumentų konvertavimą, įrašymą, saugojimą ir pateikimą Lietuvos ir pasaulio akademinei bendruomenei.

Kuriant Lietuvos ETD IS būtina pasirinkti perspektyvius ETD ir juos lydinčių metaduomenų pateikimo, saugojimo, paieškos ir keitimosi su NDLTD ir kitais nacionaliniais ETD projektais formatus ir standartus. Tuo tikslu buvo išnagrinėti plačiausiai pasaulyje ETD projektuose naudojami formatai, standartai ir protokolai, pvz.: XML, PDF, Dublin Core, UNIMARC, Z39.50, OAI-PMH ir kt.

Kiekvienam ETD turi būti taikomos autorių ir gretutinės teisės. ETD turi būti apsaugoti nuo atgaminimo ir platinimo, papildomai naudojant techninės apsaugos priemones. Būtina gauti autoriaus arba jo teisių savininko sutikimą įrašyti e. dokumentą į Lietuvos ETD IS.

Išanalizavus užsienyje vykdomus ETD projektus, galima išskirti Lietuvos ETD IS 4 pagrindinių teikiamų servisų grupes (1 paveikslas):

- 1. Dokumentų įrašymo servisai. Servisai skirti ETD ir juos lydinčių metaduomenų įrašymui į Lietuvos ETD IS.
- 2. Paieškos servisai. Servisai užtikrinantys ETD paiešką pagal įvairius kriterijus.
- 3. Dokumentų pateikties servisai. Šie servisai turi užtikrinti, kad ETD, saugoma saugykloje, bus pateikta skaitytojams.
- 4. Metaduomenų surinkimo servisai. Užtikrina ETD metaduomenų pateikimą į NDLTD suvestinį katalogą.

Tikslinga iškirti dvi pagrindines ETD sudedamąsias dalis (1 paveikslas):

- ETD magistrantūros studentų baigiamųjų darbų, daktaro disertacijų ir jų santraukų elektroninis dokumentas;
- Metaduomenys ETD lydintys metaduomenys.

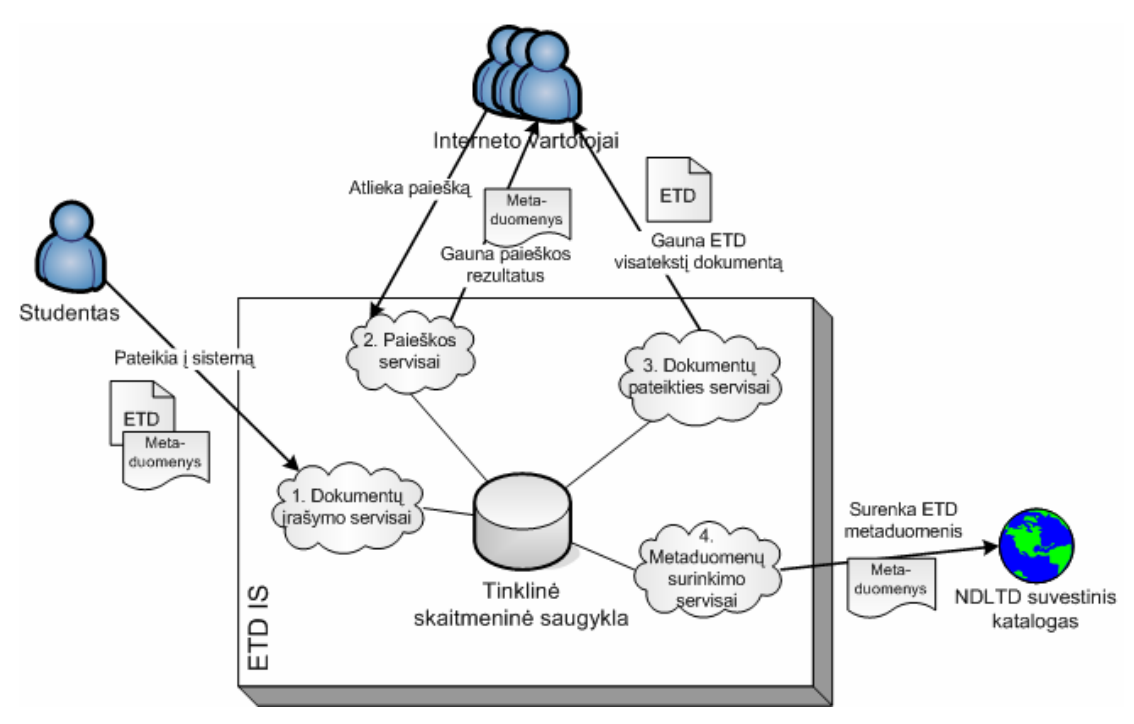

**1 pav. Lietuvos ETD IS teikiami servisai** 

Kuriant Lietuvos ETD IS vienas iš svarbiausių uždavinių yra ETD dokumento ilgalaikio saugojimo formato pasirinkimas.

#### **3.1. ETD dokumento ilgalaikio saugojimo formatas**

Paprastai ETD yra rengiami naudojant įprastus teksto redagavimo įrankius (tokius kaip MS Word, WordPerfect ir t.t.). Tačiau taip parengti ETD negarantuoja ilgalaikio saugojimo.

Išanalizavus ETD vykdomus projektus nustatyta, kad elektroninio dokumento ilgalaikiam saugojimui plačiausiai naudojami PDF (www.adobe.com) ir XML formatai [6]. Tačiau daugelis ekspertų pripažįsta, kad netolimoje ateityje PDF formatą gali tekti keisti XML formatu, kuris pradėtas plačiai taikyti kuriant elektroninių išteklių ilgalaikio saugojimo archyvus.

Pagrindinis PDF formato privalumas – jo orientacija į dokumento turinio atvaizdavimą tokiu, kokiu jį norėjo pateikti autorius. Tačiau PDF iki šiol negarantuoja ilgalaikio saugojimo.

Ilgalaikio saugojimo galimybes realizuoti geriau tiktų XML formatas. XML formatas turi ir kitų privalumų:

- XML yra žymių kalba, kuri įgalina įvairiapusišką atvaizdavimą, kuris nepriklauso nuo jo struktūros;
- XML leidžia tvarkyti metaduomenis lanksčiau ir dinamiškiau.

ETD saugant XML formatu garantuojamas invariantinis ETD pateikimas iš archyvų įvairiais formatais, pvz., PDF, HTML, XML ir suteikiamos žymiai platesnės galimybės kuriant, saugojant ir pateikiant ETD su daugialypės terpės elementais (garsais, vaizdais ir pan.)[6].

Tačiau ETD dokumento, paremto XML formatu, kūrimas reikalauja daugiau pastangų, didesnio žinių kiekio bei papildomų apmokymų nei taikant PDF. XML ETD DTD (angl. Document Type Definition, liet. dokumento tipo aprašas) sukūrimas yra sudėtingas, reikalaujantis daug laiko ir žmoniškųjų resursų. Šiuo metu dar nėra efektyvių priemonių saugoti daugialypės terpės objektus XML dokumentuose. Šie klausimai reikalauja detalesnio tyrimo.

#### **3.2. Metaduomenys ir ETD paieška**

Viena geriausių informacijos paieškos sistemų yra bibliotekinės informacijos sistemos viešo naudojimo katalogas (OPAC). Taip yra todėl, kad bibliotekų e. katalogai sudaryti iš struktūrizuoto formato (Lietuvoje naudojamas UNIMARC) bibliografinių įrašų, kurie leidžia atlikti išsamią paiešką pagal norimus požymius. Tačiau išsamius bibliografinius įrašus gali parengti tik kvalifikuoti bibliotekininkai, nes įrašų parengimo kokybė lemia pačios paieškos galimybę ir kokybę. LABT projekte e. katalogai kuriami naudojant pasaulyje pripažintą bibliotekinę sistemą ALEPH 500 (toliau – ALEPH 500 BIS) [7].

Įvertinus visą sukauptą LABT projekte naudojamų ALEPH 500 BIS, Metalib [8] ir SFX [9] programinių produktų taikymo patirtį teikiant e. bibliotekos servisus, galima teigti, kad nereikia kurti atskiros ETD dokumentų paieškos sistemos [10]. LABT projekte naudojamos ALEPH 500 BIS, Metalib ir SFX užtikrintų efektyvią ETD dokumentų paiešką ir pateikimą, jeigu šių dokumentų rengėjai kartu pateiktų tinkamai struktūrizuotus ir standartizuotus duomenis (metaduomenys) apie pateikiamus dokumentus. Metaduomenimis vadinamas elementų ir požymių rinkinys, būtinas aprašyti spausdintam dokumentui ar e. ištekliui. Tam tikslui yra patvirtintas Dublin Core standartas, kuris apibrėžia 15 metaduomenų elementų (angl.: Title, Creator, Subject, Description, Publisher, Contributor, Date, Type, Format, Identifier, Source, Language, Relation, Coverage, Rights). Tikslinga, kad ETD, teikiamų į Lietuvos ETD IS, autoriai kartu pateiktų ir savo baigiamuosius darbus aprašančius metaduomenis automatiškai pervedamus į Dublin Core standartą.

Dublin Core standarto panaudojimas leidžia automatizuotai įkelti ETD archyve saugomus metaduomenis į ALEPH 500 BIS ETD e. katalogą UNIMARC formatu. Tokiu būdu garantuojama ETD dokumento paieška naudojant Metalib ir ALEPH 500 BIS.

Dublin Core metaduomenų standartas naudojamas ir pateikiant duomenis NDLTD suvestiniam katalogui (OAI-PMH protokolo pagalba). Taip užtikrinama galimybė pateikti Lietuvos ETD IS sukauptus ETD ir pasaulio akademinei visuomenei.

#### **3.3. Ilgalaikis saugojimas**

Viena iš pagrindinių Lietuvos ETD IS funkcijų yra garantuoti patikimą, saugią ir užtikrinančią ilgalaikį saugojimą skaitmeninę saugyklą. Kuriant tokią saugyklą reikia taikyti pasaulyje pripažintus ir plačiai naudojamus duomenų ilgalaikio saugojimo standartus, kurie užtikrintų ETD pateikimą kitom kartom.

Iki šiol nėra patvirtintų standartų ar plačiai naudojamų metodų užtikrinančių daugialypės terpės objektų saugojimą XML formatu. Todėl daugialypės objektų ilgalaikiam saugojimui paprastai taikomi plačiai paplitę skaitmeniniai duomenų saugojimo formatai, pvz., BMP, AVI, MP3, JPEG, DWG [6].

Dauguma žinomų skaitmeninių saugyklų naudoja XML savo vidiniu formatu. Siekiant paspartinti Lietuvos ETD IS tinklinės skaitmeninės saugyklos kūrimo darbus tikslinga atlikti populiariausių pasaulyje atviro kodo tinklinių skaitmeninių saugyklų, tokių kaip Fedora, DSpace, ePrints, CDSware ir pan., detalią analizę. Tikslinga susipažinti ir su komerciniais skaitmeninių saugyklų projektais, pvz. Adobe korporacijos veikla ETD dokumentų rengimo ir ilgalaikio saugojimo srityje.

Kuriant ilgalaikio saugojimo skaitmeninę saugyklą, reikėtų atsižvelgti, kad dauguma internetinių nuorodų į e. objektus remiasi konkrečia e. šaltinio buvimo vieta. Pasikeitus e. šaltinio saugojimo vietai ar jį teikiančiai informacijos sistemai tokie e. šaltiniai tampa nepasiekiami. Projektuojant skaitmeninę saugyklą reikia užtikrinti, kad tokie e. šaltiniai būtų visuomet pasiekiami tuo pačiu internetiniu adresu.

Vienas iš galimų šios problemos sprendimų yra nuolatinio identifikavimo sistemos (angl. Persistent identification systems) [11]. Yra daug įvairių identifikavimo sistemų, tokių kaip DOI, URN, Handle, ISBN, SICI, BICI, Atlikus kitų pasaulyje vykdomų ETD projektų e. dokumento identifikatoriaus pasirinkimo analizę, pastebėta, kad dažniausiai naudojamas URN (angl. Uniform Resource Name) identifikatorius. Todėl tikslinga URN identifikatorių taikyti ir Lietuvos ETD IS kūrime.

#### **4. Išvados**

- Lietuvos ETD IS projektas yra aktualus Lietuvos akademinei visuomenei;
- Lietuvos ETD IS projektas atitinka NDLTD projekto siekius;
- XML formatas geriau tinkamas ilgalaikiam dokumentų saugojimui nei PDF. Reikalingi detalesni XML formato taikymo ilgalaikiam saugojimui tyrimai;
- Tikslinga, kad kartu su ETD turi būti įvedami ir ETD metaduomenys Dublin Core formatu;
- Prieš kuriant Lietuvos tinklinę skaitmeninę saugyklą yra tikslinga atlikti panašių saugyklų kūrimo projektų analizę.

# **LITERATŪROS SĄRAŠAS**

- [1] The Networked Digital Library of Theses and Dissertations (NDLTD) [online]. [cited 2005-01-12]. Available from: <http://www.ndltd.org>
- [2] Informacinės technologijos mokslui ir studijoms [interaktyvus]. [cituotas 2005-01-12]. Prieiga per internetą: <http://www.itmis.lt>
- [3] Lietuvos akademinių bibliotekų tinklas [interaktyvus]. [žiūrėta 2005-01-12]. Prieiga per internetą:<http://www.labt.lt>
- [4] Įsakymas dėl Lietuvos magistrantūros studentų baigiamųjų darbų, daktaro disertacijų ir jų santraukų elektroninių dokumentų informacijos sistemos kūrimo nuostatų patvirtinimo [interaktyvus]. [cituotas 2005-01-12]. Prieiga per internetą: <http://www.labt.lt/etd/Isakymas\_del\_Lietuvos\_ETD\_IS\_nuostatu\_patvirtinimo.pdf>
- [5] [Lietuvos magistrant](http://www.labt.lt/../etd/Lietuvos_ETD_IS_nuostatai.pdf)ūros studentų baigiamųjų darbų, daktaro disertacijų ir jų santraukų elektroninių dokumentų informacijos sistemos kū[rimo nuostatai](http://www.labt.lt/../etd/Lietuvos_ETD_IS_nuostatai.pdf) [interaktyvus]. [cituotas 2005-01-12]. Prieiga per internetą: <http://www.labt.lt/etd/Lietuvos\_ETD\_IS\_nuostatai.pdf>
- [6] V. Kučiukas, R. Abramčikienė, B. Butkevičienė, G. Duobinienė, J. Jaučkojis, M. Jurgutis, M. Kretavičienė, V. **Labašauskas, V. Sadauskas, A. Štreimikis, A. Targamadzė**. Lietuvos mokslo ir studijų institucijų e. leidybos, visateksčių dokumentų duomenų bazių ir virtualios bibliotekos poreikių ir galimybių studija, Kauno technologijos universitetas. Kaunas, 2004. 151 p.
- [7] The ALEPH 500 integrated library system [online]. [cited 2005-01-15]. Available from: <http://www.exlibris.co.il/aleph.htm>
- [8] MetaLib library portal system [online]. [cited 2005-01-15]. Available from: <http://www.exlibris.co.il/metalib.htm>
- [9] SFX Content sensitive linking [online]. [cited 2005-01-15]. Available from: <http://www.exlibris.co.il/sfx.htm>
- [10] **B. Butkevičienė, G. Duobinienė, V. Kučiukas, A. Štreimikis, P. Šulcas, A. Targamadzė, D. Žižys**. LABT plėtros koncepcija: Lietuvos virtuali biblioteka, Mokslo ir studijų departamentas prie Švietimo ir mokslo ministerijos. Vilnius, 2001. 26 p.
- [11] Persistent Identification Systems [online]. [cited 2005-01-16]. Available from: <http://www.nla.gov.au/initiatives/persistence/PIcontents.html>
- [12] **A. Targamadzė, A. Štreimikis, A. V. Valiulis, A. Žalys.** The creation of electronic text databases in Lithuanian higher education institutions. Iš: 4th Global Congress on Engineering Education: in collaboration with King Mongkut's University of Technology Thonburi Bangkok, Thailand 5-9 July 2004: congress proceedings. Melbourn, 2004, p. 219-222

## **Lithuanian Networked Digital Library of Thesis and Dissertations Information System**

The article investigates the necessity to establish and develop an information system of Lithuanian Networked Digital Library of Thesis and Dissertations. Fundamental issues and questions raised during the IS development process are discussed. Topics particularly relevant to the development of IS, which require a more detailed and in depth analysis and research are defined.